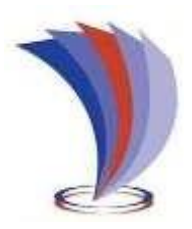

# UNIVERSIDAD TECNOLÓGICA INDOAMÉRICA DIRECCIÓN DE POSGRADO

MAESTRIA EN EDUCACIÓN, MENCIÓN PEDAGOGIA EN ENTORNOS DIGITALES.

# <span id="page-0-0"></span>**TEMA:**

EL LMS CLASSROOM EN EL APRENDIZAJE DE LA BIOLOGÍA APLICADA EN EL BACHILLERATO

**Trabajo de investigación previo a la obtención del grado académico de Magíster en Educación mención Pedagogía en Entornos Digitales**

Autora:

Diana Lorena Duchi Ochoa

Tutora:

Ing. Ximena Alexandra Morales Urrutia, PhD.

AMBATO-ECUADOR

2022

# **AUTORIZACIÓN POR PARTE DE LA AUTORA PARA LA CONSULTA, REPRODUCCIÓN PARCIAL O TOTAL Y PUBLICACIÓN ELECTRÓNICA DEL TRABAJO DE TÍTULACIÓN**

Yo DIANA LORENA DUCHI OCHOA, declaro ser la autora del Trabajo de Investigación con el nombre "EL LMS CLASSROOM EN EL APRENDIZAJE DE LA BIOLOGÍA APLICADA EN EL BACHILLERATO", como requisito para optar al grado de MÁSTER EN EDUCACIÓN MENCIÓN EN PEDAGOGÍA EN ENTORNOS DIGITALES y autorizo al Sistema de Bibliotecas de la Universidad Tecnológica Indoamérica, para que con fines netamente académicos divulgue esta obra a través del Repositorio Digital Institucional (RDI-UTI).

Los usuarios del RDI-UTI podrán consultar el contenido de este trabajo en las redes de información del país y del exterior, con las cuales la Universidad tenga convenios. La Universidad Tecnológica Indoamérica no se hace responsable por el plagio o copia del contenido parcial o total de este trabajo.

Del mismo modo, acepto que los Derechos de Autor, Morales y Patrimoniales, sobre esta obra, serán compartidos entre mi persona y la Universidad Tecnológica Indoamérica, y que no tramitaré la publicación de esta obra en ningún otro medio, sin autorización expresa de la misma. En caso de que exista el potencial de generación de beneficios económicos o patentes, producto de este trabajo, acepto que se deberán firmar convenios específicos adicionales, donde se acuerden los términos de adjudicación de dichos beneficios.

Para constancia de esta autorización, en la ciudad de **Ambato**, al primer día del mes de **agosto** de 2022, firmo conforme:

Autora: Diana Lorena Duchi Ochoa

Firma:

Número de cédula: 0104149091 Dirección: Azuay, Cuenca, Baños Correo electrónico: [diana.aaaa@hotmail.com](mailto:diana.aaaa@hotmail.com) Teléfono: 0980498673

# **APROBACIÓN DEL TUTOR**

<span id="page-2-0"></span>En mi calidad de Tutor del Trabajo de Titulación "EL LMS CLASSROOM EN EL APRENDIZAJE DE LA BIOLOGÍA APLICADA EN EL BACHILLERATO"presentado por DIANA LORENA DUCHI OCHOA, para optar por el Título MAGÍSTER EN EDUCACIÓN MENCIÓN PEDAGOGÍA EN ENTORNOS DIGITALES.

# **CERTIFICO**

Que dicho trabajo de investigación ha sido revisado en todas sus partes y considero que reúne los requisitos y méritos suficientes para ser sometido a la presentación pública y evaluación por parte del Tribunal Examinador que se designe.

Ambato, 01 de agosto de 2022

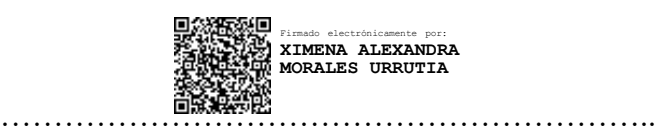

Ing. Ximena Alexandra Morales Urrutia, PhD.

# **DECLARACIÓN DE AUTENTICIDAD**

<span id="page-3-0"></span>Quien suscribe, declaro que los contenidos y los resultados obtenidos en el presente trabajo de investigación, como requerimiento previo para la obtención del Título de MÁSTER EN EDUCACIÓN MENCIÓN PEDAGOGÍA EN ENTORNOS DIGITALES, son absolutamente originales, auténticos y personales y de exclusiva responsabilidad legal y académica del autor.

Ambato, 01 de agosto de 2022

…<br>………………………………

Diana Lorena Duchi Ochoa C.I. 0104149091

# **APROBACIÓN DEL TRIBUNAL**

<span id="page-4-0"></span>El trabajo de Titulación, ha sido revisado, aprobado y autorizada su impresión y empastado, sobre el Tema: "EL LMS CLASSROOM EN EL APRENDIZAJE DE LA BIOLOGÍA APLICADA EN EL BACHILLERATO", previo a la obtención del Título de MAGÍSTER EN EDUCACIÓN MENCIÓN PEDAGOGÍA EN ENTORNOS DIGITALES, reúne los requisitos de fondo y forma para que el estudiante pueda presentarse a la sustentación del trabajo de titulación.

Ambato, 01 de agosto de 2022

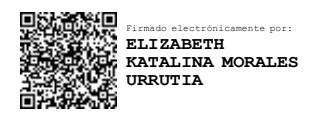

Ing. Elizabeth Morales Urrutia, PhD. PRESIDENTA DEL TRIBUNAL

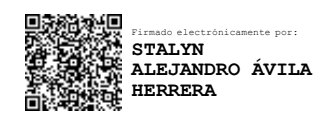

Lic. Stalyn Ávila Herrera, Mg. EXAMINADOR

# **DEDICATORIA**

A Dios, ser supremo, guía, protector y razón de mi existencia.

<span id="page-5-0"></span>A mis amados hijos Melissa, Daniela e Isaac, impulso de mi diario vivir.

A mi madre y hermanos, soporte incondicional en mis arduas batallas.

A mi papi Vicente y hermanos Rómulo y Román, mis ángeles por siempre amados.

# **AGRADECIMIENTO**

<span id="page-6-0"></span>A las autoridades, personal administrativo y docentes de la Universidad Tecnológica "INDOAMÉRICA" por brindarme la oportunidad de alcanzar una nueva meta, de manera especial a la Dra. Ximena Morales, asesora del presente trabajo, por su acertada orientación, dedicación y paciencia.

# ÍNDICE DE CONTENIDOS

<span id="page-7-0"></span>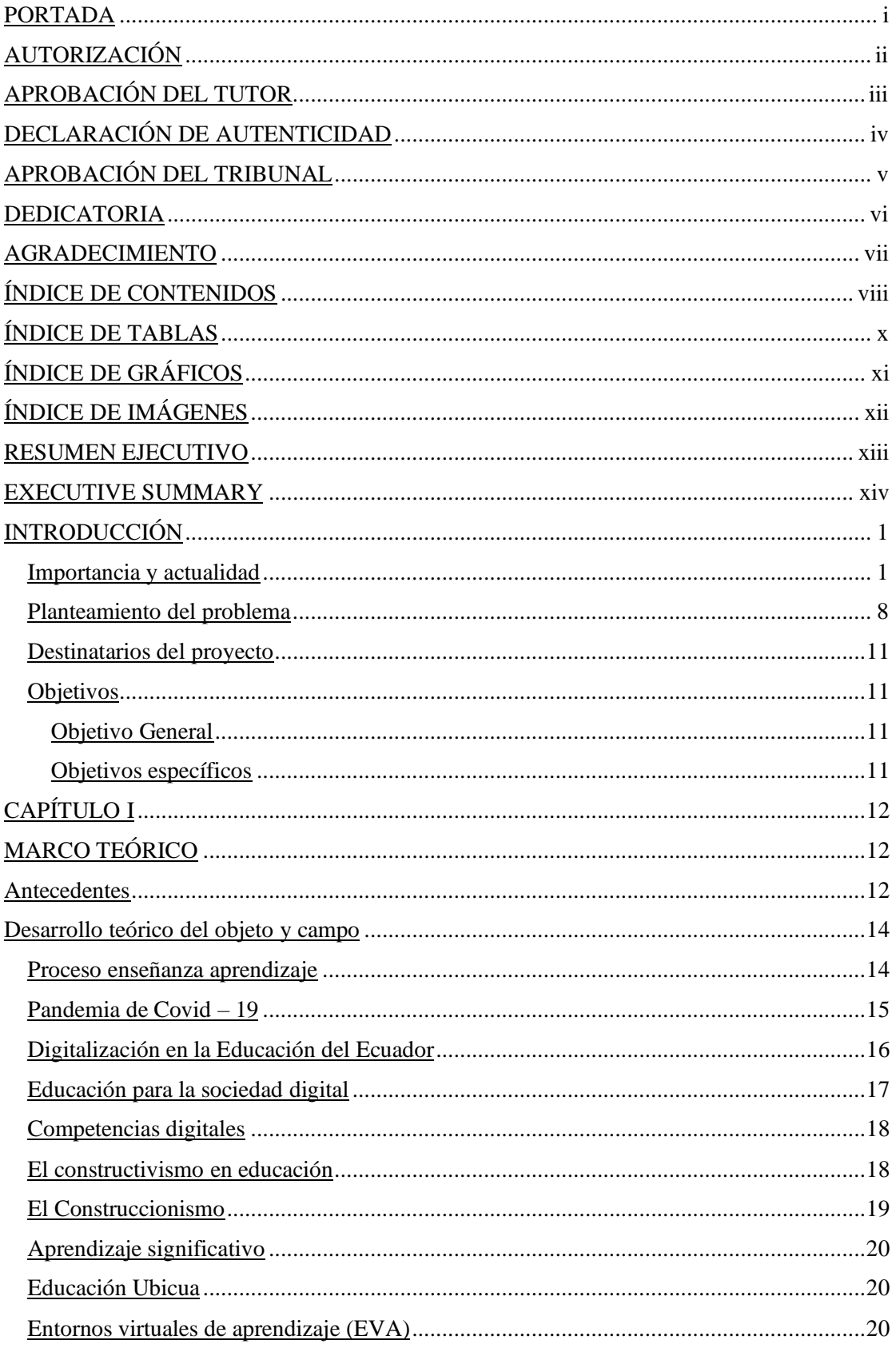

<span id="page-8-0"></span>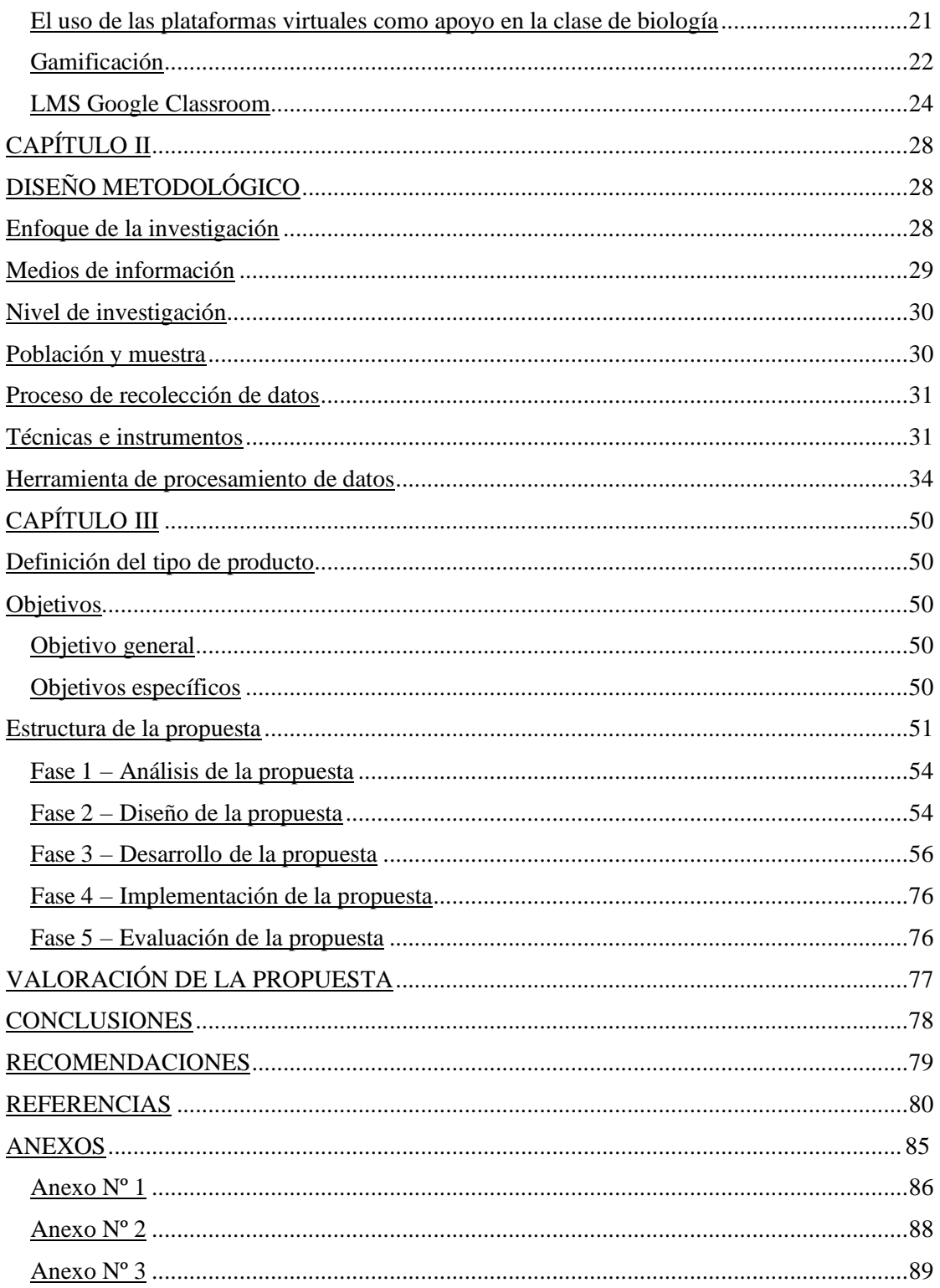

# **ÍNDICE DE TABLAS**

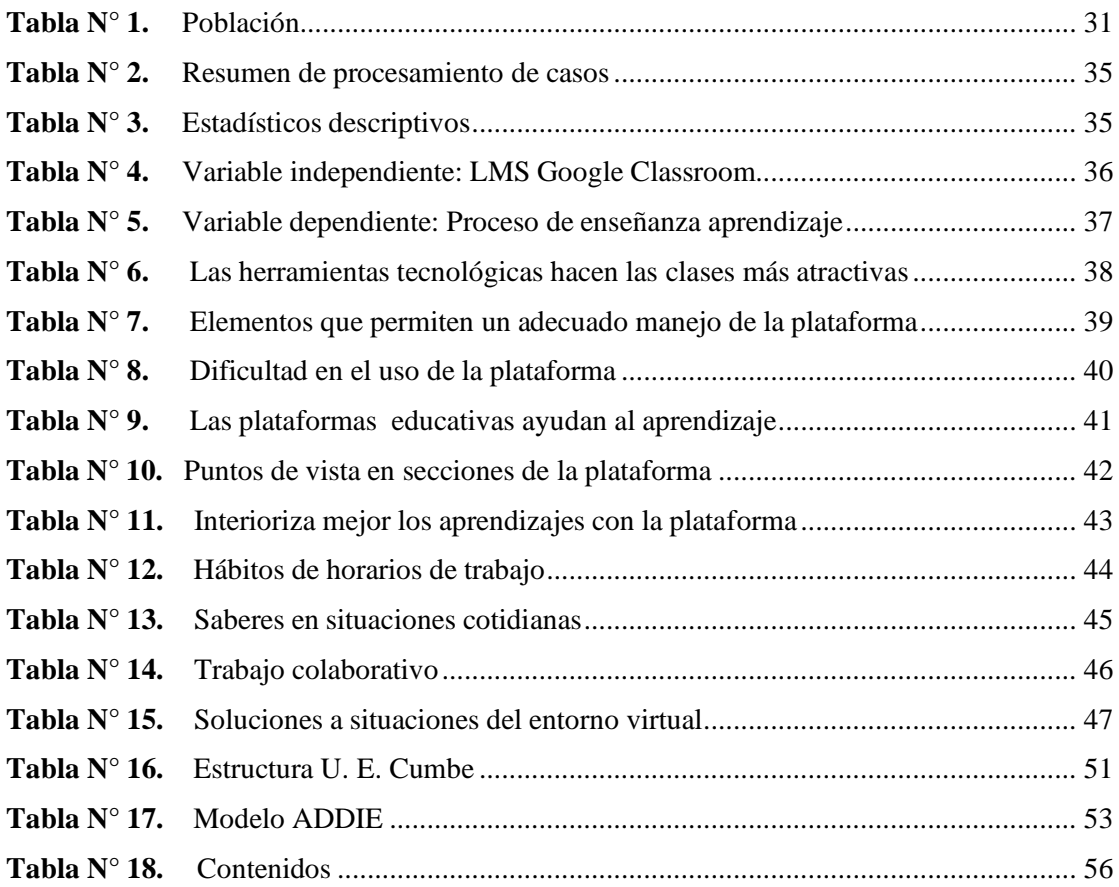

# **ÍNDICE DE GRÁFICOS**

<span id="page-10-0"></span>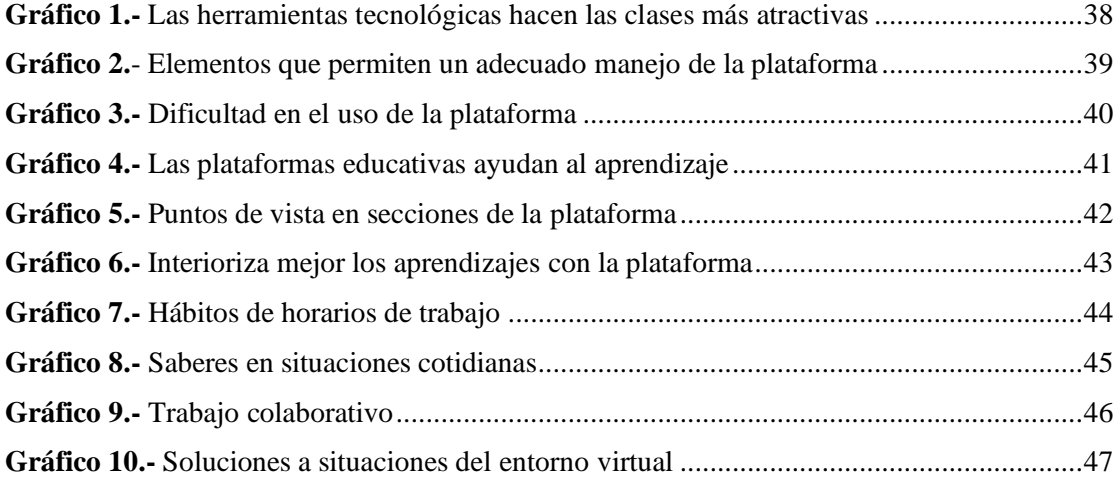

# **ÍNDICE DE IMÁGENES**

<span id="page-11-0"></span>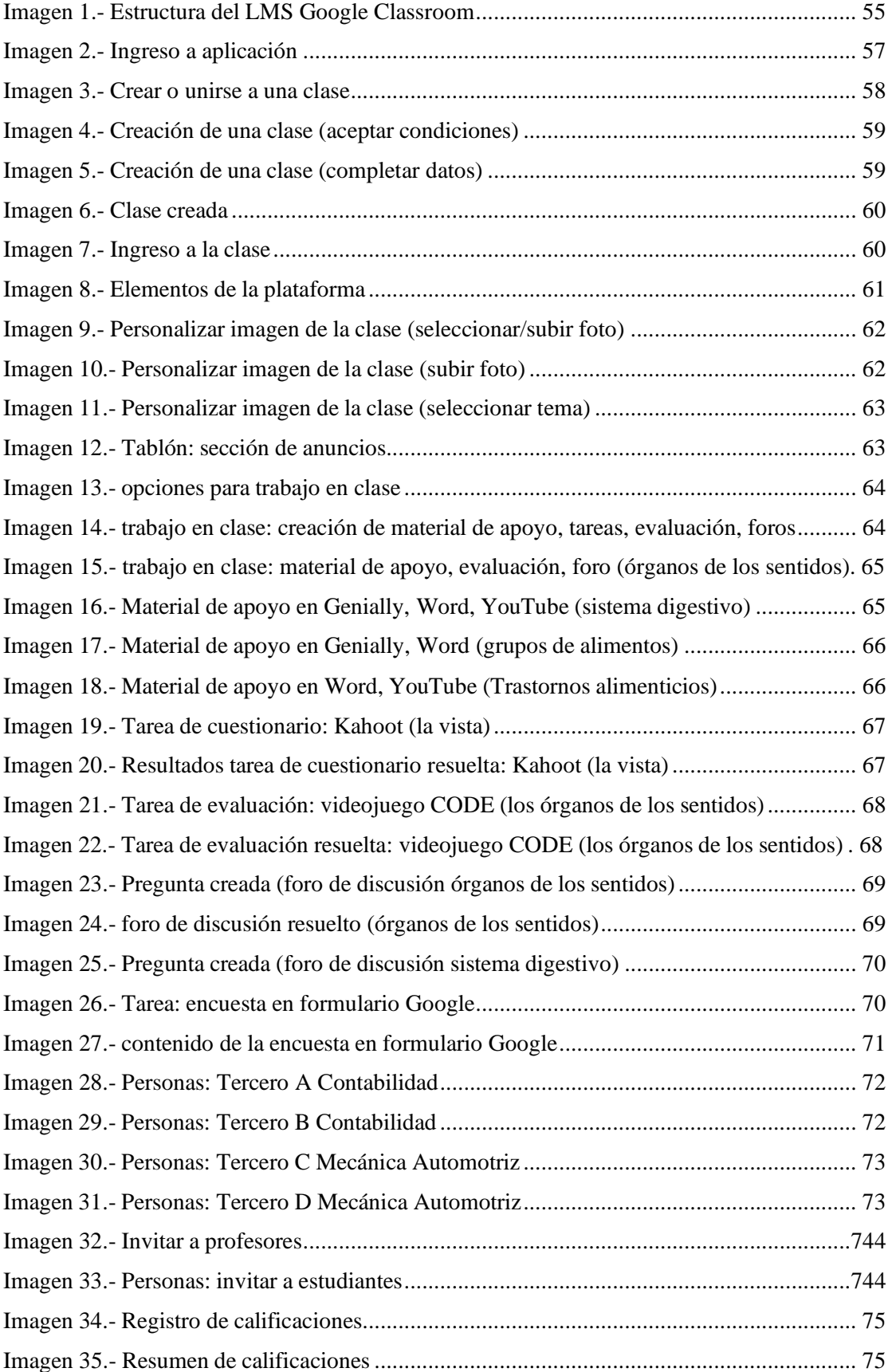

# **MAESTRÍA EN EDUCACIÓN MENCIÓN PEDAGOGÍA EN ENTORNOS DIGITALES**

**TEMA**: EL LMS CLASSROOM EN EL APRENDIZAJE DE LA BIOLOGÍA APLICADA EN EL BACHILLERATO

**AUTOR**: Diana Lorena Duchi Ochoa

<span id="page-12-0"></span>**TUTOR**: Ing. Ximena Morales Urrutia, PhD.

#### **RESUMEN EJECUTIVO**

El surgimiento de la pandemia por Covid-19 en Ecuador, obligó a transformar las actividades educativas presenciales en virtuales en marzo de 2020**,** con lo cual, estudiantes, docentes y comunidades educativas en general, debieron adaptarse a la nueva modalidad. El retorno del sector educativo a la presencialidad es una transición que muestra su nueva versión de una modalidad híbrida, en donde se procura conjugar lo virtual con lo físico y sacar el mejor provecho de ambas versiones. El trabajo aborda la incorporación del sistema de gestión de aprendizaje Google Classroom (SGA; en [inglés,](https://es.wikipedia.org/wiki/Idioma_ingl%C3%A9s) Learning Management System o LMS) para mejorar el proceso de aprendizaje de Biología en los estudiantes de tercer año, nivel bachillerato de la UE Cumbe y a su vez, para facilitar el desarrollo de las competencias digitales propuestas en el Currículo Priorizado Nacional. Se trata de una herramienta clasificada como EVE/A (Entorno Virtual de Enseñanza y Aprendizaje), por su potencial de crear, facilitar y mediar el aprendizaje. En consecuencia, se utilizan los métodos cuantitativo y cualitativo, partiendo de una base científica confiable. La obtención de la información es posible a través de instrumentos de recolección de datos como los cuestionarios de la encuesta y de la entrevista. En esta propuesta se aplica el diseño instruccional ADDIE (Análisis, Diseño, Desarrollo, Implementación, Evaluación), cuyo enfoque se orienta al desarrollo de aplicaciones para ambientes virtuales, debido a que promueve una modalidad de educación basada en la utilización de herramientas tecnológicas, cuyo resultado se evidencia en la mejora significativa del proceso enseñanza aprendizaje.

*Descriptores:* aprendizaje, biología, educación, entorno virtual.

#### **EXECUTIVE SUMMARY**

#### <span id="page-13-0"></span>**UNIVERSIDAD TECNOLÓGICA INDOAMÉRICA**

#### **POSGRADOS**

#### **CARRERA: MAESTRIA EN EDUCACION**

**AUTORA:** DUCHI OCHOA DIANA LORENA

**TUTORA:** MORALES URRUTIA XIMENA ALEXANDRA

#### **ABSTRACT**

The emergence of the Covid-19 pandemic in Ecuador forced the adaptation of face-to-face educational activities into virtual classes in March 2020, so students, teachers, and scholarly communities had to adapt to the new modality. The time to return to face-to-face learning in the education sector is a transition that shows its new version of a hybrid modality, where it is adopted to combine the virtual with the physical and get the best out of both versions. The work focuses on incorporating the Google Classroom learning management system (SGA; in English, Learning Management System or LMS) to improve the learning process of biology in third-year students in high school and to facilitate the development of the digital competencies proposed in the National Prioritized Curriculum. It is a tool classified as EVE/A (Virtual Teaching and Learning Environment) for its potential to create, facilitate and mediate learning. Quantitative and qualitative methods are employed, starting from a reliable scientific basis. Getting the information is possible through data collection instruments such as surveys and interview questionnaires. In this proposal, the INSTRUCTIONAL DESIGN ADDIE (Analysis, Design, Development, Implementation, Evaluation) is employed, and the approach is adapted to the development of applications for virtual environments because it promotes an education modality based on the use of technological tools. It evidences that the result is a significant improvement in the teachinglearning process.

**KEYWORDS:** biology, learning, education, virtual environment.

xiv

## **INTRODUCCIÓN**

#### <span id="page-14-1"></span><span id="page-14-0"></span>**Importancia y actualidad**

Este proyecto se desarrolla en el contexto del surgimiento de la pandemia por Covid-19, que específicamente en Ecuador, obligó a transformar las actividades educativas presenciales en virtuales en marzo de 2020**,** con lo cual, estudiantes, docentes y comunidades educativas en general, debieron adaptarse a la nueva modalidad. Si bien es cierto que el sector educativo retorna a la presencialidad de forma gradual y de acuerdo a las circunstancias del momento; no obstante, en esta transición, la educación muestra su nueva versión de modalidad híbrida, en donde se procura conjugar lo virtual con lo físico y sacar el mejor provecho de ambas versiones.

El proyecto planteado, sitúa su desarrollo en la línea de investigación Docencia en entornos digitales, en virtud de que el Ministerio de Educación, a través de su propuesta curricular, prioriza aquellas destrezas que permiten el desarrollo de competencias claves para la vida, con lo que pretende satisfacer las necesidades de la realidad educativa actual. Siendo así que, en el año 2021, expide en base al Currículo Nacional vigente del año 2016, el Currículo priorizado con énfasis en competencias comunicacionales, matemáticas, digitales y socioemocionales que contribuye al logro del perfil de salida del Bachillerato ecuatoriano acorde a tres valores fundamentales: la justicia, la innovación y la solidaridad. Con el uso de herramientas tecnológicas dentro de las actividades educativas, se pretende impulsar competencias digitales que permitan el desarrollo del pensamiento computacional y el uso responsable de la tecnología, lo que permitirá a su vez, el desarrollo integral de los estudiantes y mejorará su capacidad de resolver las diversas situaciones cotidianas, fortaleciendo y afianzado la continuidad de los aprendizajes y la calidad educativa del país.

Esta propuesta curricular está separada por subniveles y es aplicable en la modalidad presencial, semipresencial o a distancia y se puede adaptar a las necesidades de los estudiantes

y a las características específicas de su contexto social y cultural en las diferentes modalidades de estudio (Ministerio De Educación, 2021).

Las consideraciones legales en torno a la línea investigación se presentan a continuación:

## **Constitución de la República del Ecuador (2008)**

Art. 26. La educación es un derecho de las personas a lo largo de su vida y un deber ineludible e inexcusable del Estado". Constituye un área prioritaria de la política pública y de la inversión estatal, garantía de la igualdad e inclusión social y condición indispensable para el buen vivir. Las personas, las familias y la sociedad tienen el derecho y la responsabilidad de participar en el proceso educativo.

Art. 27. La educación se centrará en el ser humano y garantizará su desarrollo holístico, en el marco del respeto a los derechos humanos, al medio ambiente sustentable y a la democracia; será participativa, obligatoria, intercultural, democrática, incluyente y diversa, de calidad y calidez; impulsará la equidad de género, la justicia, la solidaridad y la paz; estimulará el sentido crítico, el arte y la cultura física, la iniciativa individual y comunitaria, y el desarrollo de competencias y capacidades para crear y trabajar. La educación es indispensable para el conocimiento, el ejercicio de los derechos y la construcción de un país soberano, y constituye un eje estratégico para el desarrollo nacional.

Art. 343. El sistema nacional de educación tendrá como finalidad el desarrollo de capacidades y potencialidades individuales y colectivas de la población, que posibiliten el aprendizaje, y la generación y utilización de conocimientos, técnicas, saberes, artes y cultura. El sistema tendrá como centro al sujeto que aprende, y funcionará de manera flexible y dinámica, incluyente, eficaz y eficiente.

#### **Ley Orgánica de Educación Intercultural - LOEI (2021)**

Art. 2.3, literal h. Garantiza el derecho de las personas a una educación de calidad y calidez, pertinente, adecuada, contextualizada, actualizada y articulada en todo el proceso educativo, en sus sistemas, niveles, subniveles o modalidades; y que incluya evaluaciones permanentes. Así mismo, garantiza la concepción del educando como el centro del proceso educativo, con una flexibilidad y propiedad de contenidos, procesos y metodologías que se adapte a sus necesidades y realidades fundamentales. Promueve condiciones adecuadas de respeto, tolerancia y afecto, que generen un clima escolar propicio en el proceso de aprendizaje.

Art. 2; literal x Integralidad. - La integralidad reconoce y promueve la relación entre cognición, reflexión, emoción, valoración, actuación y el lugar fundamental del diálogo, el trabajo con los otros, la disensión y el acuerdo como espacios para el sano crecimiento, en interacción de estas dimensiones;

Art. 7; literal b Recibir una formación integral y científica, que contribuya al pleno desarrollo de su personalidad, capacidades y potencialidades, respetando sus derechos, libertades fundamentales y promoviendo la igualdad de género, la no discriminación, la valoración de las diversidades, la participación, autonomía y cooperación;

Art.19. Es un objetivo de la Autoridad Educativa Nacional diseñar y asegurar la aplicación obligatoria de un currículo nacional, tanto en las instituciones públicas, municipales, privadas y fiscomisionales, en sus diversos niveles: inicial, básico y bachillerato, y modalidades: presencial, semipresencial y a distancia. […] El Currículo podrá ser complementado de acuerdo con las especificidades culturales y peculiaridades propias de la región, provincia, cantón o comunidad de las diversas Instituciones Educativas que son parte del Sistema Nacional de Educación.

#### **Reglamento General a la LOEI**

Art.11. El currículo nacional contiene los conocimientos básicos obligatorios para los estudiantes del Sistema Nacional de Educación y los lineamientos técnicos y pedagógicos para su aplicación en el aula, así como los ejes transversales, objetivos de cada asignatura y el perfil de salida de cada nivel y modalidad.

Las competencias digitales abarcan el pensamiento computacional, que se entiende como el proceso por el cual un individuo, a través del pensamiento crítico, sabe identificar un problema, definirlo y encontrar una solución para él. El pensamiento computacional permite que las personas abandonen un rol pasivo como consumidores de tecnología para convertirse en analistas y creadores (Currículo, 2021). El pensamiento computacional se considera una nueva competencia para el ciudadano del siglo XXI (Pascual2018).

La importancia de este tema, radica en la mirada sobre los cambios en la práctica docente en modalidad virtual y/o híbrida y cómo las TIC influyen positivamente en el desarrollo de competencias de los estudiantes. En tal virtud, el trabajo aborda la incorporación del sistema de gestión de aprendizaje Google Classroom (SGA;en [inglés,](https://es.wikipedia.org/wiki/Idioma_ingl%C3%A9s) learning management system o LMS) para facilitar el desarrollo de las competencias digitales propuestas en el Currículo Priorizado Nacional. Se trata de una herramienta clasificada como EVE/A (Entorno Virtual de Enseñanza y Aprendizaje), por su potencial de crear, facilitar y mediar el aprendizaje a través de la interacción entre estudiantes y docentes (Díaz, 2021). El contexto de enseñanza y aprendizaje consta de contenidos acertadamente seleccionados y actividades interactivas para desarrollarlas de manera colaborativa, utilizando variadas herramientas informáticas; favorece la adquisición del conocimiento, la motivación y la generación de sentimientos, coadyuvando al desarrollo integral de la persona; razón por la cual, el espacio virtual se constituye en un entorno personalizado de aprendizaje (Rodríguez, 2017).

Google Classroom es una plataforma virtual con una interfaz comprensible e interactiva para ayudar a que muchos usuarios de diferentes partes del mundo puedan recibir una educación. Por esta razón es óptima para la modalidad de educación a distancia o en paralelo a la educación presencial y semipresencial, ya que se puede acceder desde cualquier dispositivo (celular, Tablet, computadora, laptop, etc.). Además, es totalmente gratuita la inscripción y como punto de partida, sólo se requiere una cuenta de Gmail.

Entre los principales beneficios de utilizar Google Classroom encontramos, un incremento del compromiso de los estudiantes con el aprendizaje al quedar inmersos en el contexto de la disciplina, una mejora en la calidad de los contenidos y un aumento del trabajo colaborativo y autónomo (Díaz, 2021). Permite la comunicación estudiante - docente y entre estudiantes, ya sea por comentarios privados, como en la sección del tablón e incluso mediante los foros de debate configurados por el docente. Esta plataforma simplifica la creación y organización de tareas para distintos grupos de estudiantes en diversas clases, adjuntar contenidos y reutilizarlos, el feedback en tiempo real entre otras características y funcionalidades. Incluso si se desea, se puede incluir el link de una reunión Meet para ingresar a una videollamada. Por su parte, los estudiantes tienen libre acceso a los contenidos que comparten sus docentes, pueden adjuntar sus tareas en formatos PDF, Word, Excel, Power Point, videos, fotos e insertar enlaces y recibir notificaciones de las retroalimentaciones y calificaciones de sus actividades. El docente puede verificar el horario y fecha de la entrega. Todos los formatos se digitalizan, se evita el gasto de comprar cuadernos o de no poder presentar una actividad porque no se tiene el elemento físico. También, el beneficio es que el estudiante termina siendo el actor principal de este modo de aprendizaje. Pues, el docente va a buscar por medio de la plataforma, su participación e interacción con otros estudiantes y a estar pendiente de su retroalimentación.

El dominio de las herramientas que posee Google Classroom, lleva al estudiante a innovar y ser creativo en la presentación de sus actividades o tareas, que por lo general en la presencialidad tienden a ser productos escritos o físicos. No se trata de subestimar este tipo de productos o evidencias de aprendizaje; pero se debe considerar que lo digital ya es parte de la cotidianidad de la mayoría y que las actuales generaciones de estudiantes presentan nuevas necesidades y formas de abordar su aprendizaje. Por todo esto, lo ideal debería ser preparar a los estudiantes para desenvolverse en la era digital, recurriendo a la Internet como un medio para manejar herramientas e interactuar en nuevos espacios que le motiven a desarrollar nuevos aprendizajes (Alves, 2018).

Con este tipo de espacios virtuales se busca conseguir mayor calidad y cantidad de los materiales y recursos de aprendizaje, mantenerlos actualizados y facilitar su acceso a los estudiantes; además de facilitar la comunicación entre profesores y estudiantes, garantizar flexibilidad y variedad de las actividades e influir en el desarrollo de habilidades para el uso de herramientas tecnológicas y meta cognitivas (aprender a aprender, auto aprendizaje, auto evaluación, etc.), etc. (Rodríguez, 2017).

Por otra parte, en estos contextos, el docente, de transmisor de conocimientos pasó a ser guía y facilitador del aprendizaje, siempre orientando y motivando a los participantes. Es responsable de encauzar a sus estudiantes no sólo a adquirir nuevos conocimientos, sino tomar conciencia de continuar con autonomía su aprendizaje (Cedeño, 2019).

Se trató, por tanto, de dirigirnos hacia la utilización de un EVE/A que impulse el desarrollo de habilidades, valores, sentimientos y conocimientos, convirtiéndose en un poderoso mediador educativo (Rodríguez, 2017). Ante la necesidad expresada, se plantea y propone el diseño de este tipo de ambiente virtual de aprendizaje que incorpora metodologías de diseño instruccional con mediación tecnológica de las TIC, todo ello acorde a los requerimientos académicos de la

Unidad Educativa Cumbe, institución de sostenimiento fiscal, ubicada en la parroquia rural Cumbe del cantón Cuenca.

Desde la concepción constructivista, las prácticas educativas se basan en las relaciones que se establecen entre estudiante–profesor–contenidos. En ambientes virtuales de aprendizaje, las relaciones entre los tres elementos son de naturaleza comunicativa y mediadas tecnológicamente. En tal virtud, el éxito del aprendizaje va a depender en gran medida de la comunicación que se genere en el aula virtual, así como de las características del medio tecnológico y su efectividad en los procesos educativos (Peralta, 2010), razón suficiente para considerar también a la gamificación como parte constitutiva de nuestro LMS Google Classroom, entendiéndose como la técnica de aprendizaje que traslada la mecánica de los juegos al ámbito educativo (Corchuelo, 2018). Se pretende que, con esta nueva forma de enseñar y aprender, ya sea en clases virtuales o en modalidad híbrida, los estudiantes se sientan atraídos y, sobre todo, muestren interés por aprender.

En los últimos años, se ha visto un notable incremento de la instalación de plataformas virtuales de tipo LMS en las universidades de todo el mundo. Actualmente, los LMS han atraído especialmente la atención de las instituciones educativas, por las posibilidades que ofrecen en la creación de entornos virtuales de aprendizaje de forma sencilla (Damián, 2009). La transición a la enseñanza en línea impuesta durante la pandemia de Covid-19 ha acelerado la integración de las tecnologías de la información y la comunicación (TIC) por parte de los docentes en América Latina y el Caribe como lo mencionan Hordatt y Haynes (2021). En Ecuador, se ha venido incrementando poco a poco en las instituciones educativas y particularmente en las universidades, tal el caso del proyecto de investigación denominado MEVA (Mejora de los Entornos Virtuales de Aprendizaje), en la Universidad Nacional de Chimborazo desde el año 2017 (Humanante, 2019). A nivel de escuelas y colegios, la situación

de la pandemia, obligó a elegir y optar de entre la variedad de posibilidades de LMS existentes en el mercado.

#### <span id="page-21-0"></span>**Planteamiento del problema**

La incorporación de la tecnología a la educación, surge por un lado, de la necesidad del uso de la información en una sociedad cada vez más demandante, en donde los estudiantes desde que son niños ya cuentan con un dispositivo digital (Tablet, laptop, teléfonos inteligentes), por lo que realizar la clase sólo en el aula como un método tradicional ya no es opción para el docente (Maldonado, 2019); por otro lado, el advenimiento de la pandemia por Covid-19, aceleró el proceso.

El uso de las tecnologías de la Información y la Comunicación (TIC), se ha vuelto prácticamente imprescindible en la educación de manera presencial y mucho más en la oferta educativa virtual o e-learning. Es por ello, que una propuesta educativa para un entorno virtual debe ser bien planeada y bien fundamentada, con el fin de evitar replicar un modelo de enseñanza tradicional que se centra en un aprendizaje memorístico y descontextualizado. La integración de la tecnología demanda en la educación la innovación de enfoques pedagógicos que favorezcan el estudio autónomo, el trabajo en equipo, la implementación de procesos interactivos de comunicación y apropiación del conocimiento (Peralta, 2010).

En la Unidad Educativa Cumbe, institución de sostenimiento fiscal situada en la parroquia rural Cumbe del cantón Cuenca, provincia del Azuay, refiriéndonos específicamente a los estudiantes de tercero de bachillerato, su escasa participación activa en el proceso educativo, trae consigo consecuencias de bajo rendimiento académico, mismo que se ve reflejado de manera consecutiva, al término de los años lectivos, en procesos adicionales de evaluaciones supletorias, remediales y de gracia, y en los casos más drásticos con pérdidas de año. Esta situación representa un desajuste para el sistema educativo nacional, debido a que muchos de estos estudiantes no alcanzan a graduarse en época normal.

Frente a esta problemática, se torna necesario y urgente que la docente de Biología busque en este año lectivo 2021-2022, mecanismos para motivar a los estudiantes a participar eficientemente del proceso educativo y obtener un rendimiento académico aceptable. Por ello se ha considerado el uso de un LMS que incorpore en sus aulas virtuales, estrategias novedosas de gamificación (kahoot- genially- Educaplay, videojuegos CODE, entre otros), que atraigan al estudiante y lo mantengan anclado al proceso de enseñanza-aprendizaje.

Un entorno virtual de aprendizaje posee una determinada estructura que puede variar de acuerdo a las necesidades concretas de cada institución o nivel de estudios. La arquitectura modular en contextos virtuales debe ser de fácil manejo para los estudiantes, la plataforma debe ser configurable, que se la pueda habilitar o deshabilitar según sea conveniente y constituirá el canal de comunicación que facilite el contacto virtual entre el profesor y el estudiante (Cedeño, 2019). En este sentido, para que resulte exitoso el proceso de enseñanza-aprendizaje en el ambiente virtual, requerimos de un LMS como Google Classroom para la elaboración de módulos instruccionales eficientes en función de los resultados que se aspiran alcanzar (Cedeño, 2019). Este tipo de entorno brinda un nivel de flexibilidad y entre sus secciones básicas constan el módulo de tareas asignadas por el profesor, anuncios, calificaciones, entre otros. Se pretende que, con el uso de esta plataforma de aprendizaje virtual, el estudiante no sólo aprenda contenidos cognitivos, procedimentales y actitudinales; sino también aprenda de contenidos digitales y cómo elaborarlos. Que se dé cuenta que no es un agente ajeno a la producción de este tipo de conocimiento y que su aprendizaje no se limita a la receptividad; sino avanza también a la exploración, a la autonomía y a la creatividad (Alves, 2018).

Surge entonces la interrogante:

**¿Cómo el LMS Google Classroom ayudará a mejorar el tratamiento de los contenidos temáticos de la asignatura de Biología aplicada a los estudiantes de tercero de bachillerato?**

9

# **Árbol de Problemas**

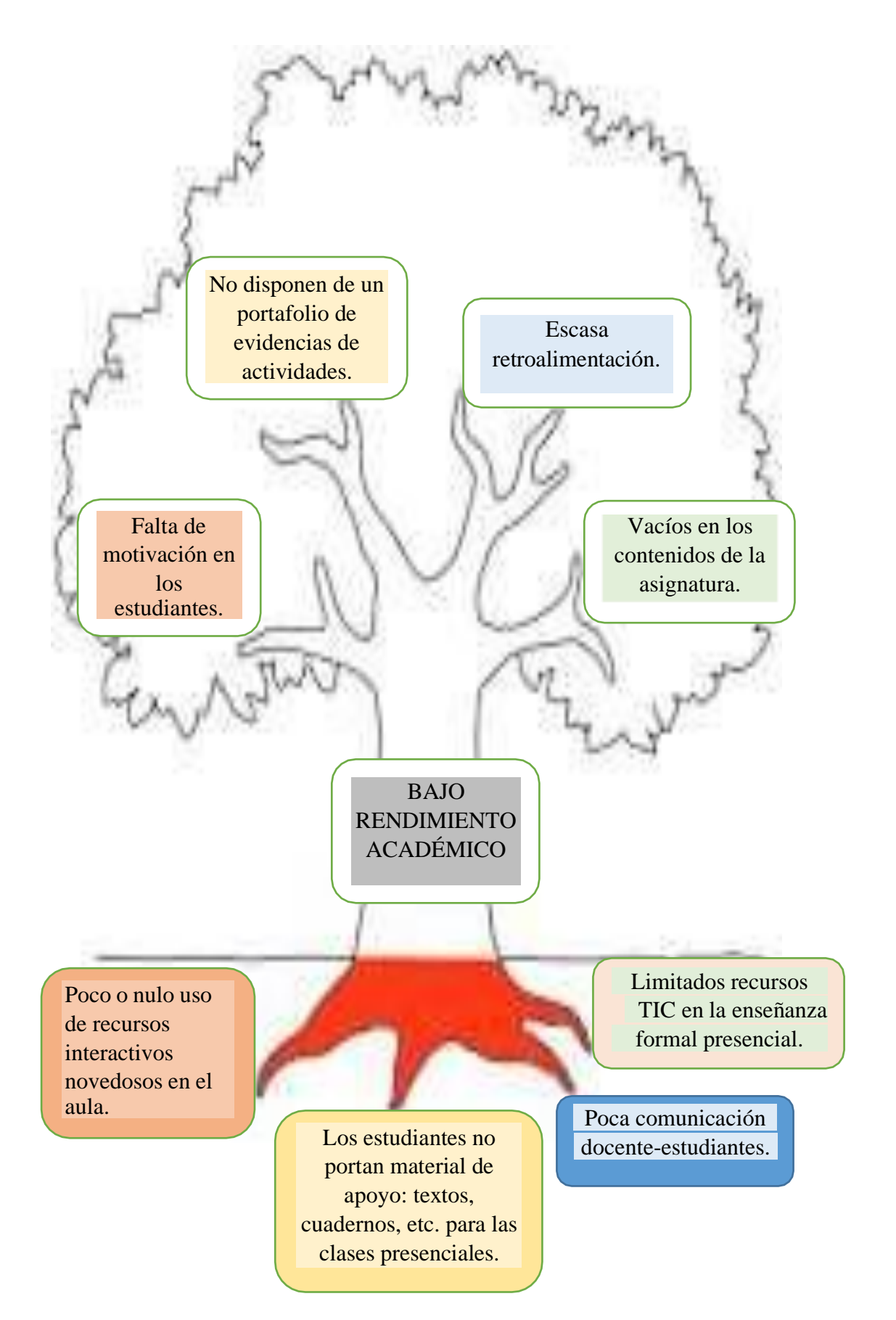

### <span id="page-24-0"></span>**Destinatarios del proyecto**

El producto final del LMS Classroom, está destinado a la enseñanza de la asignatura de Biología aplicada *a los estudiantes del tercero de bachillerato* de la Unidad Educativa "Cumbe", de la parroquia Cumbe, cantón Cuenca, Provincia del Azuay.

#### <span id="page-24-1"></span>**Objetivos**

## <span id="page-24-2"></span>**Objetivo General**

Desarrollar un LMS Classroom para mejorar el proceso de aprendizaje de Biología en los estudiantes del tercer año, nivel bachillerato.

#### <span id="page-24-3"></span>**Objetivos específicos**

Sustentar teóricamente con respaldo en fuentes bibliográficas fidedignas, los conceptos y aspectos que abarcan la aplicabilidad del LMS Classroom en el tratamiento de los contenidos temáticos de Biología, que garantice la idoneidad y credibilidad del trabajo.

Diagnosticar el uso de herramientas tecnológicas dentro del proceso de aprendizaje de la asignatura de Biología en los estudiantes de tercero de bachillerato.

Diseñar aulas virtuales en un LMS Classroom direccionado al tratamiento de temas de la asignatura de Biología en el nivel de bachillerato.

# **CAPÍTULO I**

# **MARCO TEÓRICO**

### <span id="page-25-2"></span><span id="page-25-1"></span><span id="page-25-0"></span>**Antecedentes**

El presente trabajo corresponde al campo educativo, bajo la línea de investigación Docencia en entornos digitales, aplicada en el tercer año del nivel bachillerato de la Unidad Educativa Cumbe, en virtud que este grupo de estudiantes presenta un notable acceso a Internet, así como al uso de dispositivos electrónicos. Es menester manifestar que, en base al tema planteado, se ha revisado la parte teórica pertinente en diversas fuentes de consulta, mismas que son de gran relevancia para el desarrollo del proyecto, destacando los trabajos investigativos a continuación detallados:

En el artículo elaborado por Sosa, Panta y Auino (2021), "Aplicación del aula virtual google Classroom en el ámbito educativo", cuyo objetivo principal es analizar el avance del conocimiento sobre la aplicación del aula virtual Google Classroom en la educación, se enfatiza que el uso de google Classroom tiene un singular apoyo para el docente, su impacto en las instituciones educativas consiste en un mejor aprovechamiento por parte de los estudiantes, por lo cual se debe tener en cuenta un escenario acorde a los nuevos cambios que exigen innovar dentro de los procesos educativos. Las aulas diseñadas en la plataforma permiten hacer más amigable la presentación de los contenidos, propiciando el aprendizaje activo del estudiante.

De los autores Balam y Lozano (2021), el trabajo de investigación titulado " El uso del Google Classroom en Educación Normal Rural como apoyo formativo", el objetivo se ha centrado en conocer las expectativas que tienen los estudiantes al utilizar la plataforma virtual educativa Google Classroom, aunado a ello explorar el conocimiento e interés que tienen sobre la misma. Se concluye que al tener los estudiantes acceso a los distintos contenidos de aprendizaje previo a la clase con el docente, se favorecen los procesos de interacción fuera del aula, sin perder la que se da en un aula presencial, contribuyendo a un aprendizaje profundo y

reflexivo, además de desarrollar mejores hábitos de estudio. Se requiere la experticia del docente tanto en el uso de la plataforma como en las interacciones en los distintos espacios de aprendizaje.

Del autor Prados (2020), el tema Google Classroom: aplicación educativa como Entorno de Aprendizaje en zonas rurales en contextos de COVID-19, cuyo objetivo es analizar el impacto de la plataforma digital Google Classroom en los docentes y estudiantes de las zonas rurales en Ecuador y corroborar si las herramientas pedagógicas que ofrece, fueron capaces de sustituir de manera completa o parcial las clases presenciales. Se concluye:

La plataforma educativa Google Classroom es un entorno de aprendizaje virtual que permite que educadores y estudiantes innoven, aprendan y trabajen con las herramientas gratuitas y seguras de G Suite for Education. La inasistencia a las aulas virtuales de los estudiantes puede adjudicarse a varios factores entre los que se destacan los problemas de conexión y entendimiento de la interfaz de la plataforma y la falta de incentivación para el entrenamiento de pensamiento cognitivo entre estudiantes y docentes. Por tanto, las instituciones necesitan preparación y capacitación del personal docente y estudiantado previo a la implementación de una plataforma como Google Classroom.

El trabajo de Díaz et al. (2021), titulado LOS SISTEMAS DE GESTIÓN DE APRENDIZAJE (LMS) EN LA EDUCACIÓN VIRTUAL, fue desarrollado con el propósito de identificar y analizar la diversa literatura relacionada al tema de los sistemas de gestión de aprendizaje (LMS) en la educación virtual.

Se determina que el desarrollo tecnológico, sumado a la consolidación de Internet como una red global de comunicación, ha abierto un nuevo escenario para la educación que implica importantes cambios como la utilización de los sistemas de gestión de aprendizajes o LMS, que contribuyen a mejorar la interactividad y la colaboración entre los docentes y sus estudiantes. Sobre todo en el contexto actual de pandemia, buscan replantear el modelo

13

educativo de lo tradicional a lo digital. Los Sistemas de Gestión de Aprendizaje o Learning Management Systems (LMS), permiten tener una nueva experiencia de enseñanza y aprendizaje, permiten a los estudiantes estar en contacto con sus compañeros, debatir, compartir dudas y ayudarse mutuamente. Los alumnos pueden acceder a las aulas virtuales en cualquier momento y lugar.

En el trabajo elaborado por Luis Enrique Zeballos (2020), acerca del USO DE LA PLATAFORMA VIRTUAL CLASSROOM Y SU INFLUENCIA EN EL DESEMPEÑO ACADÉMICO DE LOS ESTUDIANTE DE 5TO DE SECUNDARIA. En la investigación se plantea como objetivo, establecer si el uso de la plataforma virtual Google Classroom se relaciona con el desempeño académico de los estudiantes y se concluye que:

El uso constante de la plataforma Classroom, influye positivamente en el desempeño de los estudiantes, llegándose así a inferir que, el uso de la plataforma mejora el desempeño de los estudiantes.

#### <span id="page-27-0"></span>**Desarrollo teórico del objeto y campo**

## <span id="page-27-1"></span>**Proceso enseñanza aprendizaje**

Alemán et al. (2018), expone: "En el desarrollo del proceso enseñanza aprendizaje siempre se manifestará una relación de interdependencia entre la formación de conocimientos y habilidades, y la formación de valores, gustos, sentimientos, aspiraciones, intereses e ideales que se materializan en actitudes en lo profesional y en lo humano".

Los docentes, como parte importante del proceso de enseñanza aprendizaje, requieren conocer el nivel de motivación de sus estudiantes, cualquiera que sea la disciplina que imparten. Así podrán intervenir de manera efectiva en la formación intelectual y afectiva de los educandos y en la creación de valores, indispensables para convertirse en ciudadanos integrales.

#### <span id="page-28-0"></span>**Pandemia de Covid – 19**

Los coronavirus "son una familia de virus que pueden causar enfermedades como el resfriado común, el síndrome respiratorio agudo grave, y el síndrome respiratorio de Oriente Medio" (Clinic, 2020, como se citó en Rea, Palacios y Yuquilema, 2020). En los últimos meses del año 2019, se manifiesta un tipo nuevo de coronavirus que se originó en Wuhan-China: a fines de diciembre, China informó a la OMS sobre el brote de casos de neumonía severa en Wuhan. El 7 de enero de 2020, las autoridades chinas declararon haber descubierto que la causa de la enfermedad era un nuevo virus de la familia de los coronavirus que fue nombrado provisionalmente como 2019-nCoV (coronavirus de Wuhan). Este virus ahora se conoce como "Síndrome Respiratorio Agudo Severo coronavirus 2" SARS-CoV-2 (del inglés severe acute respiratory syndrome coronavirus 2), el cual causa la enfermedad de la Covid-19. El virus se transmite fácilmente entre las personas por medio de gotitas respiratorias que se liberan cuando alguien que tiene el virus tose, estornuda o habla.

La pandemia por el coronavirus ha marcado un nuevo hito en la historia de la humanidad, siendo así que, la expansión acelerada de la Covid-19, obligó a la Organización Mundial de la Salud (OMS) a declarar la emergencia sanitaria internacional a finales de enero de 2020 por la existencia de casos en 15 países, y para el 11 de marzo del mismo año es reconocida como Pandemia a nivel mundial, alcanzando los 500 mil infectados. En poco tiempo, la pandemia se había expandido desde Asia a Europa, América Latina y África. Esta nueva situación ha sido propicia para la transformación de todos los sistemas de vida a nivel mundial y más aún para repensar los esquemas de educación tradicional que caracterizaron gran parte de la educación escolarizada hasta aquel entonces (Logioia, 2021).

La pandemia pone de manifiesto la necesidad urgente de que todos los países cierren las instituciones educativas para detener el brote de propagación. En América Latina y el Caribe casi todos los países decretaron cuarentena educativa y toman medidas para que la educación continúe fuera de las aulas o dentro de ellas, pero con medidas de prevención (UNESCO, 2020 como se citó en Genol y Guido, 2020).

Ante el cese de actividades académicas anunciadas el 12 de marzo del 2020 por la ministra de Educación Monserrat Creamer, la comunidad educativa se mantuvo en zozobra, hasta que el lunes 16 de marzo, con base en nuestra Constitución del Ecuador, Art. 26, la ministra presenta el Plan Educativo Covid-19, el cual contiene los lineamientos para que los miembros de la comunidad educativa continúen con las actividades pedagógicas en la educación fiscal de la Sierra y Amazonía mientras dura la emergencia sanitaria declarada en el país por el Gobierno Nacional (Bonilla, 2020). Y fue así como el sector educativo se acogió a la modalidad del teletrabajo, y a su vez sumándose a esta medida, la educación privada y la Educación Superior. Se pensaba que la emergencia sanitaria no duraría un tiempo prolongado, pero no fue así, y el Ministerio de Educación enfatizó la fecha de finalización del ciclo escolar Sierra y Amazonía para el 30 de junio del 2020, la cual concluirá de manera no presencial (Cáceres, 2020).

De acuerdo con la Organización de las Naciones Unidas para la Educación, la Ciencia y la Cultura, el éxito de esta experiencia, se centra fundamentalmente en el trabajo articulado entre los organismos responsables tanto del sistema educativo como en la aplicación de la tecnología a través de las plataformas online (UNESCO, 2020 como se citó en Logioia, González y Heras, 2021).

#### <span id="page-29-0"></span>**Digitalización en la Educación del Ecuador**

La pandemia del coronavirus tomó al mundo por sorpresa. Los países debieron cerrar los sistemas educativos ante la necesidad del confinamiento y la distancia física entre las personas. La propuesta de la UNESCO fue trasladar la escuela al hogar hasta que éstas se reabran, recurriendo a la educación virtual online, contando con los profesores como mediadores a distancia y con la ayuda presencial de los padres de familia (Torres, 2020). El riesgo de contagio y propagación de Covid-19 entre los asistentes a un mismo entorno educativo es elevado, por lo que resulta arriesgado aglutinar demasiados estudiantes en el espacio cerrado que supone un aula. Ante esta situación de imposibilidad de concentración de alumnos en espacios presenciales, los entornos y tecnologías virtuales aumentan su potencial de desarrollo (Dueñas et al., 2020).

El Ecuador, como otros países latinoamericanos, está mal posicionado, no sólo en equipamientos sino en competencias y usos de la digitalización, tanto en las aulas como en el hogar, la pandemia sacó a la luz la gran brecha entre educación pública y educación privada en términos de acceso a internet y equipamientos digitales (Torres, 2020).

Está claro que la virtualidad es el soporte que, en contextos de aislamiento, habilita una mayor diversidad de recursos, así como oportunidades de interacción entre docentes y estudiantes. Sin embargo, su potencial se encuentra en gran medida limitado por la desigualdad en el acceso que pueden presentar los estudiantes (Cedeño et al., 2021).

#### <span id="page-30-0"></span>**Educación para la sociedad digital**

La educación es la formación de aprendizaje que tiene por objetivo modelar profesionales capaces de crear proyectos acordes con las nuevas tendencias tecnológicas aplicadas a la vida cotidiana y laboral ante una generación de jóvenes que, si bien, son capaces de hacer uso de tecnologías para crear objetos útiles con total naturalidad (nativos digitales), pero que necesitan ser alfabetizados digitalmente para alcanzar ese objetivo. La importancia de los cambios en los entornos educativos, analiza el papel de las TIC como pilares esenciales en las instituciones educativas (Rubio, 2015, como se citó en Dueñas, et al., 2020).

El mundo digital ofrece múltiples opciones al profesorado: aumenta la motivación en el alumnado, potencia la comunicación multimedia, invita a la experimentación y a la inmersión en mundos temáticos por la vía de la interactividad; además, favorece la comunicación, el trabajo colaborativo y la creación de comunidades virtuales. Todo ello,

17

aplicado de forma óptima al proceso de enseñanza-aprendizaje, es una valiosa fuente de recursos para el docente constructivista (Sáez, 2019).

#### <span id="page-31-0"></span>**Competencias digitales**

Las competencias digitales se definen como un conjunto de conocimientos y habilidades que facilitan el uso responsable de los dispositivos digitales, de las aplicaciones tecnológicas para la comunicación y de las redes, para de esta forma, acceder a la información y realizar una gestión adecuada de estos elementos. Las competencias digitales básicas son las funciones fundamentales y convencionales que se requieren para la lectura, la escritura, el cálculo y el uso elemental de los dispositivos digitales y las aplicaciones en línea. Estas competencias permiten crear, intercambiar, comunicar y colaborar con contenidos digitales, así como dar solución a los problemas en el entorno digital, con miras a alcanzar un desarrollo eficaz y creativo en la vida, el trabajo y las actividades sociales en general (UNESCO, 2018 como se citó en Tovar, 2020).

#### <span id="page-31-1"></span>**El constructivismo en educación**

Desde la concepción constructivista, las prácticas educativas se basan en las relaciones que se establecen entre estudiante-profesor-contenidos. En ambientes virtuales de aprendizaje, estas relaciones son de naturaleza comunicativa y mediadas tecnológicamente. En tal virtud, el éxito del aprendizaje va a depender en gran medida de la comunicación que se genere en el aula virtual, así como de las características del medio tecnológico y su efectividad en los procesos educativos (Peralta, 2010).

Según Parreño (2019); Sáenz (2019) el constructivismo afirma que el estudiante no adquiere el conocimiento de una forma pasiva sino activa, lo que propicia un aprendizaje significativo. En el constructivismo, es el propio estudiante quien va construyendo su conocimiento a través de su acción y experiencia. Con cada nueva interacción o experiencia,

va desarrollando sus estructuras mentales de forma acumulativa; es decir, genera nuevo conocimiento a partir del ya existente en su cerebro (Sáez, 2019).

Por lo expuesto, se considera imperioso abordar al constructivismo inmerso en la teoría del aprendizaje conocida como Construccionismo.

## **El Construccionismo**

Los entornos de aprendizaje independientes de la ubicación geográfica e innovadores en tecnología, es el reto de la actualidad que se identifica con el llamado paradigma integracionista (holística) o denominado construccionismo, cuyo énfasis es llegar al ser integral y promover nuevas disciplinas y aprendizajes para toda la vida, basadas en la adquisición de conocimientos más actuales y generación de nuevos conocimientos que se promueven en el espacio cibernético, también denominada Educación 2.0 (Noroña, 2020).

Según (Martinez y Gary, 2013 como se citó en Rossi, 2021), el construccionismo lleva la teoría constructivista hacia la acción, ya que si bien se asume que el aprendizaje acontece en la cabeza del aprendiz, hay más posibilidades de que este ocurra cuando se encuentra lanzado a una actividad personalmente significativa fuera de su cabeza, a partir de la construcción de objetos que lo ayuden a pensar. Estos objetos pueden tomar la forma de un relato audiovisual, un poema, un videojuego, una imagen interactiva o una composición musical, pero en cualquier caso significará una instancia de empoderamiento de los aprendices para conectarse con su imaginación, saberes, sentires y con sus pares.

### <span id="page-32-0"></span>**Aprendizaje significativo**

Este aprendizaje se facilita cuando la nueva información se incorpora a la estructura cognitiva del estudiante, provocando un proceso de asimilación cognoscitiva, en el que se relaciona la nueva información con los conocimientos previos. Es decir, el docente debe convertirse en un facilitador entre los conocimientos y los estudiantes a partir de actividades cuidadosamente planificadas y organizadas.

La motivación es otro factor valioso en el aprendizaje significativo, pues brinda la oportunidad a los estudiantes de apropiarse con éxito de los conocimientos, a partir de desarrollar las habilidades y hábitos de estudios. A su vez, el aprendizaje significativo debe cumplir con otros requerimientos para desarrollar aprendizajes de calidad, como la utilización de un material potencialmente significativo y a la predisposición subjetiva para el aprendizaje. Situaciones que se ciñen en tres obligaciones: significatividad lógica del material, significatividad psicológica del material y la actitud favorable del estudiante (Cobos, Vivas y Jaramillo 2018).

## <span id="page-33-0"></span>**Educación Ubicua**

De acuerdo a Báez y Clunie (2019), la educación ubicua (U-learning) permite el aprendizaje en cualquier momento y en cualquier lugar, dependiendo del entorno de aplicación y apoyado por herramientas digitales que permiten la inclusión de diferentes actores dentro del proceso de formación. Además integra al concepto de e-learning y m-learning.

El U-learning tiene como objetivo crear un ambiente de aprendizaje donde el estudiante esté totalmente inmerso y dónde no sólo adquiere conocimiento sino que también lo comparte con sus compañeros. Es un proceso de aprendizaje contextual mediado por tecnología (dispositivos electrónicos móviles de cómputo, redes inalámbricas de comunicaciones, redes de sensores, aplicaciones de software desarrolladas específicamente para ser mediadoras del proceso) independientemente del tiempo y el lugar específico, donde interactúan de manera síncrona/asíncronas redes de estudiantes, docentes y expertos.

#### <span id="page-33-1"></span>**Entornos virtuales de aprendizaje (EVA)**

La innovación educativa, entendida como sinónimo de renovación pedagógica, desarrolla un papel fundamental en todos los niveles educativos y está íntimamente relacionada con la enseñanza virtual, siendo una de las formas básicas para su realización, la incorporación de sistemas de información, herramientas de comunicación y elementos multimedia.

Se encuentran disponibles en el mercado distintos sistemas para el establecimiento de estos entornos virtuales de formación, incluso con una apariencia similar. Incorporan por regla general utilidades para la creación y gestión de contenidos, junto con mecanismos de comunicación de forma síncrona (como el chat) y asíncrona como el correo electrónico y los foros de debate. Un mismo sistema suele presentar versiones para el mundo empresarial y para el educativo, pudiendo destacar a Blackboard, Moodle, Google Classroom, entre otros (Alarcón, 2005).

#### <span id="page-34-0"></span>**El uso de las plataformas virtuales como apoyo en la clase de biología**

Las medidas de aislamiento debido a la pandemia, plantearon una serie de remodelaciones en las dinámicas del proceso educativo. Toman singular importancia en este contexto, el quedarse en casa y el uso de entornos virtuales para propiciar la comunicación entre docentes y estudiantes.

La pandemia COVID-19 modificó profundamente la tarea docente, planteando interrogantes relacionada con la construcción de aprendizajes significativos y la evaluación. Sin embargo, el contexto de Aislamiento Social Preventivo Obligatorio (A.S.P.O) aporta una oportunidad para repensar una educación diferente que incorpore los emergentes aúlicos y las motivaciones de los estudiantes. Una posibilidad para lograr este cambio podría basarse en la inclusión de secuencias gamificadas.

El uso de las Tecnologías y Plataformas Virtuales en la materia de Biología permite al estudiante el desarrollo de habilidades y conocimientos que la mayoría desconocen o en algunos casos no han desarrollado plenamente. De esta manera, el estudiante experimenta una forma de aprendizaje diferente a la forma tradicional de adquirir conocimiento. Para estos jóvenes nacidos en la era digital, el uso de tecnologías es una ventaja que les permite tomar una postura activa en la educación (Capistrán, 2021).

## <span id="page-35-0"></span>**Gamificación**

La Gamificación es una técnica de aprendizaje que traslada la mecánica de los juegos al ámbito educativo con el fin de conseguir mejores resultados, ya sea para absorber mejor algunos conocimientos o mejorar alguna habilidad, entre otros muchos objetivos (Corchuelo, 2018).

Jiménez et al. (2019) manifiestan que, entre las metodologías activas que destacan por su relevante efectividad en el aprendizaje significativo e inclusivo se encuentra la gamificación. Esta estrategia educativa para diversos autores, consiste en unir el aspecto lúdico con el aprendizaje.

Utilizar la gamificación en las aulas es una herramienta efectiva por su capacidad de enseñar y reforzar conocimientos de forma motivadora y autónoma, dando así respuesta a las demandas actuales. El sentimiento de plenitud que alcanza el alumnado jugando, hace que aumente la concentración facilitando el aprendizaje; pero el estudiante debe estar en posesión de las capacidades necesarias para llevar a cabo la tarea propuesta y la retroalimentación aportada por el juego debe ser inmediata, significativa y acorde al esfuerzo.

El uso de la gamificación aporta en el aula:

- Aumento de la motivación del alumnado
- Incrementa del rendimiento académico con la mejora de la concentración que se consigue con los juegos.
- Participación activa del alumnado
- Desarrollo de la autonomía
- El alumnado se convierte en el constructor de su propio aprendizaje
- Mejora la autoestima
- Desarrolla la capacidad de resolver problemas en distintos contextos
- Permite la posibilidad de expresar emociones
- El alumnado realiza actividades de colaboración en grupo
- Las experiencias lúdicas resultan muy agradables y divertidas
- Se premia el esfuerzo

**Educaplay:** es una plataforma educativa para la creación de varios tipos de actividades interactivas, en formato Flash, que se integran fácilmente en blog y webs. Se trabaja en línea creando una cuenta o ingresando con un correo de Gmail. Con esta herramienta podemos gamificar (ludificar) las clases para que sean más interactivas. Permite crear actividades como crucigramas, sopas de letras, emparejamiento, mapas interactivos, ordenar palabras, ordenar letras, entre otros. Cada actividad tiene una guía y cuentan con una herramienta especial para medir la calidad de las mismas, tal el caso, si la herramienta indica 25%, no permite que la actividad creada se publique, del 25% al 50% sigue siendo baja y sólo se publica a nivel personal del creador, superior del 50% es apta para publicarse a nivel que otros usuarios puedan ingresar. Se puede exportar a la plataforma educativa Google Classroom compartiendo el enlace.

**Kahoot:** herramienta para trabajar en línea, el docente con una cuenta puede crear pruebas de opción múltiple y verdadero y falso, se pueden agregar imágenes. Permite realizar una conexión con classroom y los estudiantes ingresan con un código. Proporciona estadísticas del cuestionario y podemos descargar los resultados.

**Genially:** el docente trabaja en línea luego de haberse creado una cuenta. Se tiene a disposición ejemplos o podemos ayudarnos de recursos creados por otras personas. Posibilita crear presentaciones, pruebas, infografías, juegos, entre otros; pero se debe considerar que si realizamos pruebas, estas no almacenan una puntuación. Se puede visualizar ya sea en redes sociales o compartiendo un enlace (Griffin, Díaz y González, 2020).

**Code.org:** es una organización sin fines de lucro y un sitio web homónimo dirigido por Hadi y Ali [Partovi](https://thereaderwiki.com/en/Ali_Partovi) que tiene como objetivo alentar a las personas, en particular a los

estudiantes de escuelas a aprender [informática .](https://thereaderwiki.com/en/Computer_science) El sitio web incluye lecciones de codificación gratuitas. (Karaduman y Akpinar, 2021). Son muchos los factores que ayudan a captar el interés de los estudiantes, entre ellos destacaría: el uso de entornos gráficos de videojuegos como Angry Birds, Plants vs Zombies, Frozen, Star Wars, Era de Hielo, etc. para abordar diversidad de temas educativos (Diaz y Lozano, 2019).

#### **LMS Google Classroom**

Al considerar los ambientes de aprendizaje virtuales para la mejora de la enseñanza, antes de implementar una materia en un SGA (Sistema de Gestión de Aprendizaje o LMS del inglés learning management system), el docente debe considerar los diferentes tipos de aprendizaje que pueden tener sus estudiantes de manera individual, con la finalidad de diseñar experiencias adecuadas y efectivas en la plataforma. Los docentes buscan nuevas maneras de enseñar, valiéndose de herramientas que resulten atractivas y novedosas para los estudiantes y así lograr un aprendizaje más eficaz (Ortiz, Machin y González, 2019).

Cuando hablamos de aulas virtuales tenemos que mencionar que las TIC se han transformando en una herramienta imprescindible (Sosa, et al., 2021); pero por si mismas no resultan efectivas ni conducen al éxito, requiriendo sin lugar a duda, de una preparación suficiente del docente para su tratamiento y aplicación. La adopción del SGA o LMS será exitosa, si su implementación ha sido planificada y sistemática y si los docentes y estudiantes le dan un uso efectivo (Ortiz, Machin y González, 2019).

La sociedad de la información ha traído cambios considerables en los procesos educativos, los maestros han tenido que reinventarse con nuevas estrategias, técnicas así como en el uso de las aplicaciones para los diversos dispositivos, plataformas virtuales y aulas virtuales tan importantes para poder no solo compartir material sino estar conectados a través de un clic con sus estudiantes (Sosa, Panta, y Aquino, 2021).

La plataforma Google Classroom, si bien fue lanzada originalmente en 2014, formaba parte y estaba disponible únicamente para los centros educativos que tenían contratado el paquete Google Suite, pero a partir de marzo de 2017, se permitió que cualquier persona que tuviera una cuenta Google pudiera solicitar acceso a Classroom.

En los últimos años, se ha visualizado la importancia de Google Classroom en el campo educativo, por su versatilidad y dinamismo que brinda numerosas ventajas como herramienta en los entornos tecnológicos digitales, ya que alienta a los estudiantes a participar activamente dentro de la clase. En la era digital, la mejor manera de innovar en educación y de despertar interés en los nativos digitales, es por medio de la tecnología.

En el caso del nivel bachillerato, Google Classroom sirve de entrenamiento a los estudiantes para la universidad, pues se van familiarizando con la modalidad de aprendizaje llamada aula invertida y con el uso de plataformas educativas que le servirán para poder participar de la educación a distancia. Esto les permite irse apropiando de su formación, al apoyar la clase presencial con las actividades virtuales (Viveros, 2018).

Se pueden nombrar algunas de las ventajas que presenta Google Classroom:

- Es fácil de configurar: los profesores pueden configurar una clase e invitar a estudiantes y a otros profesores. Pueden compartir información, deberes, notificaciones y preguntas en el tablón de anuncios.
- Ahorra tiempo y papel: los profesores pueden crear clases, distribuir tareas, comunicarse y mantenerlo todo organizado en un único lugar.
- Está bien organizado: los estudiantes pueden ver las tareas en la página Trabajo, en el tablón de anuncios o en el calendario de la clase. Los materiales de la clase se archivan automáticamente en carpetas de Google Drive.
- Ofrece un sistema de comunicación y comentarios mejorado: los profesores pueden crear tareas, enviar notificaciones e iniciar debates. Los estudiantes pueden compartir

los recursos entre sí e interactuar en el tablón de anuncios o por correo electrónico. Los profesores también pueden ver quién ha completado el trabajo y quién no, proporcionar comentarios y puntuar los trabajos directamente y en tiempo real.

- Funciona con Documentos y Formularios de Google, Calendar, Gmail y Drive.
- Es asequible y seguro: Classroom es un servicio gratuito. Además, no contiene anuncios, ni tampoco utiliza contenidos ni los datos de los estudiantes con fines publicitarios.

Entre las principales características de este entorno se cuentan la orientación educativa, la rapidez, la facilidad, la seguridad, la organización, la comunicación y la gratuidad (Goitia, 2020).

Google Classroom es una plataforma virtual con una interfaz comprensible e interactiva para ayudar a que muchos usuarios de diferentes partes del mundo puedan recibir una educación. Por esta razón es óptima para la modalidad de educación a distancia o en paralelo a la educación presencial y semipresencial, ya que se puede acceder desde cualquier dispositivo (celular, Tablet, computadora, laptop, etc.). Además, es totalmente gratuita la inscripción y como punto de partida, sólo se requiere una cuenta de Gmail.

Entre los principales beneficios de utilizar Google Classroom encontramos, un incremento del compromiso de los estudiantes con el aprendizaje al quedar inmersos en el contexto de la disciplina, una mejora en la calidad de los contenidos y un aumento del trabajo colaborativo y autónomo (Díaz, 2021). Permite la comunicación estudiante - docente y entre estudiantes, ya sea por comentarios privados, como generales en la sección del tablón e incluso dentro de foros de debate configurados por el docente. Esta plataforma simplifica la creación y organización de tareas en las diversas clases para distintos grupos de estudiantes, adjuntar contenidos y reutilizarlos, el feedback en tiempo real entre otras características y funcionalidades. Incluso, si se desea se puede incluir el link de una reunión Meet para ingresar

a una video llamada. Por otro lado, los estudiantes tienen libre acceso a los contenidos que comparten sus docentes, pueden adjuntar sus tareas en diversos formatos PDF, Word, Excel, Power Point, videos, fotos e insertar enlaces y recibir notificaciones de las retroalimentaciones y calificaciones de sus actividades. El docente siempre puede verificar el horario y fecha de la entrega. Todos losformatos se digitalizan, se evita el gasto de comprar cuadernos o de no poder presentar una actividad porque no se tiene el elemento físico. También, el beneficio es que el estudiante, intencionalmente o no, termina siendo el actor principal de este modo de aprendizaje. Pues, el docente va a buscar por medio de la plataforma su participación e interacción con otros estudiantes y a estar pendiente de su retroalimentación.

Dentro de los inconvenientes de Google Classroom se puede mencionar que la plataforma funciona bien en computadora y se tiene acceso inmediato a todas las aplicaciones de Google, pero la app para iOS y Android no cuenta con todas las funciones, lo que limita su uso en dispositivos móviles. Por ejemplo, para poder calificar un documento o una hoja de cálculo en iOS y poder editarlo directamente, hay que instalar la aplicación de "documentos" y "hojas de cálculo" por separado. Lo mismo sucede con todas las apps de Google, ya que se deben instalar por separado e ingresar la cuenta en cada una de ellas. Otra desventaja es que, al ser sólo para gestión de clases, no es tan completa como otras plataformas comerciales como Blackboard, que permiten la personalización de algunas funciones, dar seguimiento en pagos de colegiaturas y otros asuntos administrativos, integración de otras plataformas y creación de comunidades virtuales.

En general, Google Classroom es una buena plataforma y su manejo es accesible para todo tipo de público. Aun cuando hay limitaciones en las versiones para dispositivos móviles, permite hacer lo básico, que es compartir contenidos, subir tareas, darle seguimiento y calificarlas. Como complemento a la clase presencial, es una herramienta que presenta excelentes oportunidades para los docentes y los estudiantes (Viveros, 2018).

# **CAPÍTULO II**

# **DISEÑO METODOLÓGICO**

## **Enfoque de la investigación**

Considerando que el desarrollo de un LMS Classroom para la enseñanza de la Biología fortalecerá el proceso educativo, es necesario precisar que esta investigación seguirá un enfoque de diseño metodológico mixto cuali-cuantitativo que permitirá la obtención de datos primordiales y una mejor comprensión del problema de investigación, dado que, con la aplicación del método cuantitativo se recogerán datos numéricos a través de la encuesta, con su instrumento, el cuestionario, mismos que serán procesados de forma estadística y que se orientan a conocer las percepciones de los estudiantes de los cursos involucrados de la UE Cumbe, respecto al aporte de las aulas virtuales del LMS Google Classroom en sus procesos de aprendizaje. Por su parte, con el método cualitativo, a más del acercamiento hacia el conocimiento de las características de la población investigada (estudiantes del tercero de bachillerato de la UE Cumbe), posibilitará el entendimiento a profundidad del tema con técnicas como la entrevista a base de preguntas abiertas a los docentes de terceros de bachillerato y, que al estar basada en lo que los sujetos cuentan y al ser presentados sus resultados con terminología propia de los mismos participantes, constituirá una fuente importante de información, de opiniones, puntos de vista y de percepciones, lo que permitirá obtener datos sobre el problema de estudio (Palacios, 2006), sumado a ello, se obtendrá información a través del análisis documental.

De acuerdo a Sánchez y Cilleros (2020) el uso de enfoques cuantitativos y cualitativos en combinación, proporciona una mejor comprensión de los problemas de investigación que cualquier enfoque por separado.

Las principales características del método mixto serían las siguientes (Forni y Grande, 2020):

- Recoge y analiza persuasiva y rigurosamente tanto datos cualitativos como cuantitativos (basados en preguntas de investigación);
- Mezcla, integra o vincula los dos tipos de datos concurrentemente a través de su combinación (o fusión), secuencialmente al construir uno sobre otro, o por incrustamiento (embedding) de uno en el otro.

Para conseguir mayor efectividad, es necesario aplicar los métodos inductivo-deductivo, analítico-sintético. Para el estudio de factibilidad se utilizará como población a los estudiantes del tercer año, nivel bachillerato.

#### **Medios de información**

## **Investigación bibliográfica.**

De acuerdo a Reyes y Carmona (2020), la investigación documental es una de las técnicas de la investigación cualitativa que se encarga de recolectar, recopilar y seleccionar información de las lecturas de documentos, revistas, libros, grabaciones, filmaciones, periódicos, artículos resultados de investigaciones, memorias de eventos, entre otros; en ella la observación está presente en el análisis de datos, su identificación, selección y articulación con el objeto de estudio. Este tipo de investigación también puede ser encontrada como investigación bibliográfica, que se caracteriza por la utilización de los datos secundarios como fuente de información. Su objetivo principal es dirigir la investigación desde dos aspectos, primeramente, relacionando datos ya existentes que proceden de distintas fuentes y posteriormente proporcionando una visión panorámica y sistemática de una determinada cuestión elaborada en múltiples fuentes dispersas.

Desde esta óptica, se procedió a procesar la información obtenida en diversas fuentes secundarias; es decir, libros, revistas, investigaciones realizadas anteriormente, entre otros documentos públicos y privados, seleccionando la más relevante, misma que conforma la estructura del presente documento.

#### **Investigación de campo**

"La investigación de campo es la recopilación de datos nuevos de fuentes primarias para un propósito específico. Es un método de recolección de datos cualitativos encaminado a comprender, observar e interactuar con las personas en su entorno natural" (Gómez, 2020, p. 25).

En base a ello, se aplicó este tipo de investigación, lo que permitió recolectar información directamente donde ocurre la problemática; es decir, de la fuente primaria, la Unidad Educativa Cumbe.

## **Nivel de investigación**

#### **Descriptivo**

La investigación descriptiva se efectúa cuando se desea describir en todos sus componentes principales, una realidad. Es el tipo de investigación que tiene como objetivo describir algunas características fundamentales de conjuntos homogéneos de fenómenos, utiliza criterios sistemáticos que permiten establecer la estructura o el comportamiento de los fenómenos en estudio, proporcionando información sistemática y comparable con la de otras fuentes (Alban, Arguello y Molina, 2020).

Al respecto, en esta investigación será importante describir los diversos elementos que engloban al problema para buscar alternativas de solución. Se analizarán por tanto, datos cuantitativos proporcionados por las encuestas, dando la característica de descriptiva a la investigación.

#### **Población y muestra**

Según De la Macorra (2019), la población, objetivo o universo es el grupo de individuos o unidades de observación a los que se extrapolan los resultados obtenidos en la investigación. Se deben especificar la serie de características comunes que deben poseer los individuos o unidades que la forman.

30

La muestra es un subconjunto representativo de la población que se utiliza cuando no es factible estudiar a toda la población (p. 56).

Para el tratamiento de los datos se aplicó el instrumento de la encuesta a la totalidad de los 82 estudiantes de tercero de bachillerato de la Unidad Educativa Cumbe. El instrumento de la entrevista se aplicó a tres docentes de diferentes asignaturas de los cursos de terceros de bachillerato. Bajo estas características, la población dentro de la presente investigación se encuentra estructurada de la siguiente manera:

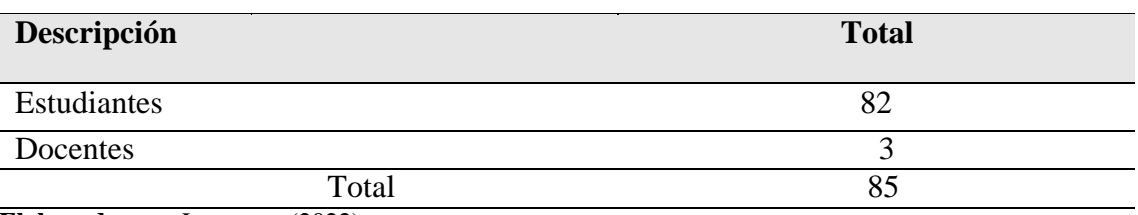

**Tabla 1** Población

**Elaborado por:** La autora (2022) **Fuente:** Unidad Educativa Cumbe.

Desde lo señalado, la población de estudiantes de tercero de bachillerato, al estar constituida por un número manejable, no será necesario obtener ningún tipo de muestreo, razón por la cual se trabajará con la totalidad de la población definida.

## **Proceso de recolección de datos**

Resulta necesario detallar las técnicas e instrumentos empleados dentro del presente estudio, mismas que ayudarán a obtener los datos necesarios.

## **Técnicas e instrumentos**

## **Encuesta**

Una encuesta es una investigación realizada sobre una muestra de sujetos representativa de un colectivo más amplio, que se lleva a cabo en el contexto de la vida cotidiana, utilizando procedimientos estandarizados de interrogación, con el fin de obtener mediciones cuantitativas de una gran variedad de características objetivas y subjetivas de la población (García, 2000, como se citó en Gómez, 2020, p. 69).

Bajo estas características, para nuestro estudio aplicamos una encuesta destinada a la población, objeto de estudio, los estudiantes de tercer año de bachillerato de la Unidad Educativa Cumbe, con la finalidad de conocer e identificar el impacto del uso de la plataforma Google Classroom en el proceso enseñanza aprendizaje.

#### **Entrevista**

La entrevista en la investigación cualitativa es una práctica que se realiza en diferentes contextos o escenarios, con el propósito de intercambiar información entre una persona que requiera conocer la opinión del sujeto de interés sobre un tema concreto (el entrevistador), y otra cuya experiencia, posición, relación con los hechos investigados o estatus social o institucional, resultan de interés para el desarrollo de la investigación (Ricardo, et al., 2020, p. 14).

Sobre esta base, la entrevista se realizó a tres docentes del tercero de bachillerato de la Unidad Educativa Cumbe, respecto al uso de la plataforma digital Classroom en el proceso de aprendizaje de los estudiantes.

#### **Cuestionario**

Acosta (2016, como se citó en Ávila, González y Licea, 2020) afirma que el "cuestionario constituye una serie de preguntas, con el fin de aplicarlas dentro de una encuesta o una entrevista" (p. 63).

De esta definición podemos deducir que las palabras encuesta y entrevista, se utilizan para denominar a todo el proceso que se lleva a cabo, mientras que el término cuestionario se refiere al formulario que contiene las preguntas que son dirigidas a los sujetos objeto de estudio.

## **Preguntas Cerradas**

También denominadas precodificadas o de respuesta fija, son aquellas en las que el encuestado marca una opción de respuesta y no tiene que explicar las razones de su elección (debe elegir entre opciones: sí-no, verdadero-falso, de acuerdo-en desacuerdo, etc.). Tienen como ventaja

32

su fácil respuesta y codificación. Las encuestas de respuestas cerradas dan un control mayor al investigador sobre los resultados, pero no le permite profundizar en los temas materia de las preguntas (Puente, 2020).

## **Preguntas abiertas**

"Aquellas en que no se delimitan de antemano las alternativas de respuestas" (Puente, 2020, p. 64). Son abiertas porque no hay respuesta prefijada ni única.

Bajo estas características, se diseñaron dos cuestionarios, el primero como instrumento de la encuesta, el cual fue estructurado por un total de 10 preguntas cerradas o de respuesta fija, las cuales fueron respondidas por los estudiantes de tercero de bachillerato de la Unidad Educativa Cumbe, quienes son en un total de 82 personas:

Tercero A: 18

Tercero B: 19

Tercero C: 23

Tercero D: 22

Mientras que, el segundo instrumento perteneciente a la entrevista, cuenta con un total de 5 preguntas abiertas, las mismas que fueron respondidas por tres docentes de diferentes asignaturas de tercero de bachillerato de la misma Institución:

Msc. Nube del Rocío Godoy Durán, rectora de la Institución y docente de la asignatura Contabilidad General, terceros de bachillerato A y B.

Lic. Fátima Lucía Guartatanga, docente de la asignatura Emprendimiento y Gestión, terceros de bachillerato A-B-C-D.

Lic. Silvio Durán Alemán, docente de la asignatura Educación Física, terceros de bachillerato A-B-C-D.

#### **Herramienta de procesamiento de datos**

Microsoft Excel, además de comprender las funcionalidades típicas de una hoja de cálculo, confiere otras posibilidades que convierten a esta herramienta de Office como una de las más potentes entre las hojas de cálculo. Excel, permite insertar imágenes, representar datos mediante gráficos y, además, es compatible con otros programas de Office como Word, para intercambiar y mover datos (Cano, 2019). A partir de lo expuesto, mediante el apoyo de herramientas tecnológicas informáticas como Microsoft Excel y Microsoft Word, se llevó a efecto el procesamiento de los datos recopilados para exponerlos de manera gráfica.

#### **Validez y confiabilidad de los instrumentos empleados**

Para iniciar el análisis e interpretación de resultados, el primer paso a considerar se enfoca en validar el instrumento diseñado, para lo cual se empleó el método denominado como Alfa de Cronbach (prueba de confiabilidad estadística) para obtener la confiabilidad de los resultados de la encuesta.

El coeficiente alfa de Cronbach, descrito en 1951 por Lee J. Cronbach, es una fórmula general para estimar la fiabilidad de un instrumento en el que la respuesta a los ítems es dicotómica o tiene más de dos valores como por ejemplo en una escala de actitudes con respuesta de tipo Likert. La fiabilidad adecuada para el coeficiente alfa de Cronbach oscila entre 0,70 y 0,95; por debajo de 0.70 indica que la consistencia interna de la escala utilizada es baja. Por el contrario, los valores muy cercanos a 1 pueden implicar ítems redundantes que no proporcionan información relevante sobre los atributos que se intenta medir; por lo tanto, los elementos redundantes deben eliminarse (Rodríguez y Reguant, 2020).

Para el cálculo del alfa de Cronbach se emplearon las siguientes variantes: **Operacionalización de Variables**

#### **a) Estadístico SPSS (análisis de fiabilidad)**

**Tabla 2** Resumen de procesamiento de casos

| Alfa de Cronbach | N de elementos |
|------------------|----------------|
| 0.73             |                |

**Elaborado por:** La autora **Fuente:** Estadístico SPSS

# **b) Cálculo mediante la varianza de los ítems**

$$
a = \frac{K}{K-1} \left[ 1 - \frac{\sum Vi}{Vt} \right]
$$

# **Dónde:**

 $a = A$ lfa de Cronbach  $K =$  Número de ítems  $Vi = \text{Varianza}$  de ítems  $Vt = \text{Varianza total}$ 

**Tabla 3** Estadísticos descriptivos

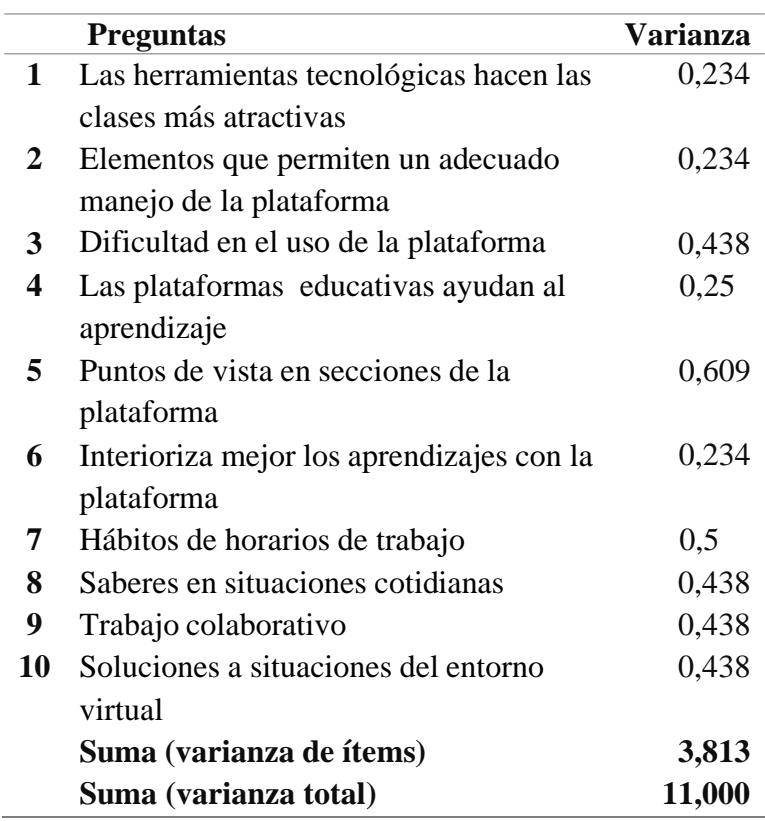

**Elaborado por:** La autora **Fuente:** Estadístico SPSS

$$
a = \frac{10}{10 - 1} \left[ 1 - \frac{3,813}{11,000} \right]
$$

 $a = 0,73$ 

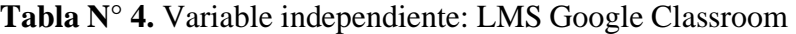

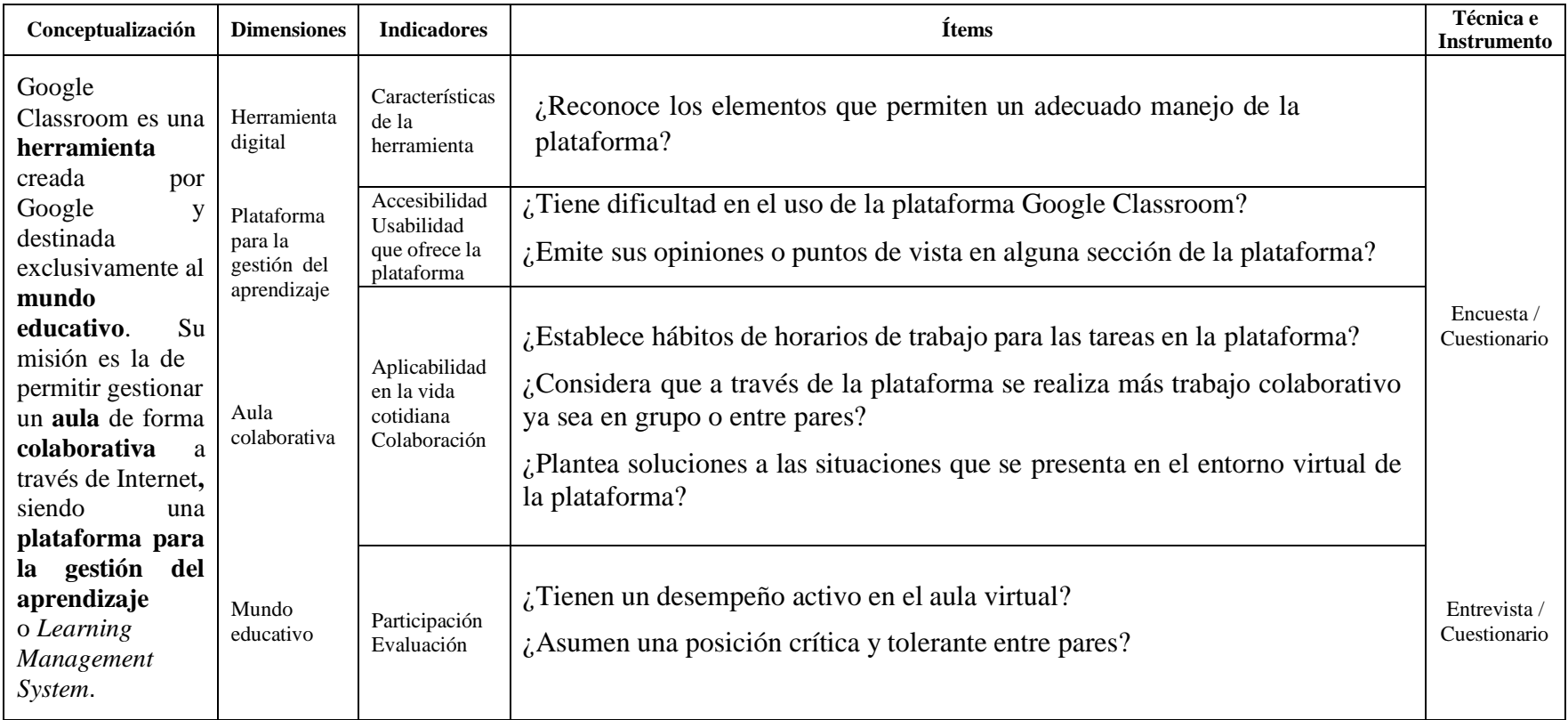

**Elaborado por:** La autora

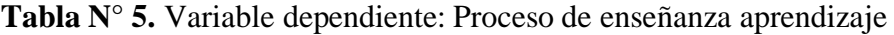

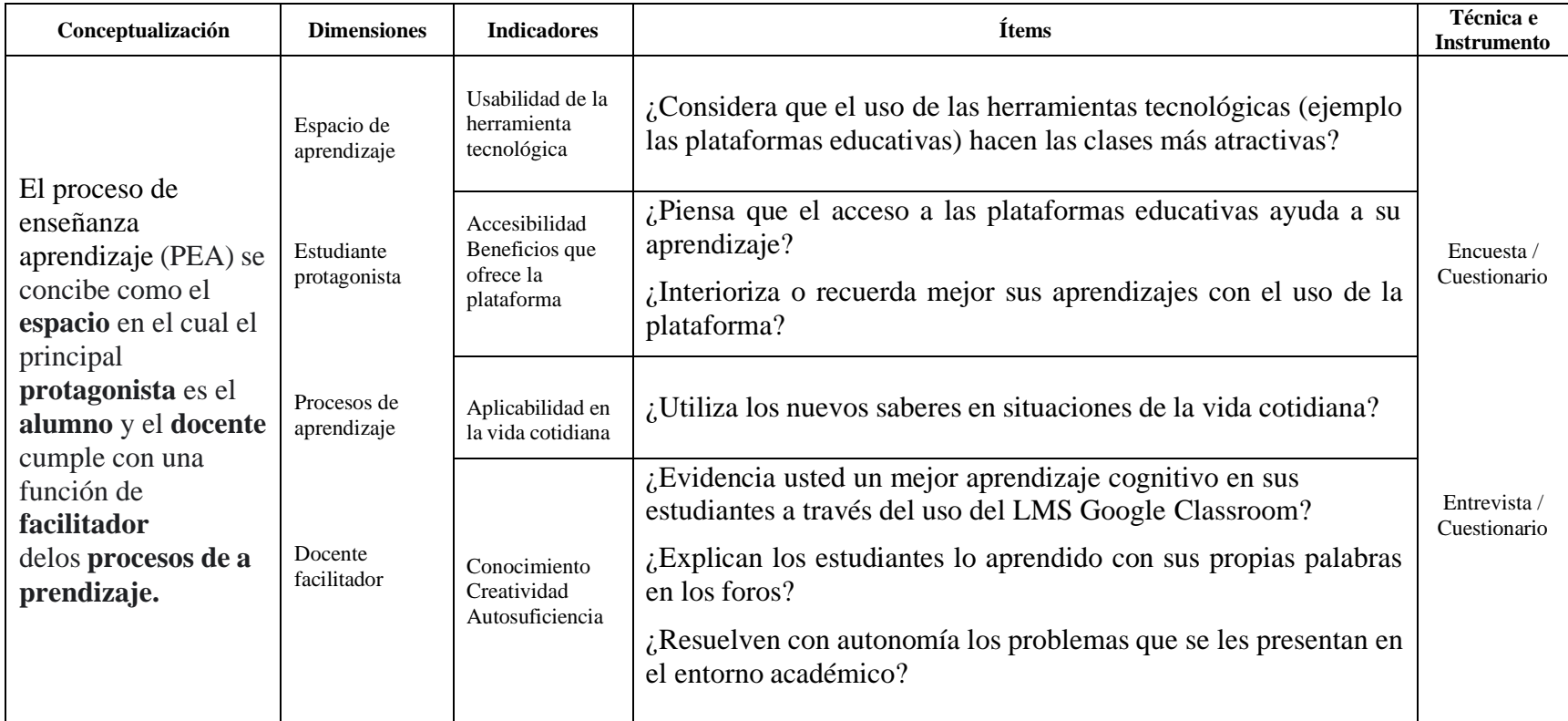

**Elaborado por:** La autora

## **ENCUESTA APLICADA A LOS ESTUDIANTES DE TERCERO DE BACHILLERATO**

#### **1. ¿Considera que el uso de las herramientas tecnológicas (ejemplo las plataformas**

**educativas) hacen las clases más atractivas?**

**Tabla N° 6.** Las herramientas tecnológicas hacen las clases más atractivas

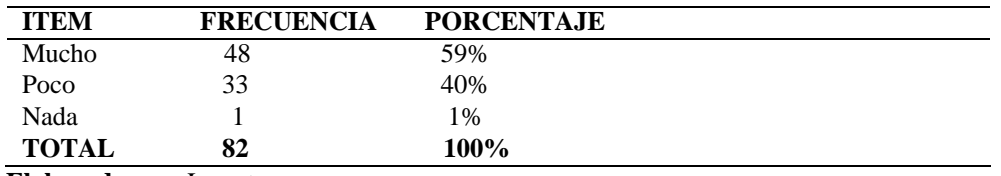

**Elaborado por**: La autora **Fuente:** Estudiantes UE. Cumbe

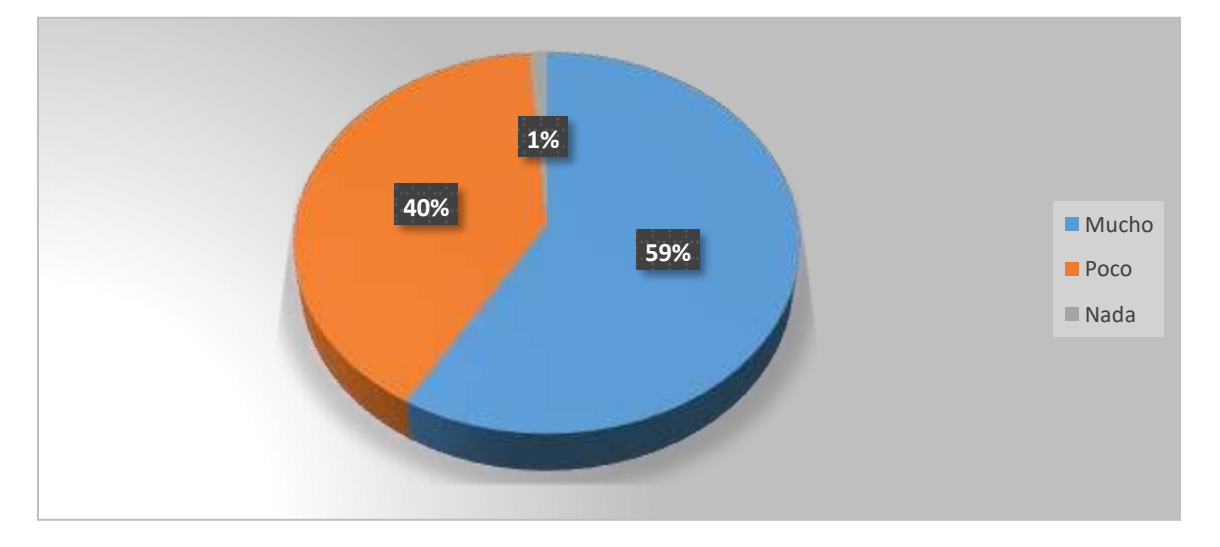

**Gráfico 1.- Las herramientas tecnológicas hacen las clases más atractivas Elaborado por**: La autora **Fuente:** Estudiantes UE. Cumbe

#### **Análisis e Interpretación**

Del 100% de estudiantes encuestados, el 59% considera que el uso de las herramientas tecnológicas hacen las clases más atractivas, el 40% consideran que poco y el 1% nada.

En base a esta información, se deduce que el uso de las herramientas tecnológicas en la educación es efectiva, debido a que permite innovar el proceso educativo y con ello, atraer al estudiante hacia

una nueva forma de aprendizaje.

# **2. ¿Reconoce los elementos que permiten un adecuado manejo de la plataforma Classroom?**

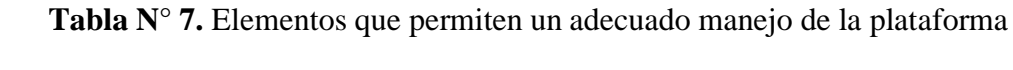

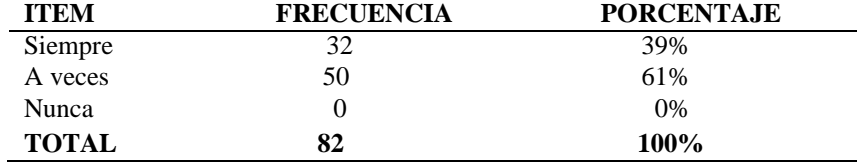

**Elaborado por**: La autora **Fuente:** Estudiantes UE. Cumbe

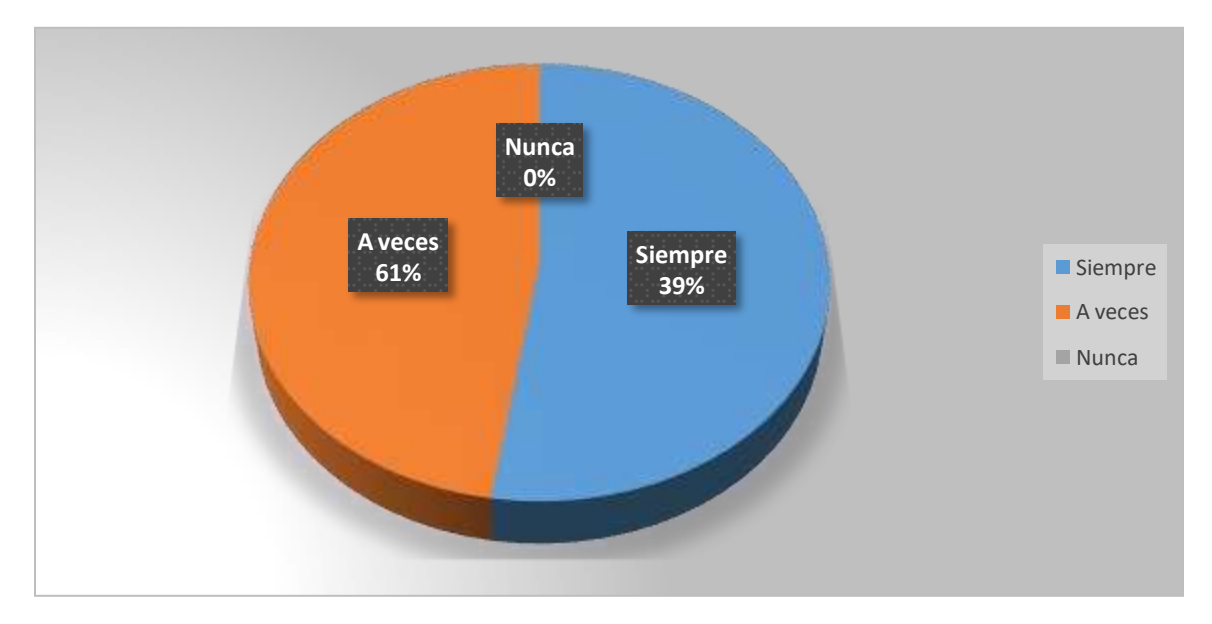

**Gráfico 2.- Elementos que permiten un adecuado manejo de la plataforma Elaborado por**: La autora **Fuente:** Estudiantes UE. Cumbe

## **Análisis e Interpretación**

Del 100% de estudiantes encuestados, el 39% responden que siempre reconocen los elementos que permiten un adecuado manejo de la plataforma Classroom y el 61% responden que a veces.

Se puede interpretar que a pesar que Classroom es una plataforma intuitiva y de fácil manejo; no obstante, un buen número de estudiantes aún no se han familiarizado con ella ya sea por falta de motivación, por desconocimiento de sus beneficios o por falta de uso de la misma.

# **3. ¿Tiene dificultad en el uso de la plataforma Google Classroom?**

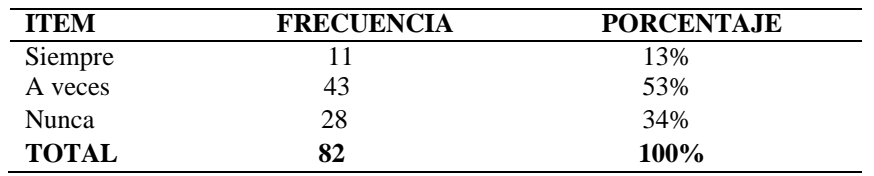

**Tabla N° 8.** Dificultad en el uso de la plataforma

**Elaborado por**: La autora

**Fuente:** Estudiantes UE. Cumbe

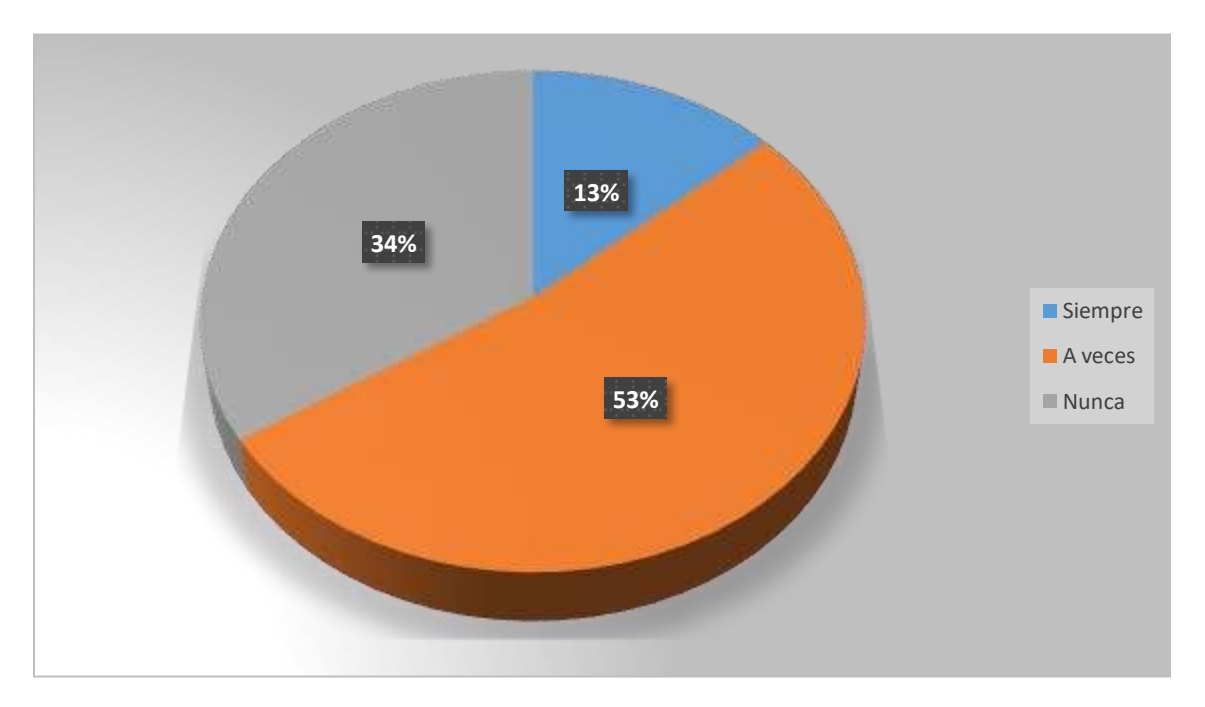

**Gráfico3.- Dificultad en el uso de la plataforma**

**Elaborado por**: La autora **Fuente:** Estudiantes UE. Cumbe

## **Análisis e Interpretación**

Con respecto a la dificultad en el uso de la plataforma, el 13% de estudiantes responden que siempre; el 53% a veces y 34% nunca.

Se puede deducir que hace falta capacitación para que todos los estudiantes conozcan el funcionamiento y las características fundamentales de la plataforma Classroom, se familiaricen con ella y se beneficien de su uso en su proceso de aprendizaje.

## **4. ¿Piensa que el acceso a las plataformas educativas ayuda a su aprendizaje?**

| <b>ITEM</b>  | <b>FRECUENCIA</b> | <b>PORCENTAJE</b> |
|--------------|-------------------|-------------------|
| Mucho        | 47                | 57%               |
| Poco         | 34                | 42%               |
| Nada         |                   | 1%                |
| <b>TOTAL</b> | 82                | 100%              |

**Tabla N° 9.** Las plataformas educativas ayudan al aprendizaje

**Elaborado por**: La autora

**Fuente:** Estudiantes UE. Cumbe

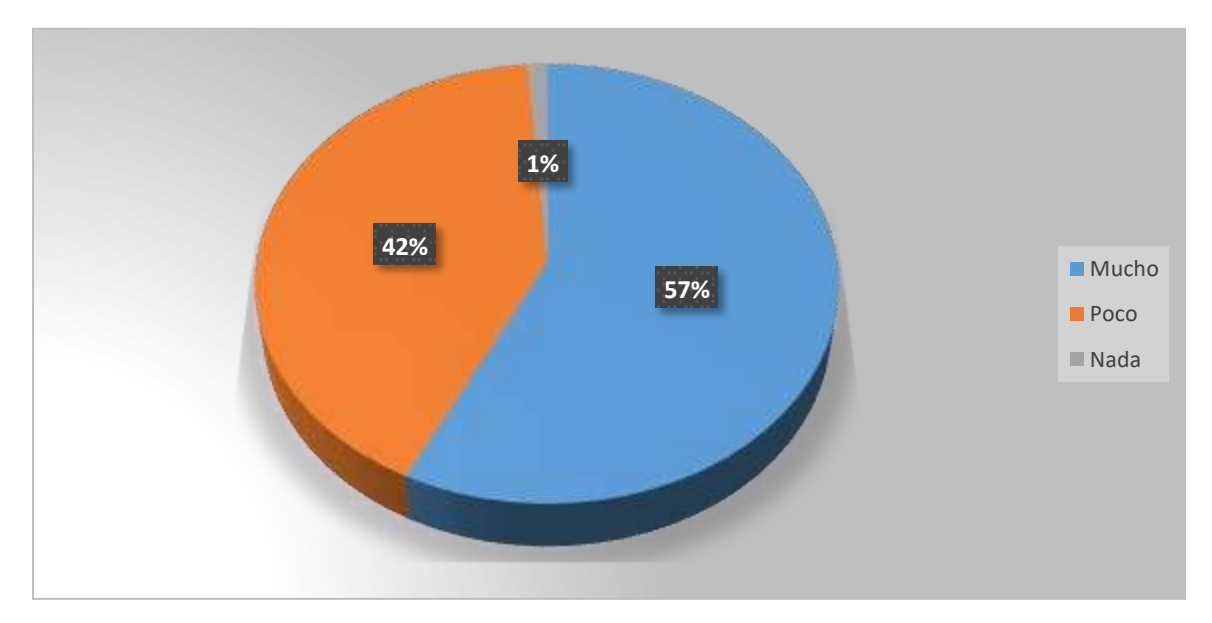

**Gráfico4.- Las plataformas educativas ayudan al aprendizaje**

**Elaborado por**: La autora **Fuente:** Estudiantes UE. Cumbe

## **Análisis e Interpretación**

Del 100% de estudiantes encuestados, el 57% consideran que el acceso a las plataformas educativas ayudan mucho a su aprendizaje, el 42% consideran que poco y el 1% que no ayudan. En base a estos datos, los estudiantes que consideran que las plataformas educativas no ayudan al aprendizaje, seguramente son los que se rehúsan a crear un usuario por desconocimiento de su utilidad y beneficios en su proceso de formación; es menester concienciar a todos los estudiantes sobre la importancia de acceder a la misma.

## **5. ¿Emite sus opiniones o puntos de vista en alguna sección de la plataforma?**

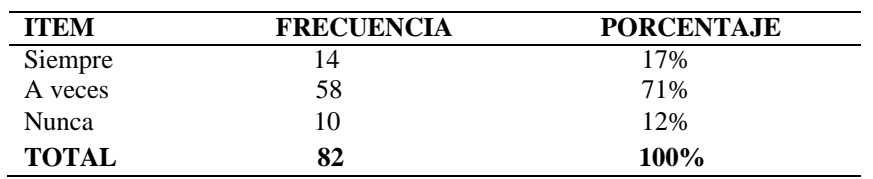

**Tabla N° 10.** Puntos de vista en secciones de la plataforma

**Elaborado por**: La autora

**Fuente:** Estudiantes UE. Cumbe

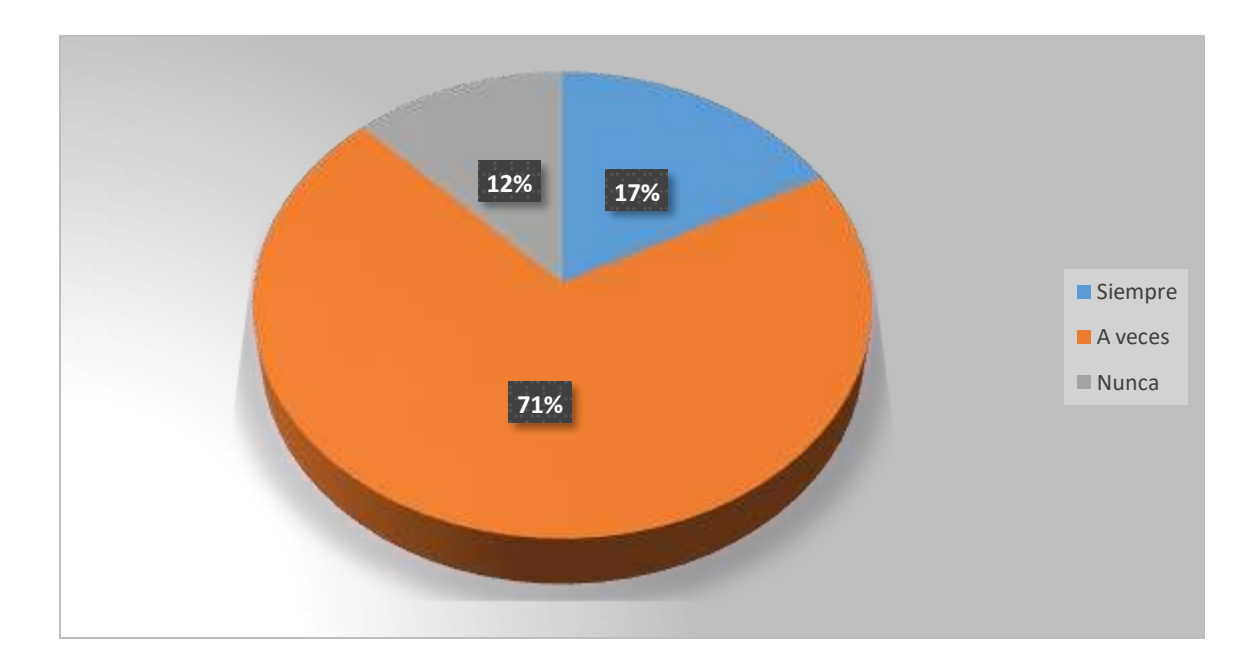

**Gráfico5.- Puntos de vista en secciones de la plataforma**

**Elaborado por**: La autora **Fuente:** Estudiantes UE. Cumbe

## **Análisis e Interpretación**

Del 100% de estudiantes encuestados, el 17% indica que siempre emite sus opiniones o puntos de vista en alguna sección de la plataforma, el 71% a veces y el 12% nunca.

Por lo expuesto, se deduce que los docentes no siempre utilizan adecuadamente las secciones de la plataforma, como los foros de discusión o sección de anuncios por ejemplo, pudiendo atribuirse

esta situación, al desconocimiento.

# **6. ¿Interioriza o recuerda mejor sus aprendizajes con el uso de la plataforma?**

**Tabla N° 11.** Interioriza mejor los aprendizajes con la plataforma

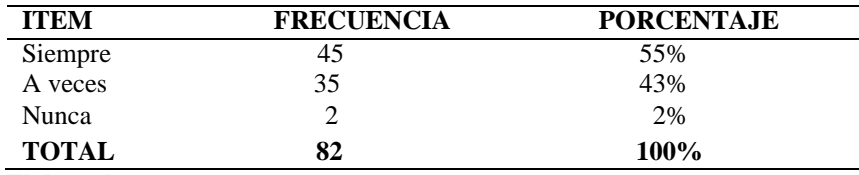

**Elaborado por**: La autora

**Fuente:** Estudiantes UE. Cumbe

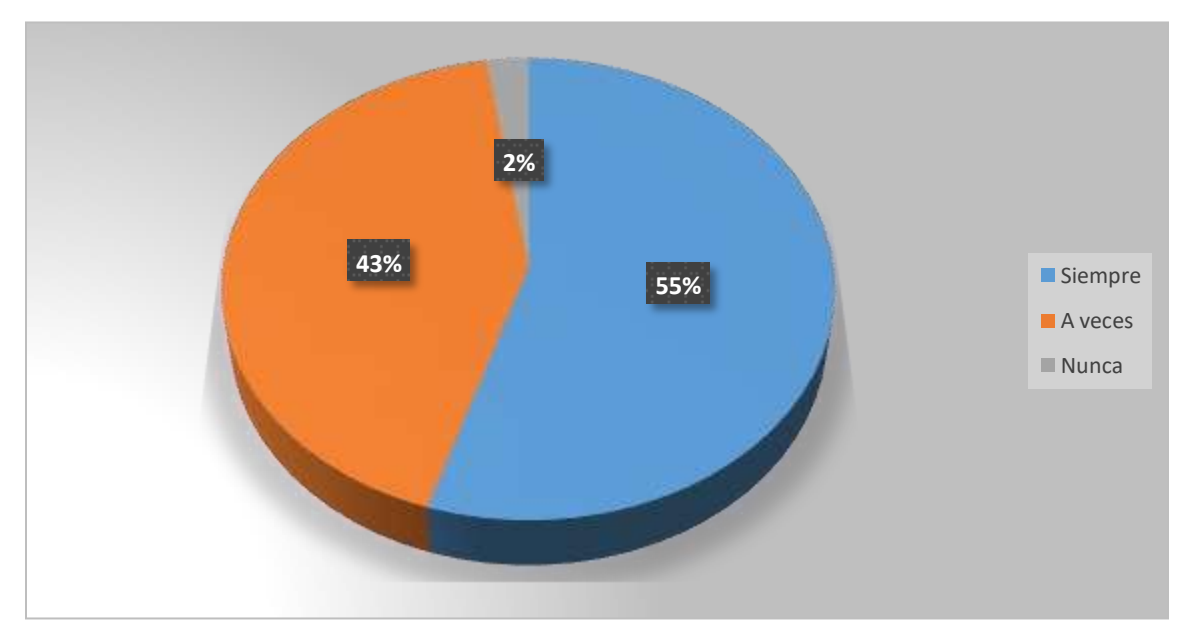

**Gráfico 6.- Interioriza mejor los aprendizajes con la plataforma**

**Elaborado por**: La autora **Fuente:** Estudiantes UE. Cumbe

## **Análisis e Interpretación**

Del 100% de estudiantes encuestados, el 55% responden que siempre Interiorizan o recuerdan mejor sus aprendizajes con el uso de la plataforma; el 43% a veces y el 2% nunca.

Por lo tanto, la utilización de estrategias innovadoras dentro del LMS Classroom es indispensable

para mejorar los aprendizajes en los estudiantes.

## **7. ¿Establece hábitos de horarios de trabajo para las tareas en la plataforma?**

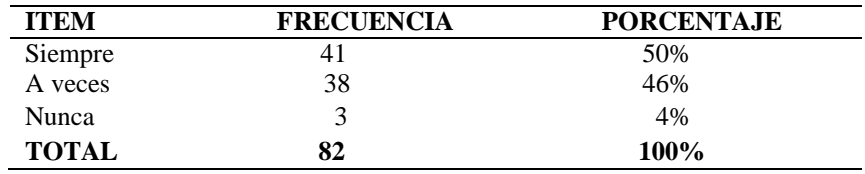

**Tabla N° 12.** Hábitos de horarios de trabajo

**Elaborado por**: La autora

**Fuente:** Estudiantes UE. Cumbe

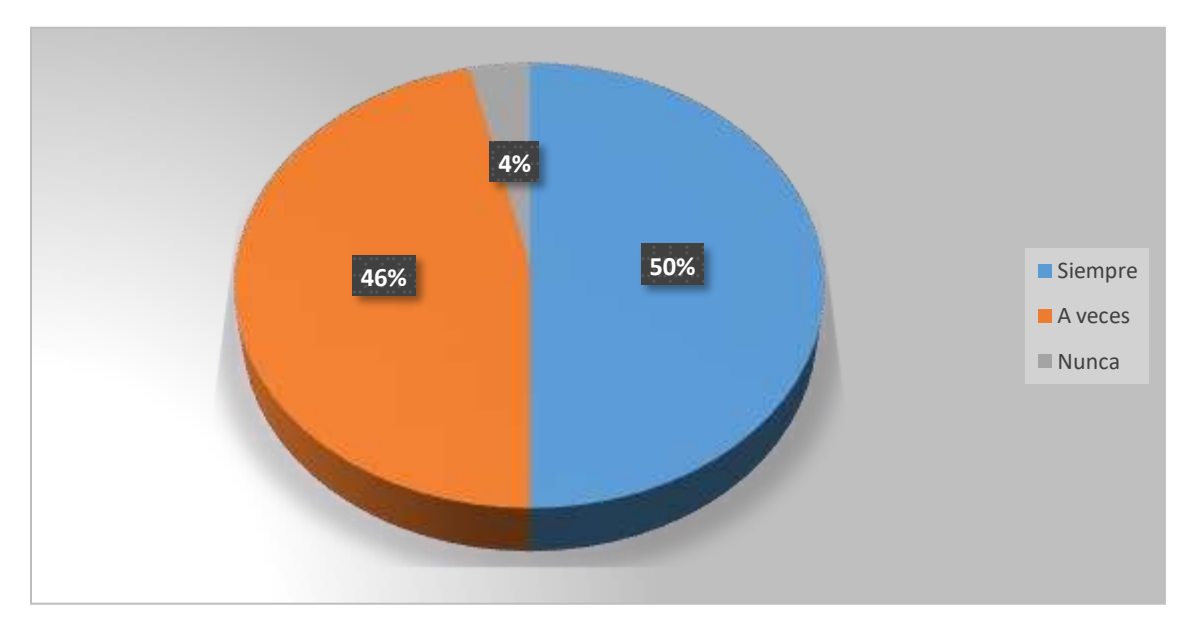

**Gráfico 7.- Hábitos de horarios de trabajo**

**Elaborado por**: La autora **Fuente:** Estudiantes UE. Cumbe

## **Análisis e Interpretación**

Del 100% de estudiantes encuestados, el 50% de estudiantes responden que siempre establece hábitos de horarios de trabajo para las tareas en la plataforma; el 46% a veces y el 4% nunca.

Por lo expuesto, es indispensable programar adecuadamente las actividades dentro del LMS

Classroom para que los estudiantes se organicen sin inconvenientes en sus tiempos.

# **8. ¿Utiliza los nuevos saberes en situaciones de la vida cotidiana?**

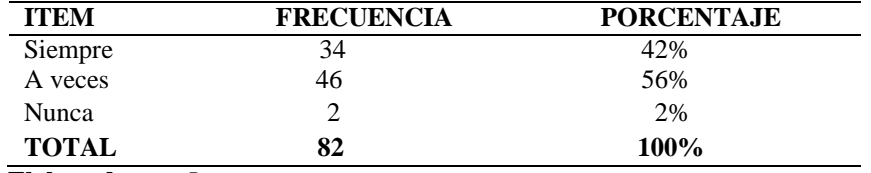

**Tabla N° 13.** Saberes en situaciones cotidianas

**Elaborado por**: La autora **Fuente:** Estudiantes UE. Cumbe

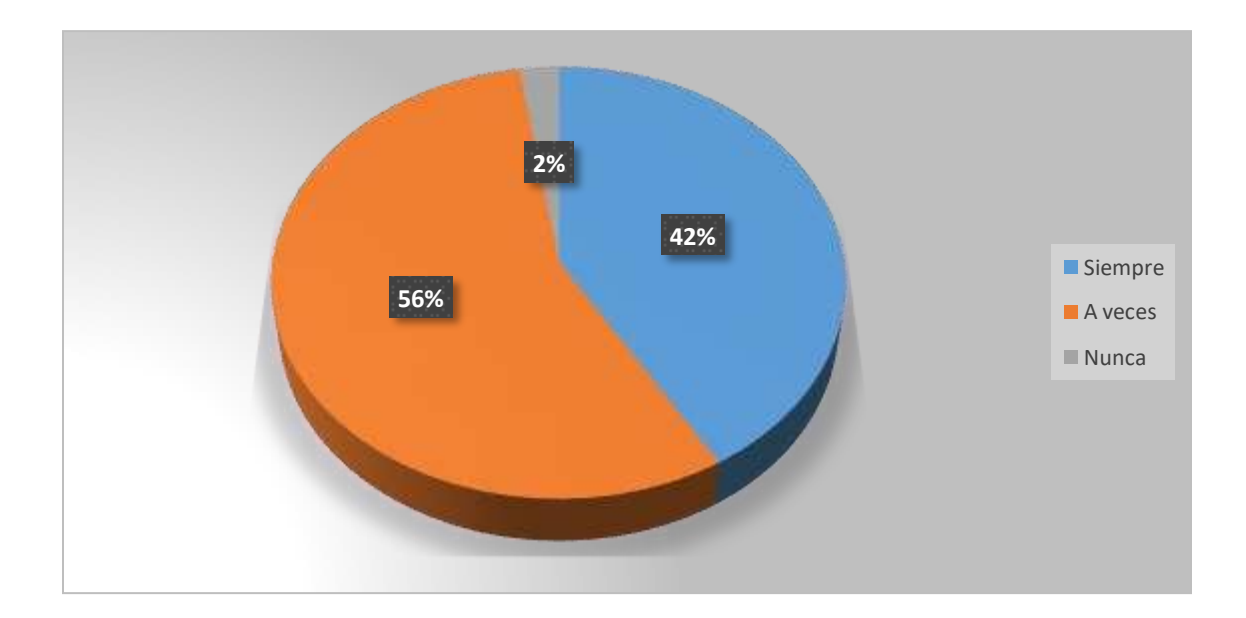

**Gráfico 8.- Saberes en situaciones cotidianas**

**Elaborado por**: La autora **Fuente:** Estudiantes UE. Cumbe

## **Análisis e Interpretación**

Del 100% de estudiantes encuestados, el 42% responden que siempre utilizan los nuevos saberes en situaciones de la vida cotidiana; el 56% a veces y el 2% nunca.

De las respuestas obtenidas, se deduce que muchas veces los estudiantes no utilizan sus saberes en

situaciones de la vida cotidiana debido a que no incorporaron aprendizajes significativos en su

formación.

**9.** ¿Considera que a través de la plataforma se realiza más trabajo colaborativo ya sea en grupo o entre pares?

| <b>ITEM</b>    | <b>FRECUENCIA</b> | <b>PORCENTAJE</b> |
|----------------|-------------------|-------------------|
| Muy de acuerdo |                   | 18%               |
| De acuerdo     | 49                | 60%               |
| En desacuerdo  | 18                | 22%               |
| <b>TOTAL</b>   | 82                | <b>100%</b>       |

**Tabla N° 14.** Trabajo colaborativo

**Elaborado por**: La autora **Fuente:** Estudiantes UE. Cumbe

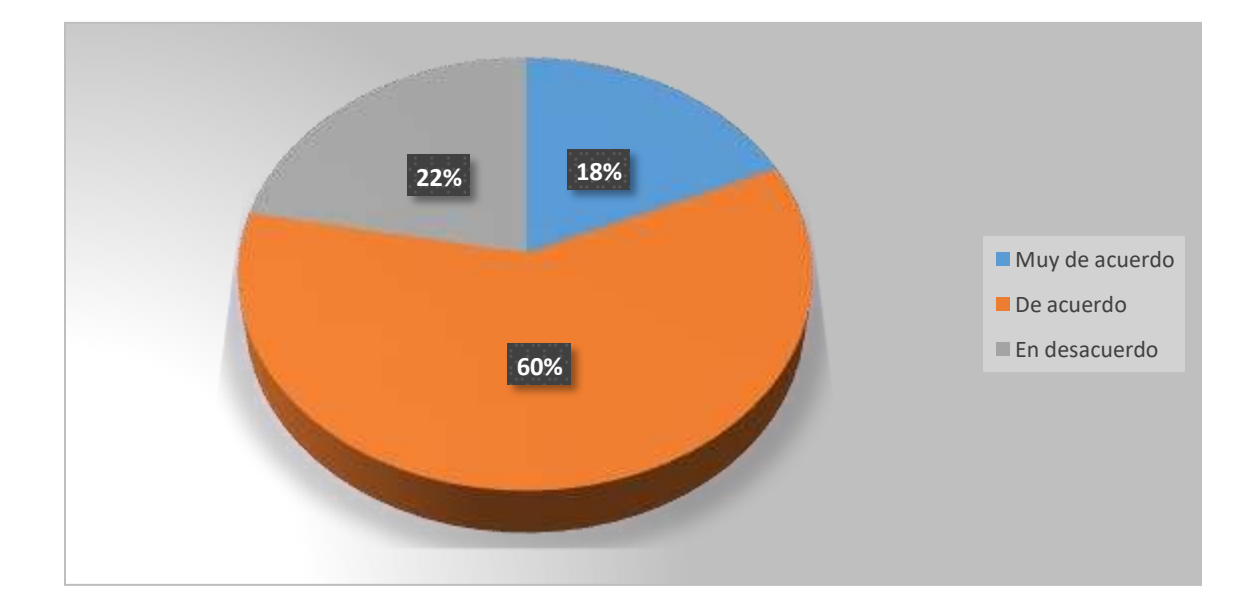

**Gráfico 9.- Trabajo colaborativo**

**Elaborado por**: La autora **Fuente:** Estudiantes UE. Cumbe

#### **Análisis e Interpretación**

Del 100% de estudiantes encuestados, el 18% está muy de acuerdo que a través de la plataforma se realiza más trabajo colaborativo ya sea en grupo o entre pares; el 60% está de acuerdo y el 22% en desacuerdo.

Por lo expuesto, un buen porcentaje de los estudiantes, están conscientes que la plataforma impulsa

al trabajo colaborativo debido a las actividades que se proponen dentro de ella.

**10.** ¿Plantea soluciones a las situaciones que se presenta en el entorno virtual de la plataforma?

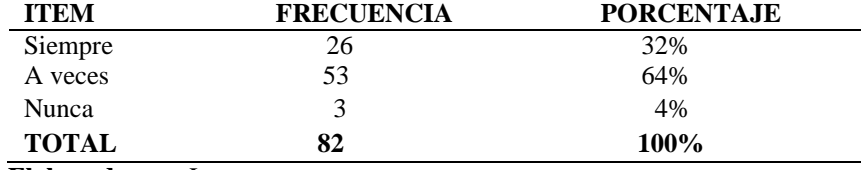

**Tabla N° 15**. Soluciones a situaciones del entorno virtual

**Elaborado por**: La autora

**Fuente:** Estudiantes UE. Cumbe

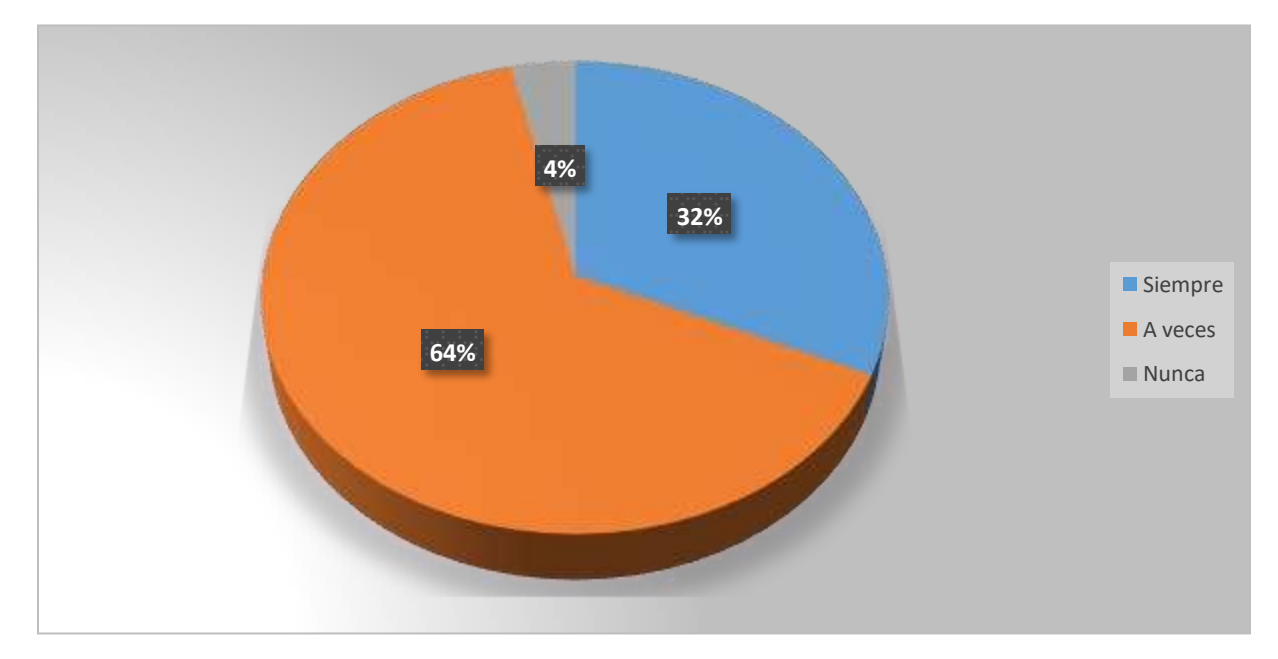

**Gráfico 10.- Soluciones a situaciones del entorno virtual**

**Elaborado por**: La autora **Fuente:** Estudiantes UE. Cumbe

## **Análisis e Interpretación**

Del 100% de estudiantes encuestados, el 32% indican que siempre plantean soluciones a las situaciones que se presenta en el entorno virtual de la plataforma, el 64% a veces y el 4% nunca. De lo expuesto se deduce que se requiere incentivar a través de la incorporación de actividades lúdicas y otras estrategias, el desarrollo de competencias digitales.

## **ENTREVISTA APLICADA A LOS DOCENTES DE TERCERO DE BACHILLERATO**

Para el procesamiento de datos resultantes de la entrevista se procedió de la siguiente manera:

- Transcribir las entrevistas con la terminología propia de los participantes.
- Establecer las categorías seleccionando los textos o frases útiles que verdaderamente responden a las preguntas realizadas, para lo cual se sombrearon o marcaron estas partes concretas con un color diferente. Concentramos la información llevando estos datos (secciones señaladas o sombreadas) a una matriz de relaciones entre categorías de análisis, se contrastaron o compararon las respuestas y se detectó la situación o frase que se repite y eso se convirtió en categoría, que viene a ser el denominador común. Para cada categoría hago constar la respuesta de cada participante, copiando la misma tal cual la dijeron. Cada categoría tiene un color.
- Análisis de contenido: agrupadas y comparadas las respuestas, se interpretaron los datos (textos) de las entrevistas para reducirlos a elementos más manejables y comprensibles, reorganizarlos y simplificar la información. Tomamos cada una de las respuestas por categorías para discernir los significados de lo que dicen los tres docentes entrevistados, permitiendo así, focalizar la interpretación y reflexionar sobre aquella información recogida en las entrevistas.
- Obtención de resultados que se presentan a continuación.

## **Resultados de la entrevista**

Como consta en la metodología, el instrumento de recolección de información diseñado, fue aplicado a tres docentes de tercero de bachillerato de la Unidad Educativa Cumbe a través de un diálogo directo entrevistadora-docentes. En dicha interacción se aplicó un cuestionario con preguntas referentes a la presente investigación (El LMS Classroom en el aprendizaje), destacando los siguientes resultados:

# **1. ¿Evidencia usted un mejor aprendizaje cognitivo en sus estudiantes a través del uso del LMS Google Classroom?**

En la mayoría de los estudiantes no, son pocos los que realmente se empeñan por aprender; pero esto sucede también en modalidad presencial. De ahí que tenemos resultados académicos tan bajos, con resultados negativos que incluso incurren en pérdidas del año lectivo.

## **2. ¿Explican los estudiantes lo aprendido con sus propias palabras en los foros?**

Sólo a veces, porque la mayor parte copian y pegan comentarios encontrados en Internet. Les cuesta parafrasear o expresar criterios propios, eso se traduce en que no captan lo tratado en clase.

## **3. ¿Tienen un desempeño activo en el aula virtual?**

No al 100%, a veces cumplen las tareas otras no. Algunos incluso se rehúsan a crearse un usuario en la plataforma.

#### **4. ¿Resuelven con autonomía los problemas que se les presentan en el entorno académico?**

No, cuando encuentran un obstáculo siempre buscan al profesor a que les ayude a resolverlo.

#### **5. ¿Asumen una posición crítica y tolerante entre pares?**

A veces si se nota el respeto y solidaridad entre ellos.

# **CAPÍTULO III**

## **PROPUESTA**

## **(Propuesta innovadora de solución al problema)**

#### **Nombre de la propuesta**

El LMS Google Classroom en el aprendizaje de la Biología

#### **Definición del tipo de producto**

De acuerdo a Goitia (2020), Google Classroom es una herramienta que permite gestionar procesos educativos de forma ágil y fácil, permitiendo crear clases, asignar deberes, calificar, enviar comentarios y tener acceso a todo el proceso educativo en un solo lugar.

Las características favorables de Classroom incluyen su carácter gratuito y no contiene anuncios comerciales, ni tampoco utiliza los contenidos o datos de los estudiantes con fines publicitarios (Ortiz, Machin y González, 2019).

El LMS Google Classroom, contribuirá al tratamiento eficiente de los contenidos temáticos de la asignatura de Biología aplicada a los estudiantes de tercero de bachillerato porque incluirá elementos llamativos, interactivos y de fácil manejo, con lo que permitirá mejorar el proceso de enseñanza y aprendizaje.

## **Objetivos**

#### **Objetivo General**

Desarrollar las aulas virtuales en el LMS Classroom para mejorar el proceso de aprendizaje de Biología en los estudiantes del tercer año, nivel bachillerato.

#### **Objetivos específicos**

Planificar metodológicamente las fases para el desarrollo de la propuesta.

Desarrollar las fases de la propuesta.

Implementar la propuesta con la población objetivo

# **Estructura de la propuesta**

**Datos informativos. Nombre de la Institución:** Unidad Educativa Cumbe **Provincia:** Azuay **Cantón:** Cuenca **Parroquia:** Cumbe **Dirección:** Av. 24 de Mayo y Jorge Zéas **Teléfono:**(07) 2320076- Fax 229061 **Sostenimiento:** Fiscal

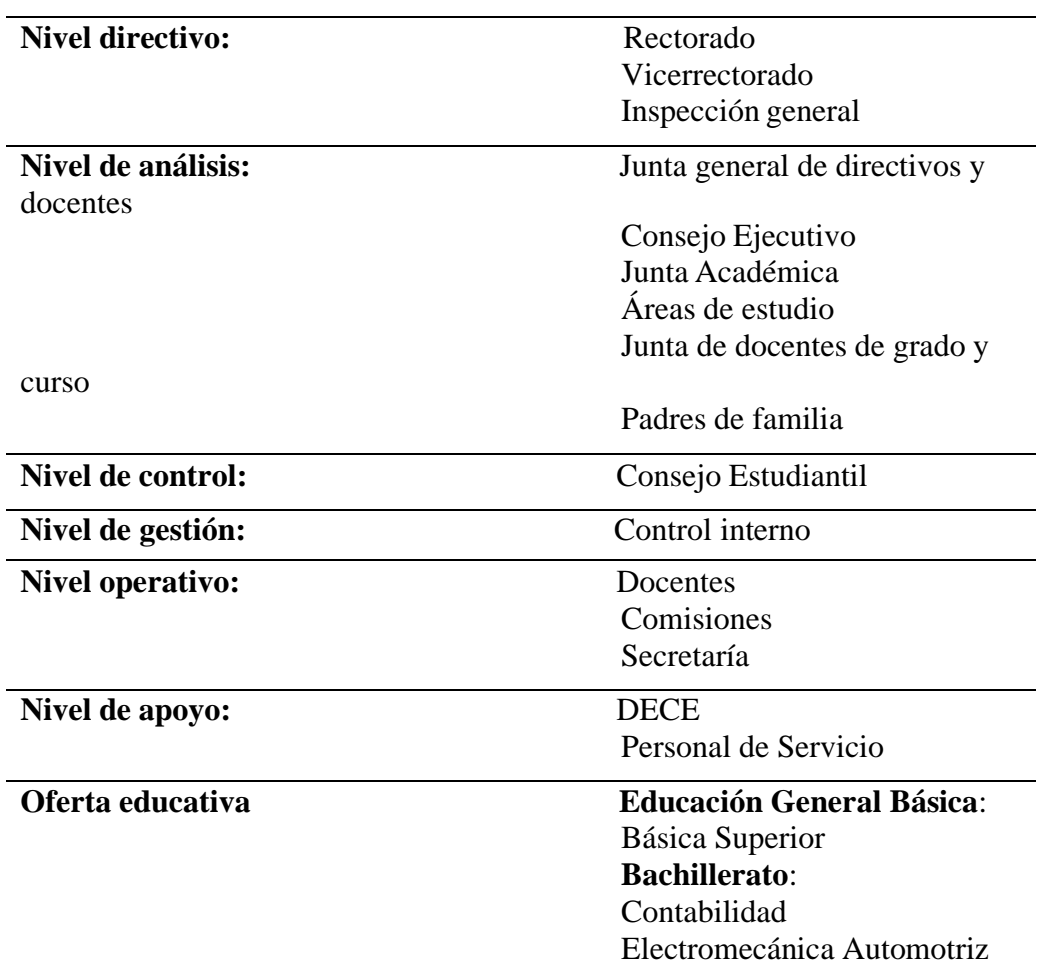

# **Tabla N°16.** Estructura U. E. Cumbe

**Elaborado:** La autora

**Fuente:** UE Cumbe

#### **Antecedentes**

La unidad educativa Cumbe se encuentra ubicada en la parroquia Cumbe, del cantón Cuenca, provincia del Azuay. Esta institución tiene 40 años de trayectoria educativa y en la actualidad cuenta con 680 estudiantes, 29 docentes, 3 de los cuales cumplen con funciones de autoridad en la parte administrativa de rectorado, vicerrectorado e inspección general y 1 persona en el área de servicio. Oferta a los estudiantes, especialidades de Contabilidad y Electromecánica Automotriz. La unidad educativa avanza paralelamente con la parte tecnológica, que se ha convertido en componente fundamental del proceso educativo a raíz de la pandemia por Covid-19, siendo un potente mediador en el proceso de enseñanza - aprendizaje que posibilita mayor eficacia en la labor docente y mejora los resultados de aprendizaje en los estudiantes.

El Currículo priorizado con énfasis en competencias comunicacionales, matemáticas, digitales y socioemocionales expedido en el año 2021 en base al Currículo Nacional vigente del año 2016, contribuye al logro del perfil de salida del Bachillerato ecuatoriano acorde a tres valores fundamentales: la justicia, la innovación y la solidaridad. Esta propuesta curricular es aplicable en la modalidad presencial, semipresencial o a distancia y se puede adaptar a las necesidades de los estudiantes y a las características específicas de su contexto social y cultural en las diferentes modalidades de estudio (Ministerio de Educación, 2021). Es por ello que, con el uso de la herramienta tecnológica Google Classroom dentro de las actividades educativas en la asignatura de Biología, se pretende desarrollar de entre otras, las competencias digitales, lo que permitirá a su vez, el desarrollo integral de los estudiantes.

Se considera una debilidad, el nivel de acceso por parte de algunos estudiantes a los medios de comunicación digital, en su mayoría, no por falta de conectividad, sino por falta de motivación; sin embargo, considerando aquello, Google Classroom ofrece facilidad de uso y un ambiente amigable, el diseño de esta herramienta digital será clave en el proceso educativo.

## **Planificación metodológica de las fases para el desarrollo de la propuesta**

El presente trabajo enfocará las acciones en sus fases de: análisis, diseño, desarrollo, implementación y evaluación para el tratamiento eficaz de los contenidos de estudio de la asignatura de Biología dentro de las aulas virtuales de terceros de bachillerato. Para el efecto, se siguió el modelo ADDIE que propone un proceso interactivo y básico dentro del diseño instruccional. Así:

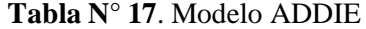

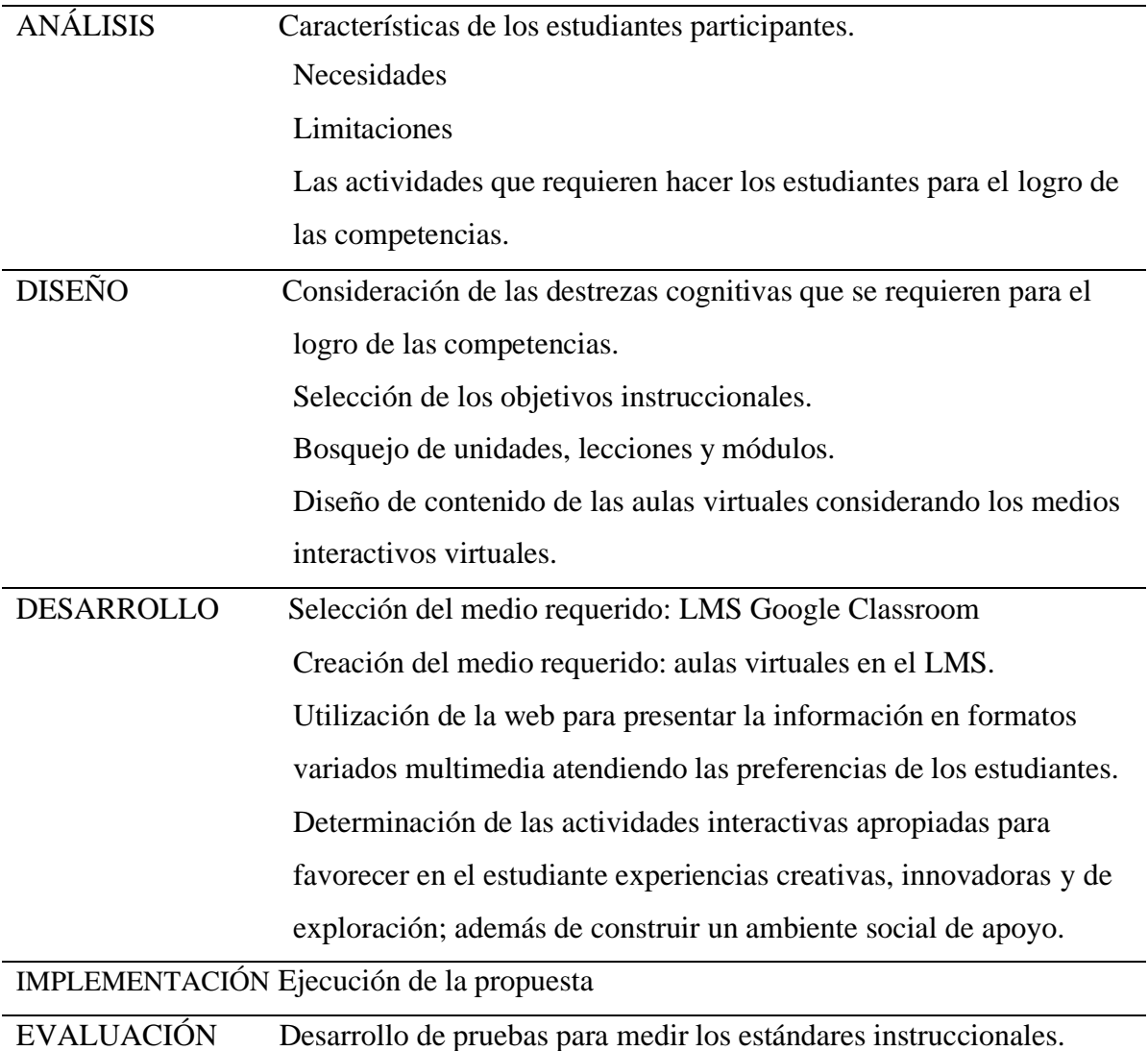

**Elaborado por:** La autora a partir de Gómez (2020).

#### **Fase 1 – Análisis de factibilidad de la propuesta**

Los estudiantes de terceros de bachillerato de la UE Cumbe poseen conocimientos básicos relacionados al uso de la tecnología, situación que les posibilita el uso de la herramienta LMS Classroom, que en general, ofrece facilidad de acceso y de uso; además de un ambiente amigable y novedoso. Así también, los estudiantes se encuentran en capacidad de adaptarse a los constantes cambios acorde a la necesidad generados en este medio tecnológico en cuanto a la asignatura de Biología (actividades de evaluación, presentación del contenido, foros, entre otros), que cada vez presenta recursos más atractivos e interactivos en el afán de dar el uso adecuado a la plataforma, obteniendo el mejor provecho de todos sus componentes, asegurando con ello, un aporte productivo al proceso de enseñanza y aprendizaje.

#### **Fase 2 – Diseño de la propuesta**

En el diseño constan las destrezas cognitivas seleccionadas del Currículo Nacional para el logro de competencias en los estudiantes, se muestra una estructura general del LMS Classroom y se mencionan los contenidos que incluirá la plataforma, mismos que se emparejan con las destrezas cognitivas:

• Las destrezas de la asignatura Biología son a su vez, el hilo conductor para la elaboración de las aulas virtuales del LMS Google Classroom, y se detallan a continuación:

CN.B.5.4.3. Analizar y aplicar buenas prácticas que contribuyen a mantener un cuerpo saludable, y elaborar un plan de salud que considere una alimentación balanceada de acuerdo a su edad y actividad para asegurar su salud integral.

CN.B.5.4.1. Analizar el funcionamiento de los sistemas digestivo y excretor en el ser humano y explicar la relación funcional entre estos sistemas con flujogramas.

54

CN.B.5.4.4. Indagar acerca de las enfermedades nutricionales y desórdenes alimenticios más comunes que afectan a la población ecuatoriana, diseñar y ejecutar una investigación en relación a estas, su vínculo con la dimensión psicológica y comunicar por diferentes medios las medidas preventivas en cuanto a salud y nutrición.

CN.B.5.3.4. Describir los sistemas nervioso y endocrino en animales con diferente grado de complejidad, explicar su coordinación funcional para adaptarse y responder a estímulos del ambiente, y utilizar modelos científicos que demuestren la evolución de estos sistemas.

• En líneas generales, la estructura del LMS Classroom constará de elementos esenciales que estarán distribuidos en las diferentes secciones como se lo demuestra a continuación:

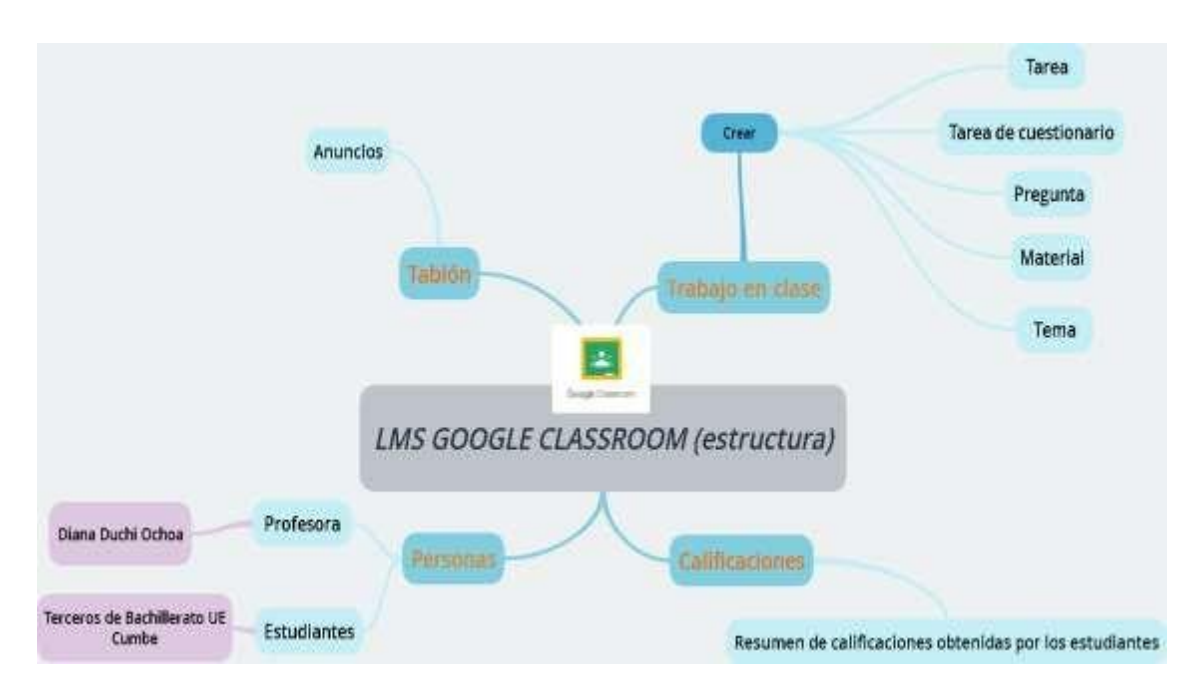

**Imagen 1.- Estructura del LMS Google Classroom**

#### **Elaborado por**: La autora **Fuente:** Diseño del LMS Classroom

• Los contenidos para las aulas virtuales, se ajustan a las destrezas propuestas, considerándose para su presentación, diversos medios interactivos. Estos contenidos corresponden a:

#### **Tabla N° 18.** Contenidos

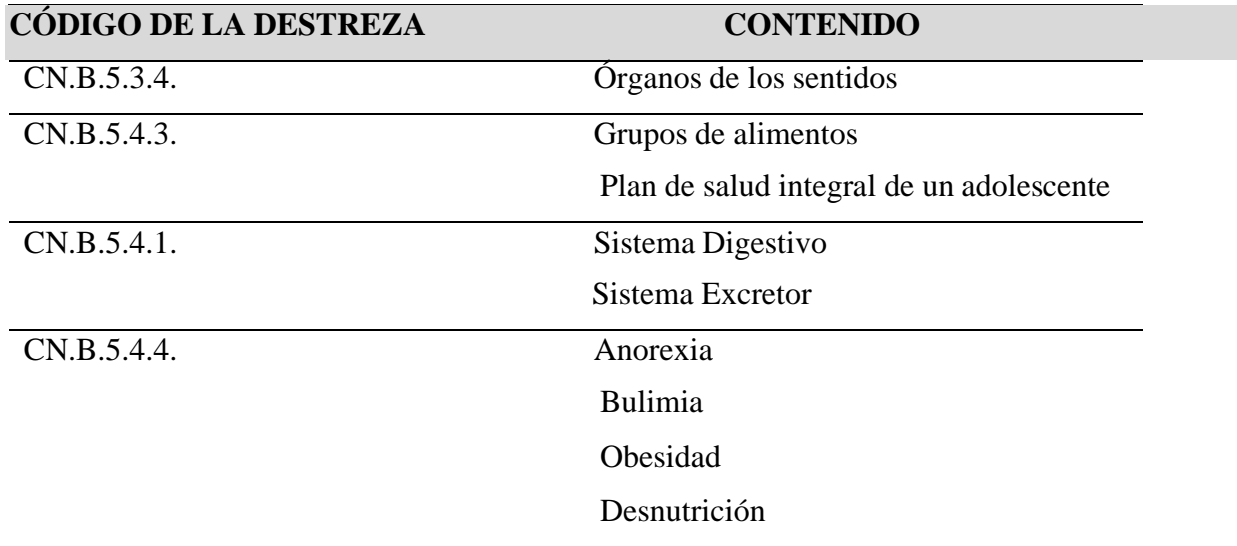

**Elaborado por:** La autora

**Fuente:** Diseño del LMS Classroom

## **Fase 3 – Desarrollo de la propuesta**

En el desarrollo de la propuesta se muestra de manera detallada, la creación de las aulas virtuales en el LMS Classroom, la presentación de los contenidos en formatos variados como Genially, Power Point, GoConqr, Word, videos YouTube; así como las actividades interactivas cuidadosamente seleccionadas para favorecer en el estudiante experiencias positivas de participación y de evaluación en su proceso de formación, valiéndonos para el efecto de herramientas tecnológicas de gamificación como Kahoot, Educaplay, CODE, Genially, entre otros.

Se comparten los enlaces y códigos de acceso a las cuatro aulas virtuales en el LMS Classroom:

Tercero A: <https://classroom.google.com/c/NTAwNTM5MDM2Mjcx?cjc=5g47vzc> 5g47vzc código de acceso

Tercero B: https://classroom.google.com/c/NTAwNTM5MDM2MzI4?cic=zq2q3fi zq2q3fi código de acceso

Tercero C:

<https://classroom.google.com/c/NTAwNTM5MDM2NDAy?cjc=ehfjite> ehfjite código de acceso

Tercero D: <https://classroom.google.com/c/NTAwNTM5MDM3MjIz?cjc=d6zcts7> d6zcts7 código de acceso

# **Orientaciones generales:**

- Tener una cuenta de Gmail para acceder a la plataforma.
- Ingresar a classroom.google.com y dar clic en continuar.
- Elegir entre las opciones "Soy alumno" o "Soy profesor".
- Acceder a una clase con el botón más (+) en la parte superior derecha

**Registro e ingreso.** Para ingresar o acceder al aula virtual hay que ir a [http://classroom.google.com.](http://classroom.google.com/)

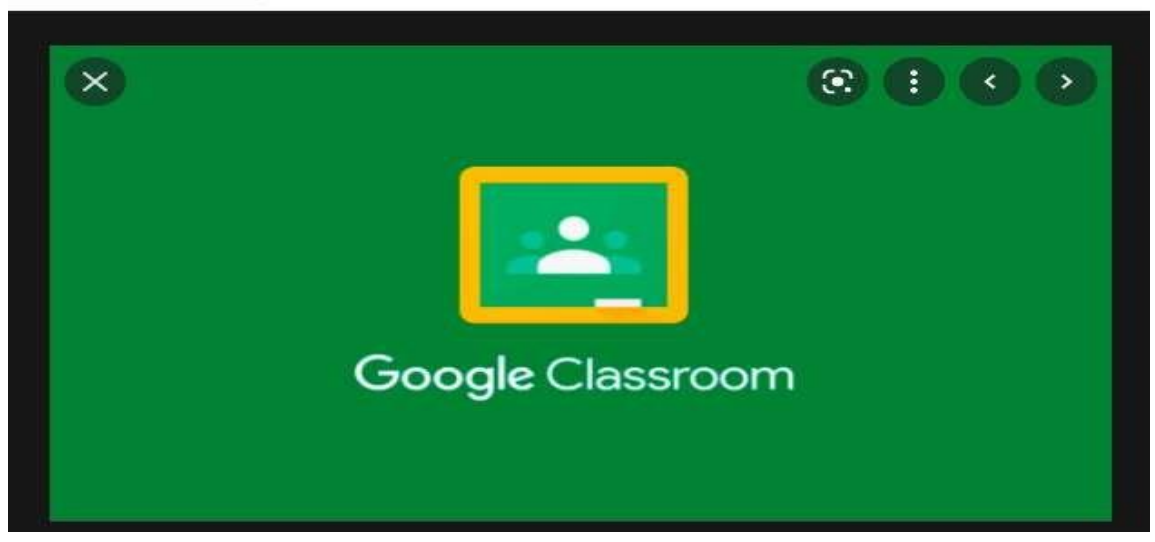

**Imagen 2.- Ingreso a aplicación**

**Elaborado por**: La autora **Fuente:** Diseño LMS Classroom Dar click en IR A CLASSROOM y escribir el nombre de usuario y contraseña.

Se abre una ventana de bienvenida, de información sobre las apps disponibles que el administrador del centro ha activado para los usuarios y de advertencia sobre el acceso del administrador al contenido de las apps, incluido el correo electrónico. Aceptaremos y continuaremos hacia la cuenta, cambiando la contraseña que nos ha dado el administrador por una nueva para personalizarla de ser necesario. Para terminar de ingresar hemos de especificar si somos profesores o estudiantes:

#### **Crear una clase o curso**

La pantalla inicial nos invita a unirnos a una clase o a crear una clase. Para unirnos a una ya creada por otro profesor o crear una nueva, sólo hay que dar clic sobre el más que aparece a la izquierda de nuestro nombre de usuario.

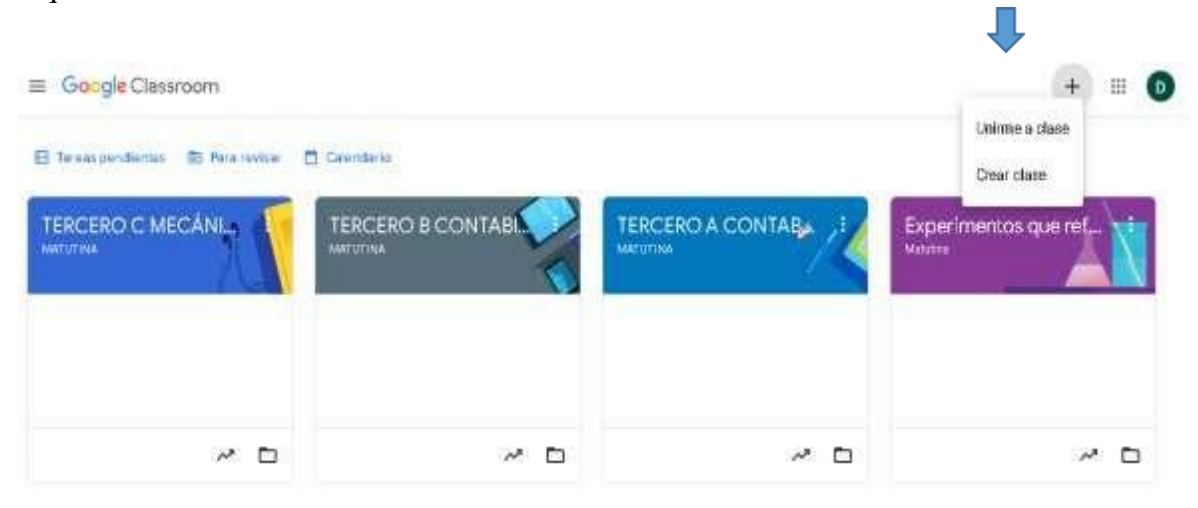

**Imagen 3.- Crear o unirse a una clase**

**Elaborado por**: La autora **Fuente:** Diseño LMS Classroom

Un profesor puede crear tantas clases como quiera, y puede inscribirse en las clases de otro profesor. Para crear una clase hay que elegir la opción "Crear una clase", se aceptan las condiciones y se completan los datos requeridos: nombre de la clase, sección, materia, número de aula.
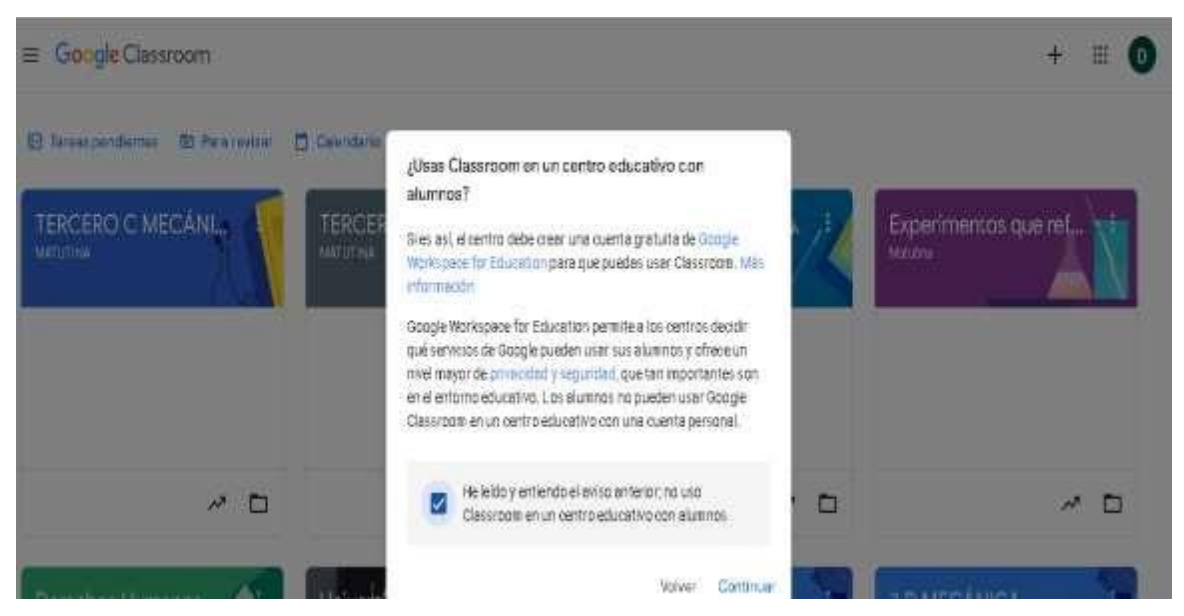

**Imagen 4.- Creación de una clase (aceptar condiciones)**

**Elaborado por**: La autora **Fuente:** Diseño LMS Classroom

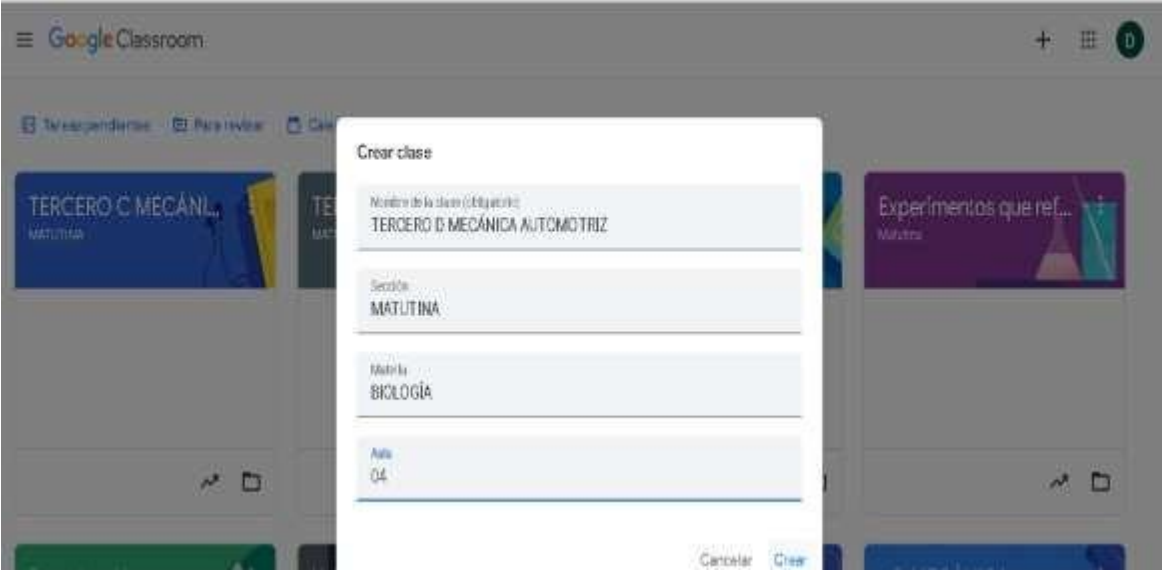

**Imagen 5.- Creación de una clase (completar datos)**

**Elaborado por**: La autora **Fuente:** Diseño LMS Classroom

La clase se creará y aparecerá en la página de inicio junto con las otras clases que vayamos creando:

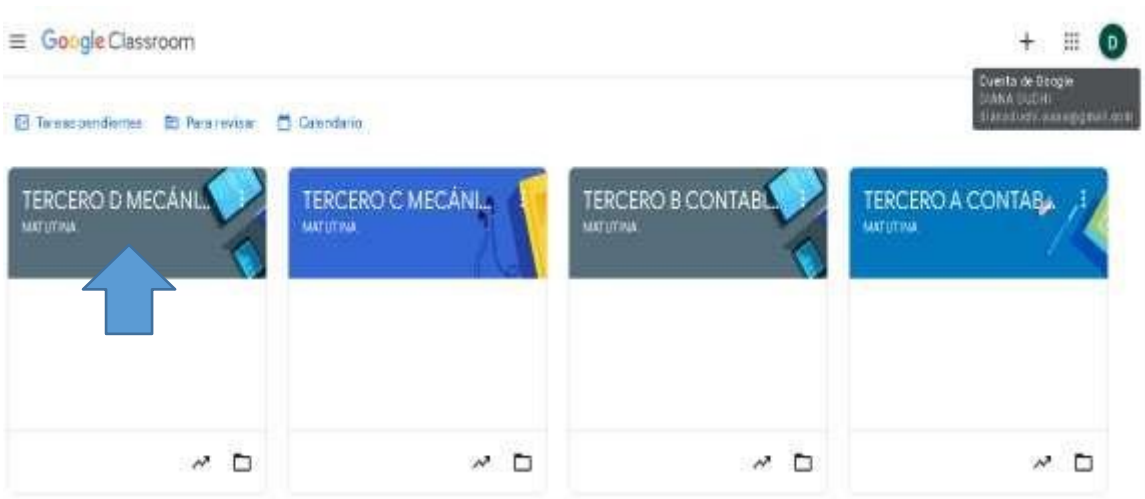

**Imagen 6.- Clase creada**

**Elaborado por**: La autora **Fuente:** Diseño LMS Classroom

Para entrar en la clase pulsamos sobre su nombre y pasaremos a la zona de administración:

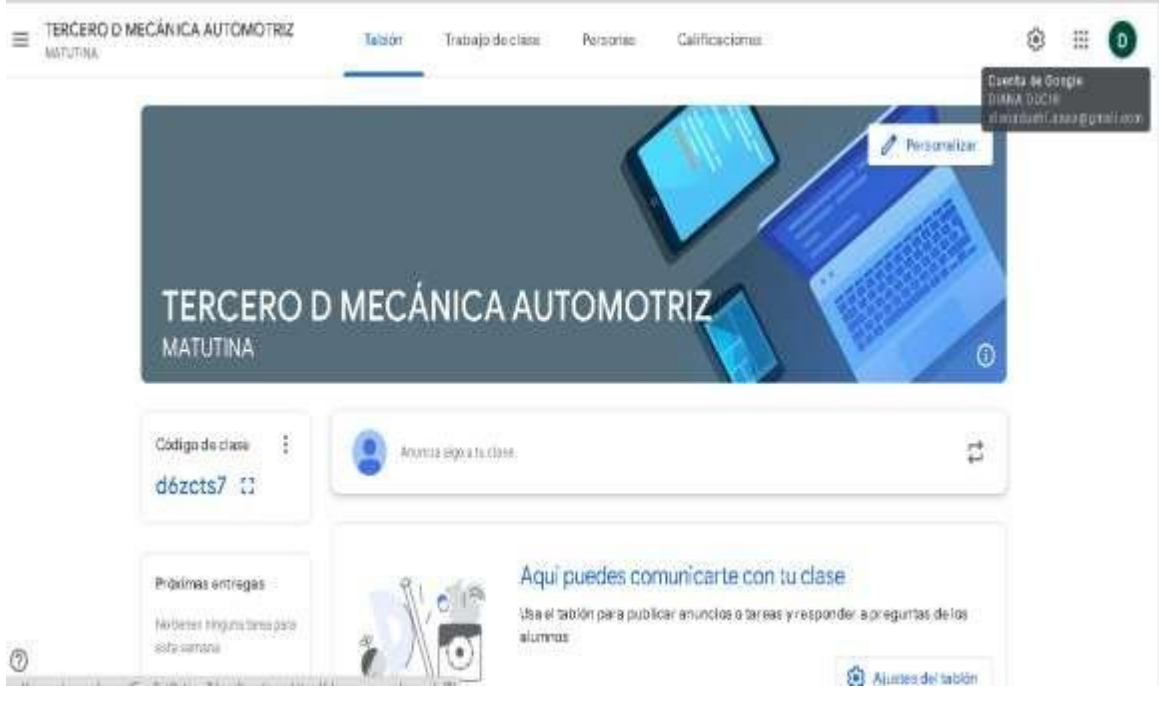

**Imagen 7.- Ingreso a la clase**

#### **Elementos de la plataforma**

**Menú general:** da acceso a la página de inicio en la que aparecen todas las **Clases** creadas el profesor que están activas o que han sido **archivadas** y a los **Ajustes** de la cuenta (perfil y configuración), tareas para revisar, calendario.

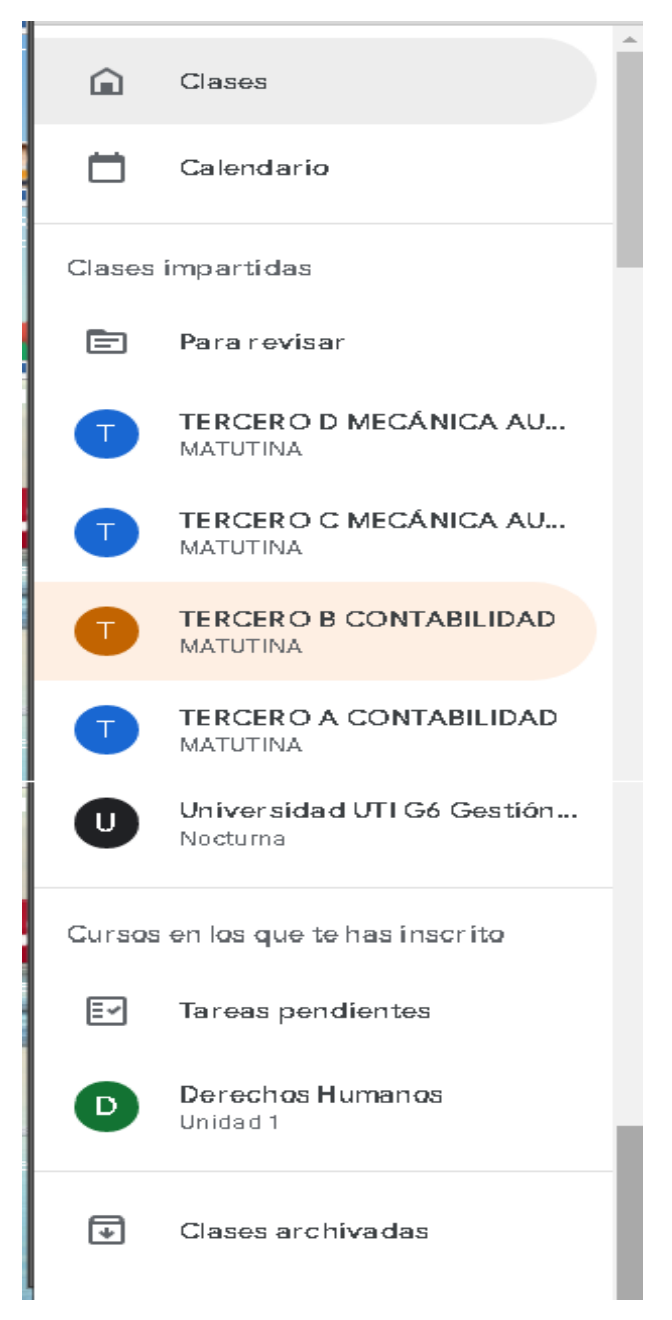

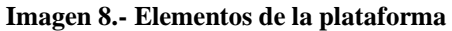

### **Elementos de la clase**

**1. Encabezado:** la imagen de la clase es prediseñada y se puede modificar pulsando Personalizar por otra imagen o foto disponible en el ordenador (subir foto) o por una imagen prediseñada de Google Classroom (seleccionar foto).

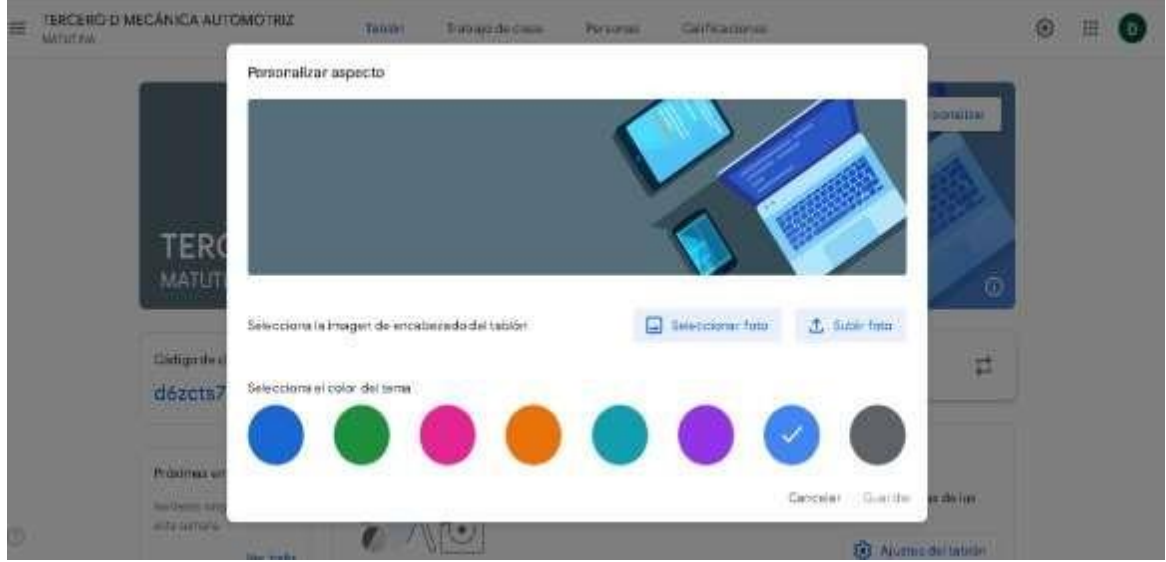

**Imagen 9.- Personalizar imagen de la clase (seleccionar/subir foto)**

**Elaborado por**: La autora **Fuente:** Diseño LMS Classroom

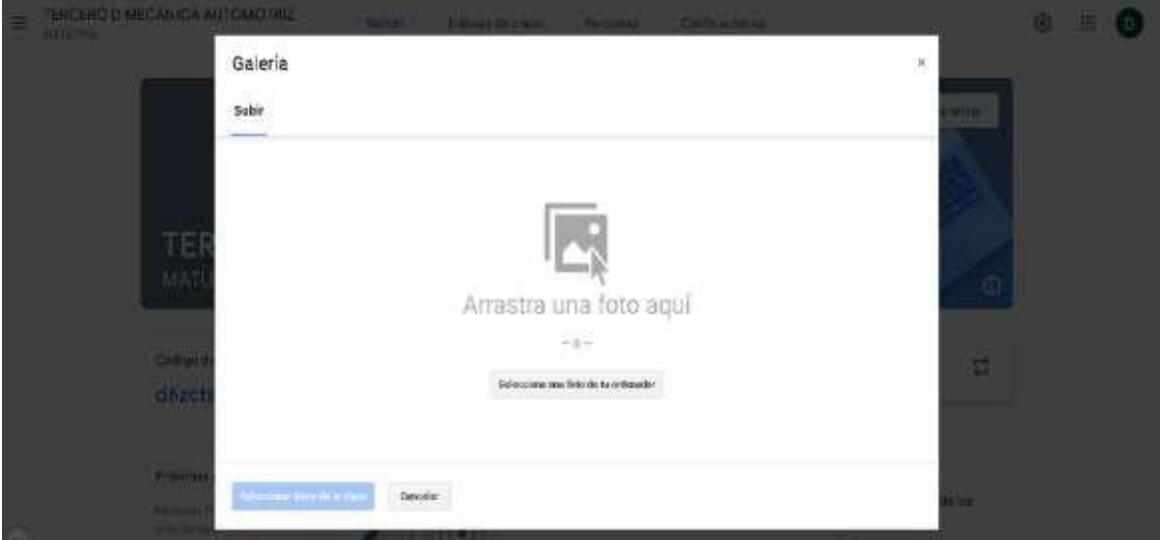

**Imagen 10.- Personalizar imagen de la clase (subir foto)**

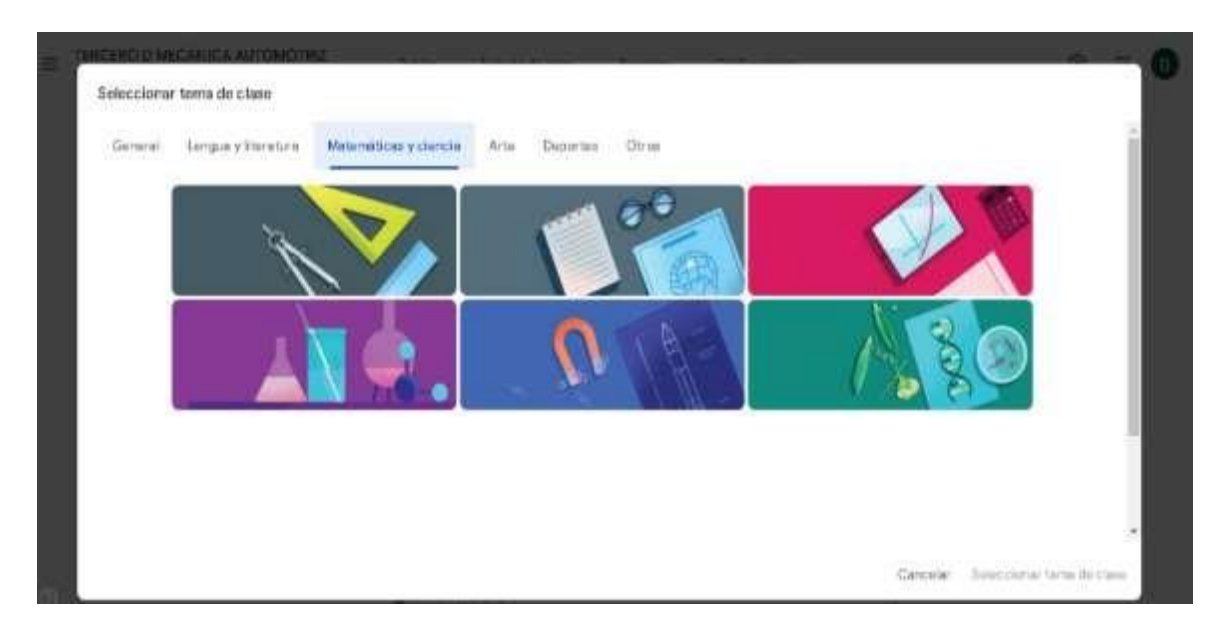

**Imagen 11.- Personalizar imagen de la clase (seleccionar tema) Elaborado por**: La autora **Fuente:** Diseño LMS Classroom

**2. Tablón:** espacio de comunicación del aula, es el "muro" en el que publicaremos noticias y se muestran todas las tareas.

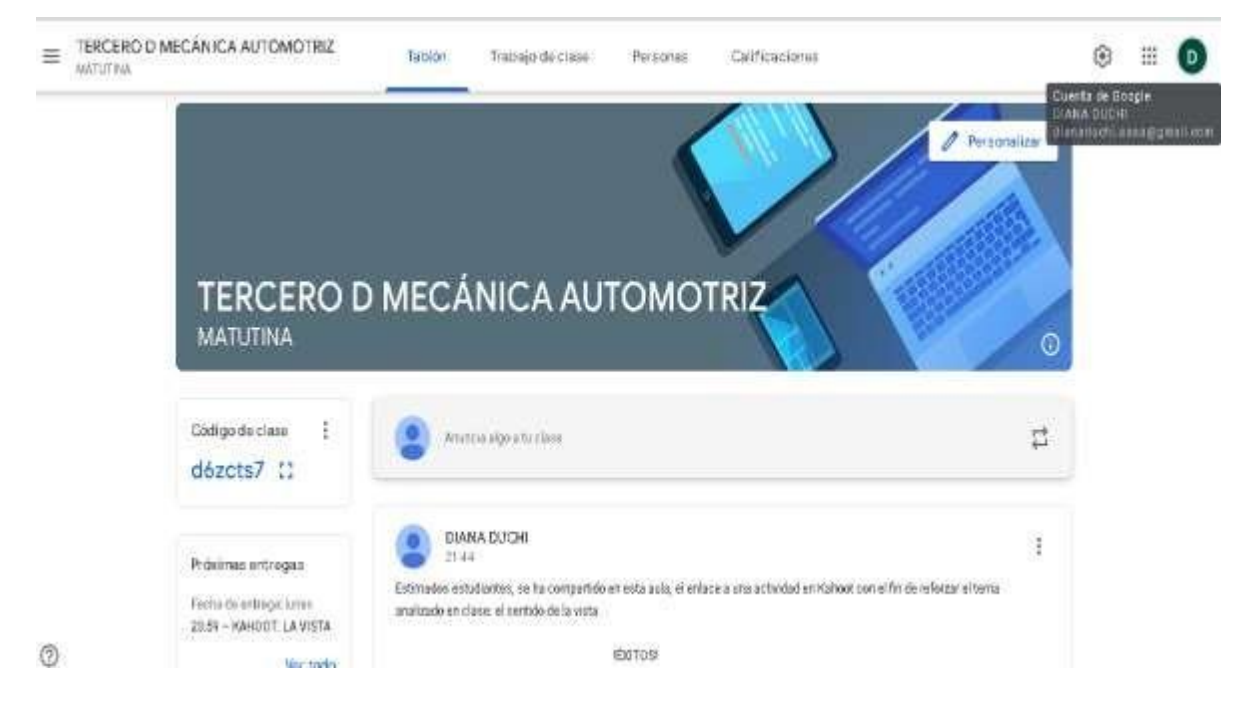

**Imagen 12.- Tablón: sección de anuncios**

**3. Trabajo en clase:** permite crear diferentes actividades como tareas, cuestionarios,

preguntas para foros, material de apoyo para los aprendizajes y publicar el tema de la

clase:

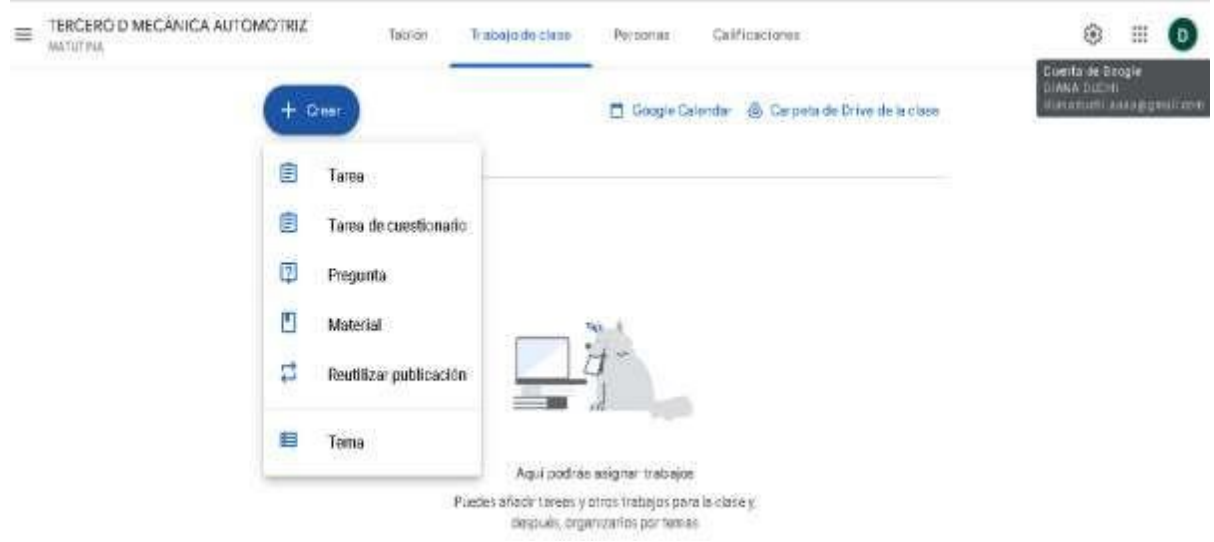

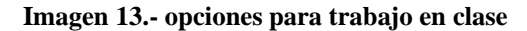

**Elaborado por**: La autora **Fuente:** Diseño LMS Classroom

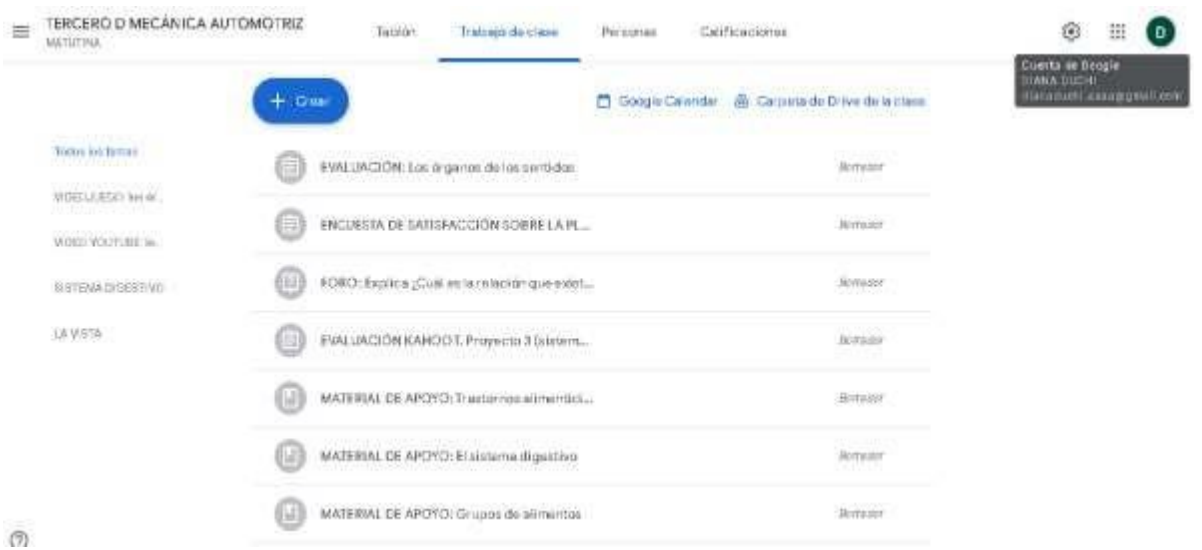

**Imagen 14.- trabajo en clase: creación de material de apoyo, tareas, evaluación, foros.**

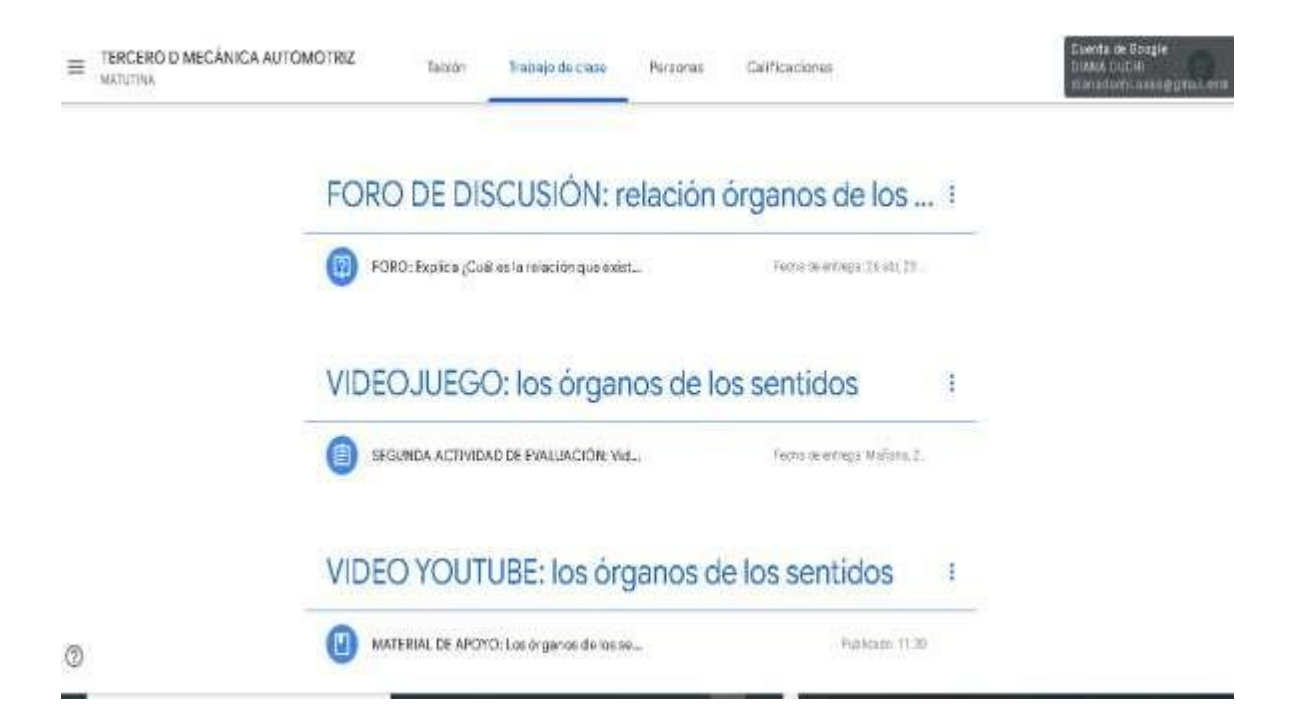

**Imagen 15.- trabajo en clase: material de apoyo, evaluación, foro (órganos de los sentidos) Elaborado por**: La autora **Fuente:** Diseño LMS Classroom

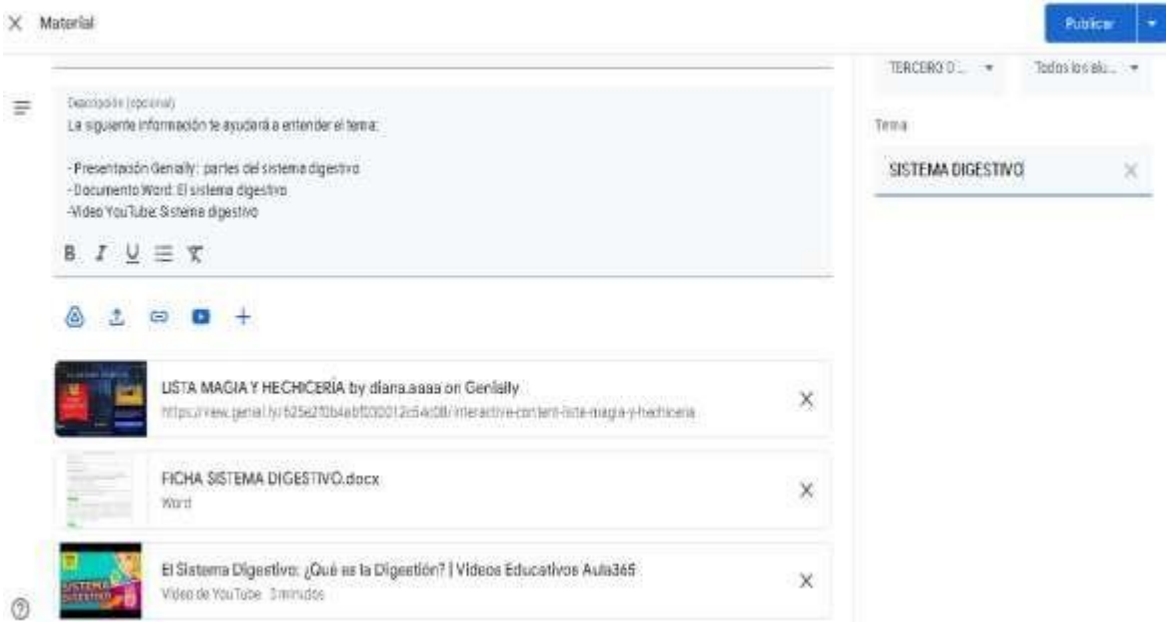

**Imagen 16.- Material de apoyo en Genially, Word, YouTube (sistema digestivo)**

#### $\times$  Material

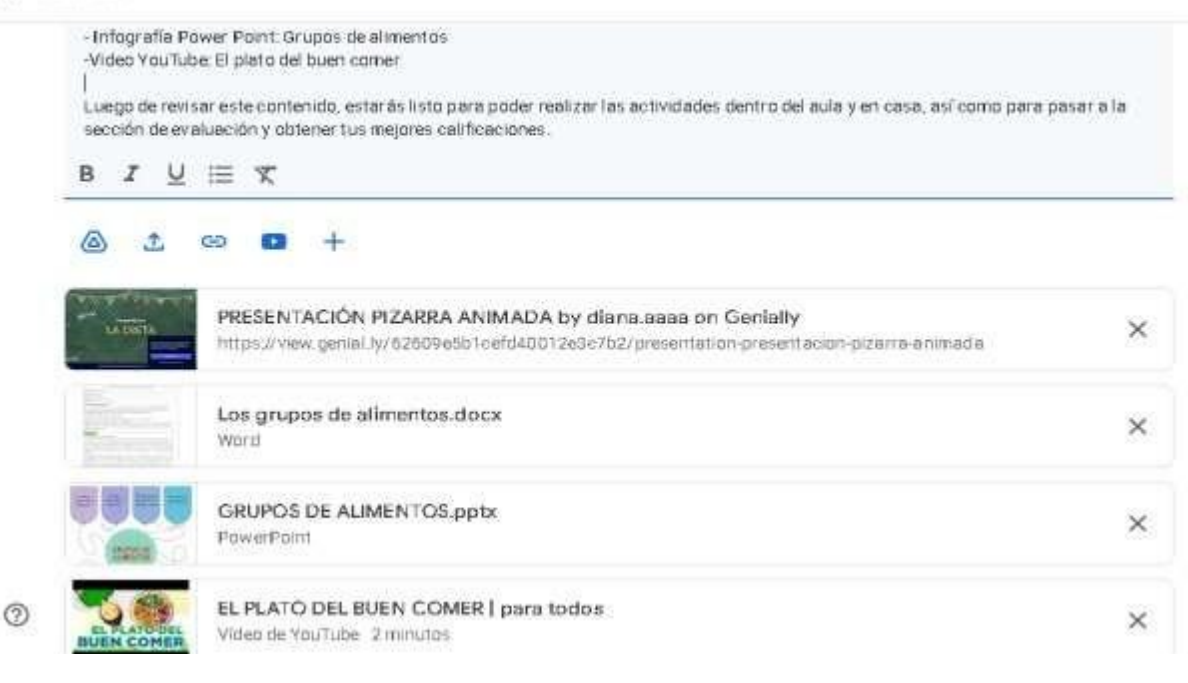

#### **Imagen 17.- Material de apoyo en Genially, Word (grupos de alimentos)**

#### **Elaborado por**: La autora **Fuente:** Diseño LMS Classroom

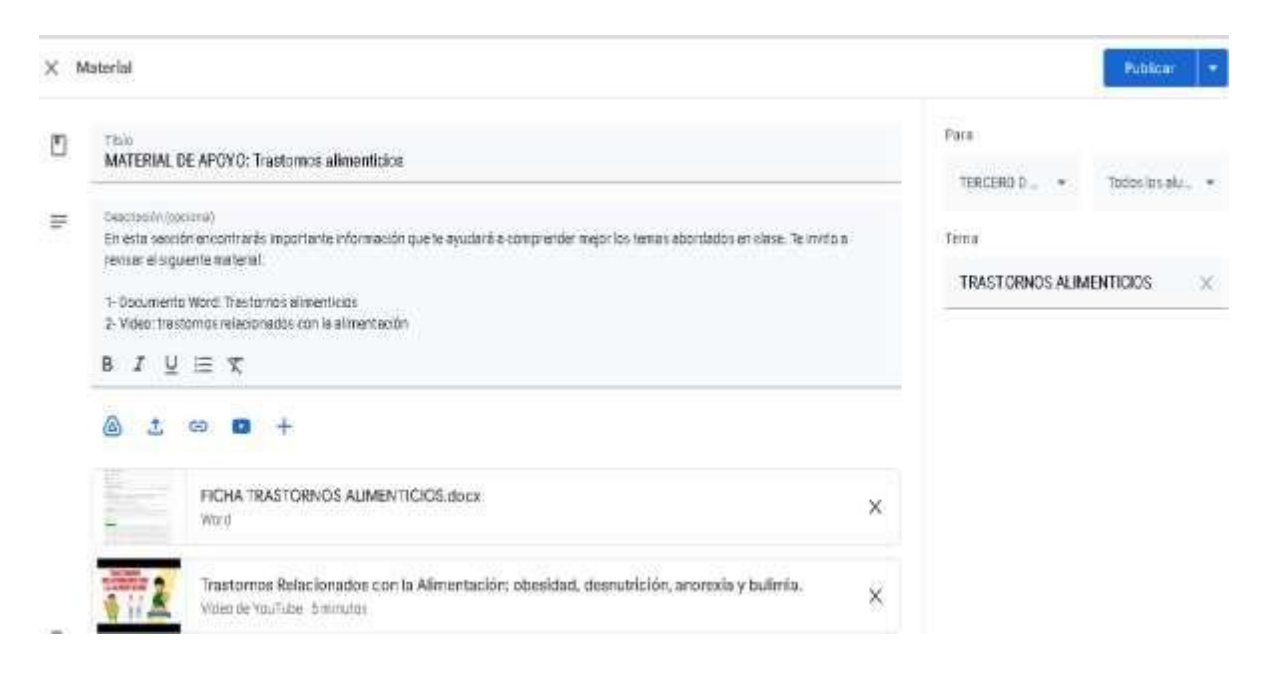

#### **Imagen 18.- Material de apoyo en Word, YouTube (Trastornos alimenticios)**

X Tarea

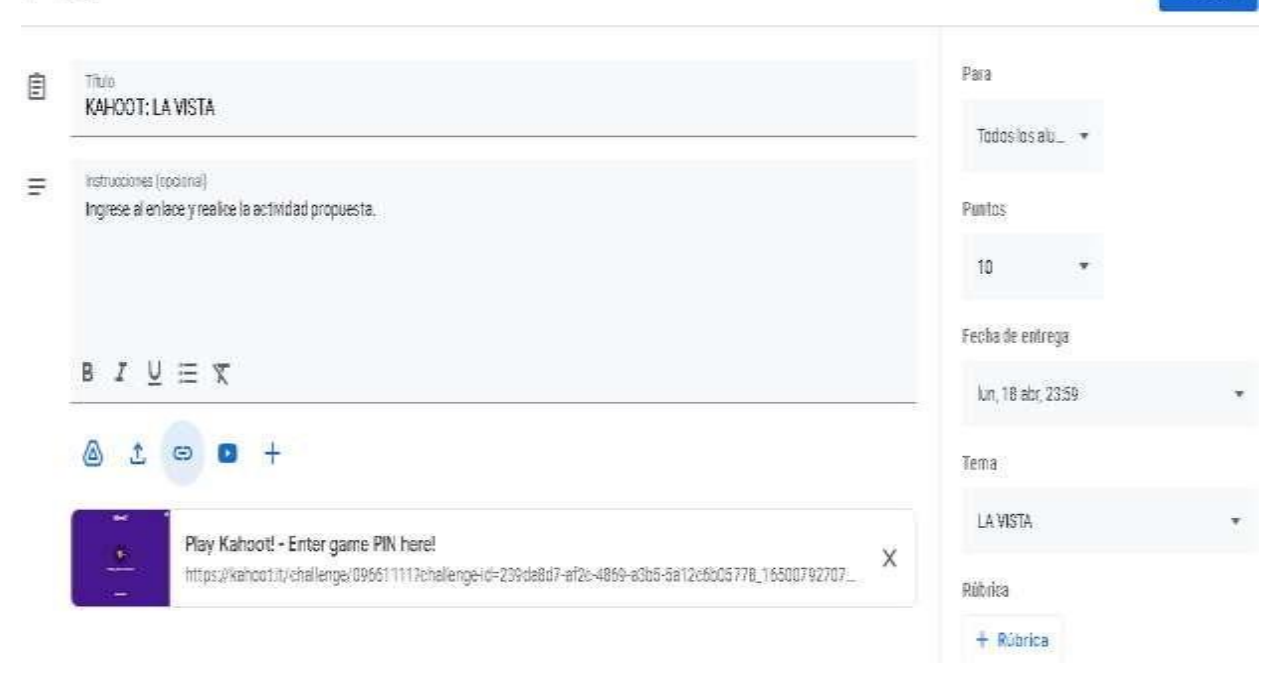

Guardan

**Imagen 19.- Tarea de cuestionario: Kahoot (la vista)**

**Elaborado por**: La autora **Fuente:** Diseño LMS Classroom

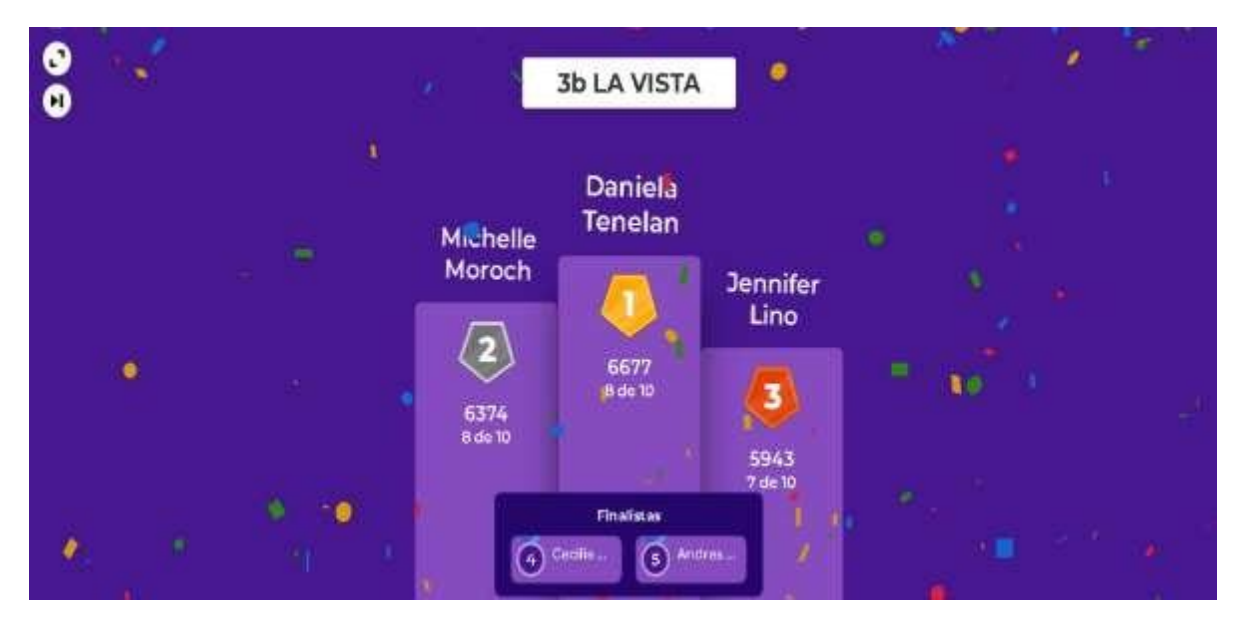

**Elaborado por**: La autora **Imagen 20.- Resultados tarea de cuestionario resuelta: Kahoot (la vista)**

**Fuente:** Diseño LMS Classroom

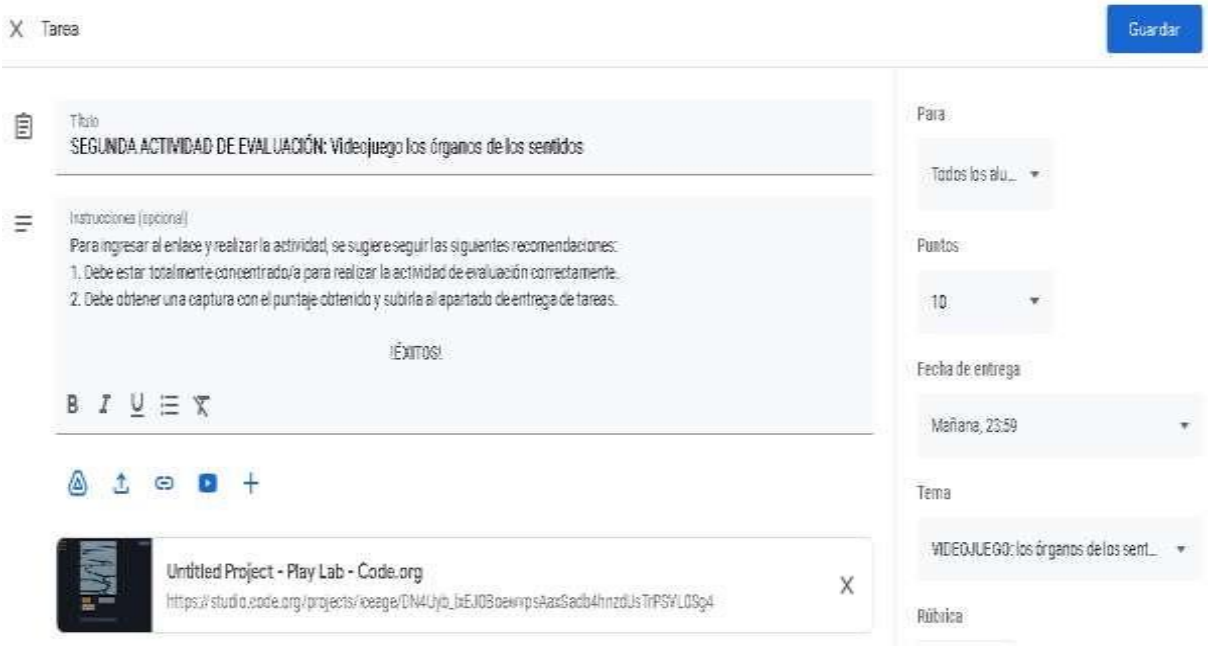

#### **Imagen 21.- Tarea de evaluación: videojuego CODE (los órganos de los sentidos)**

**Elaborado por**: La autora **Fuente:** Diseño LMS Classroom

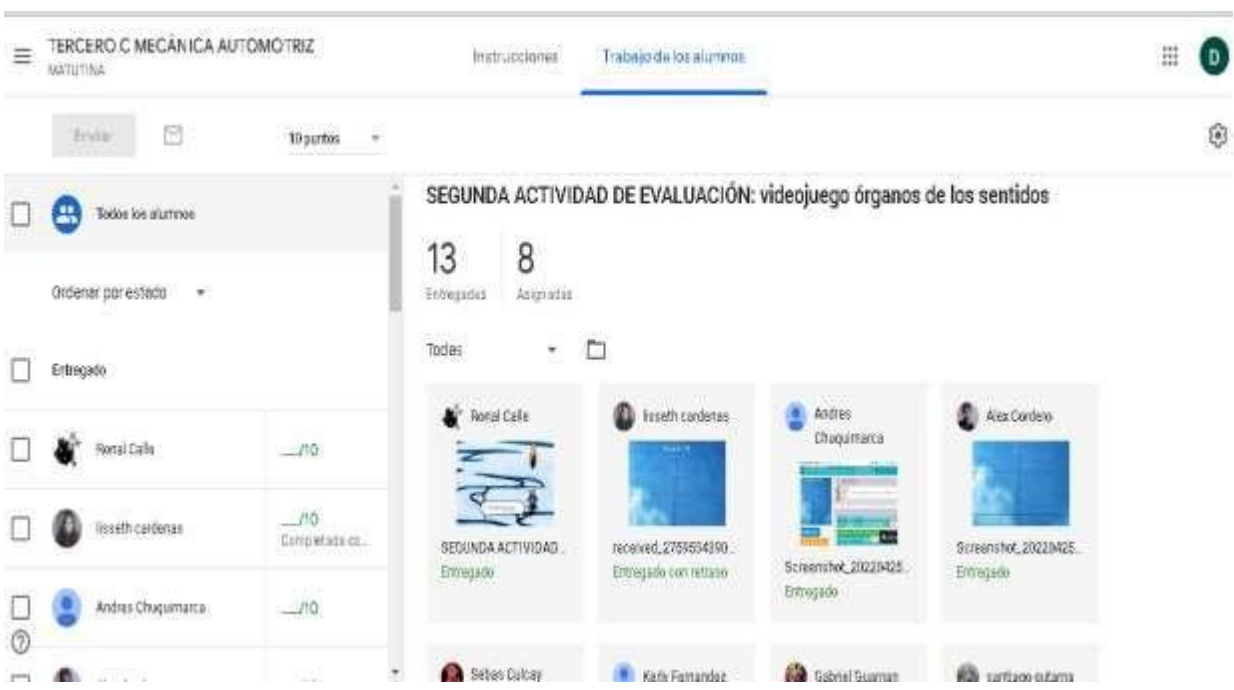

**Elaborado por**: La autora **Fuente:** Diseño LMS Classroom **Imagen 22.- Tarea de evaluación resuelta: videojuego CODE (los órganos de los sentidos)**

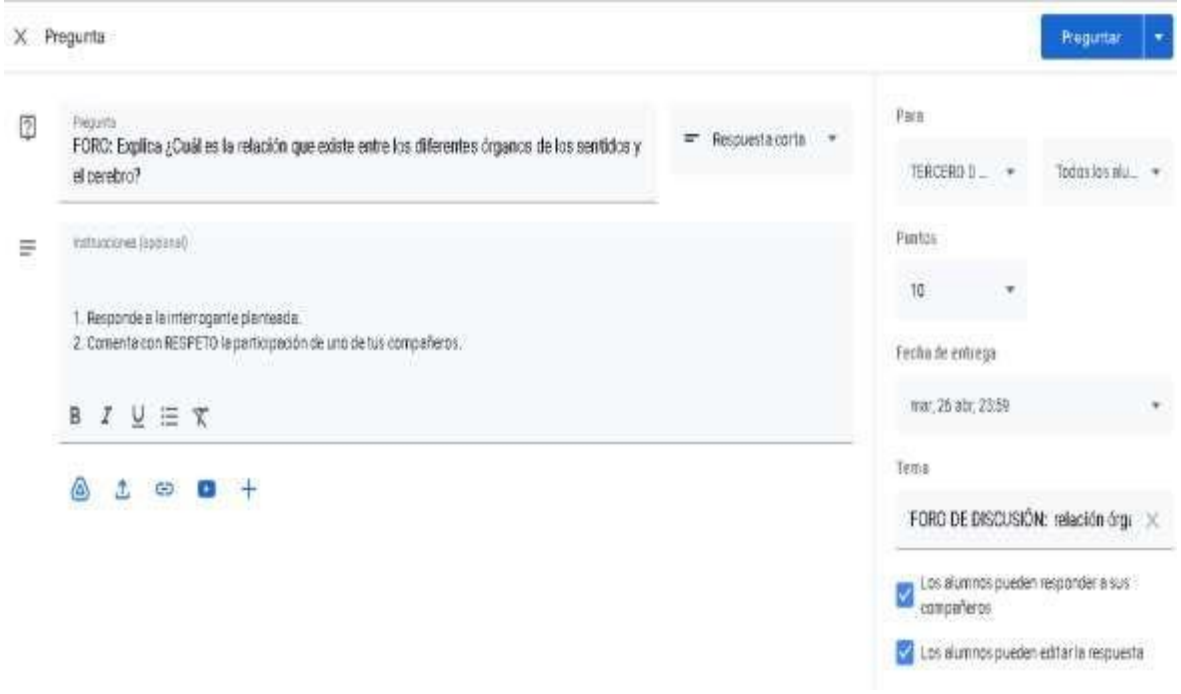

**Imagen 23.- Pregunta creada (foro de discusión órganos de los sentidos) Elaborado por**: La autora

**Fuente:** Diseño LMS Classroom

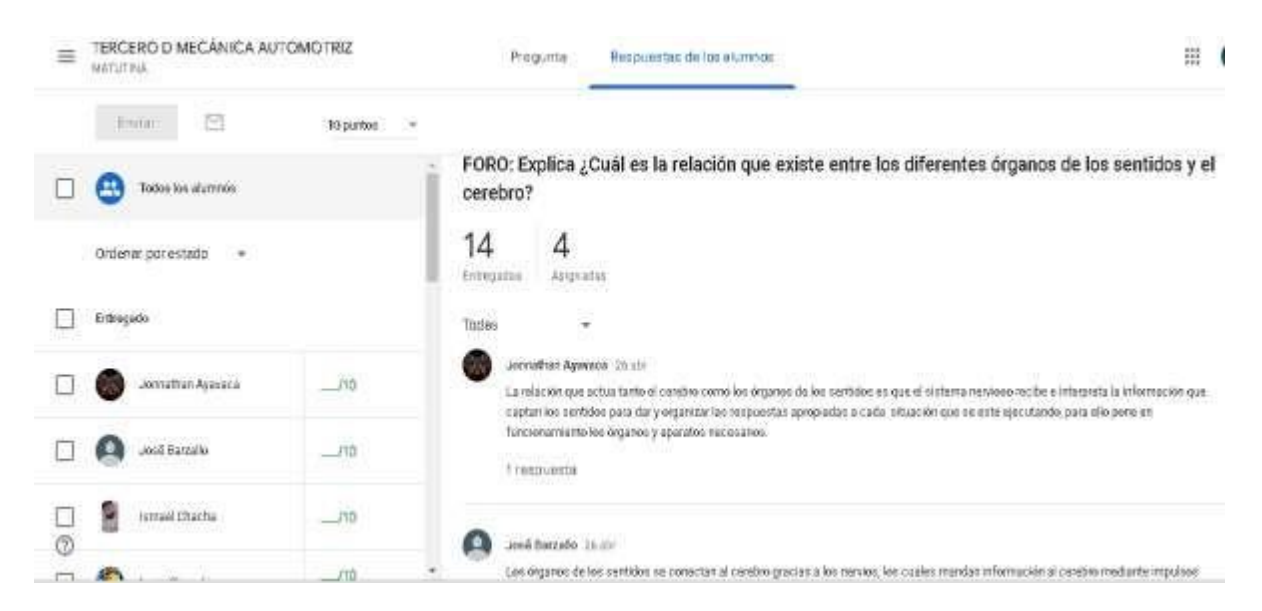

**Imagen 24.- foro de discusión resuelto (órganos de los sentidos)**

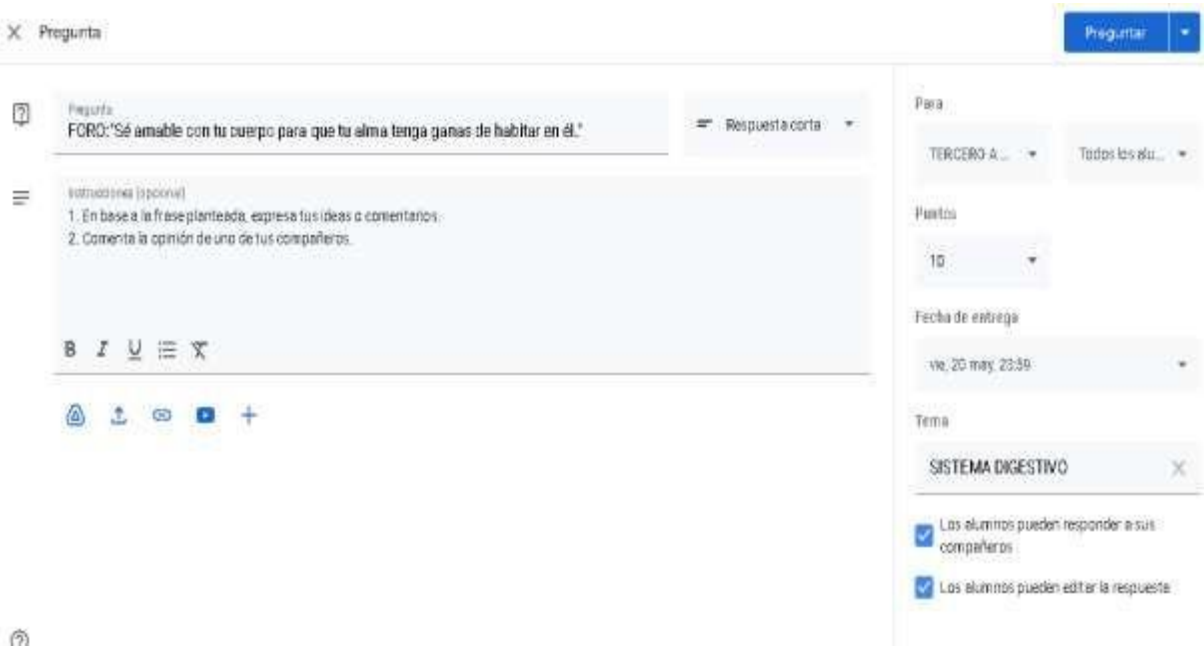

**Imagen 25.- Pregunta creada (foro de discusión sistema digestivo)**

**Elaborado por**: La autora **Fuente:** Diseño LMS Classroom

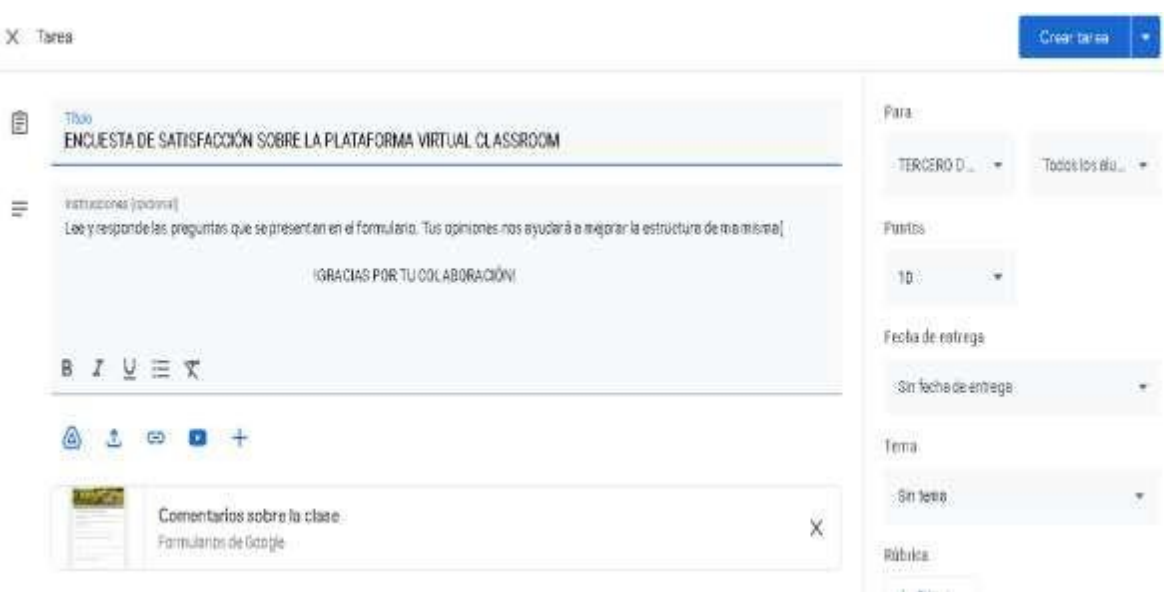

**Imagen 26.- Tarea: encuesta en formulario Google**

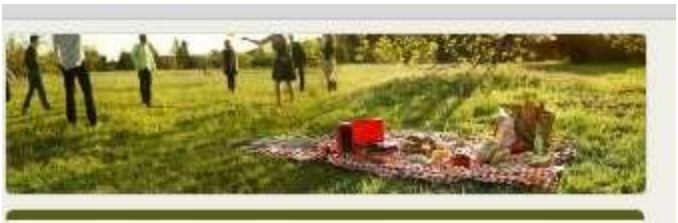

# Comentarios sobre la clase

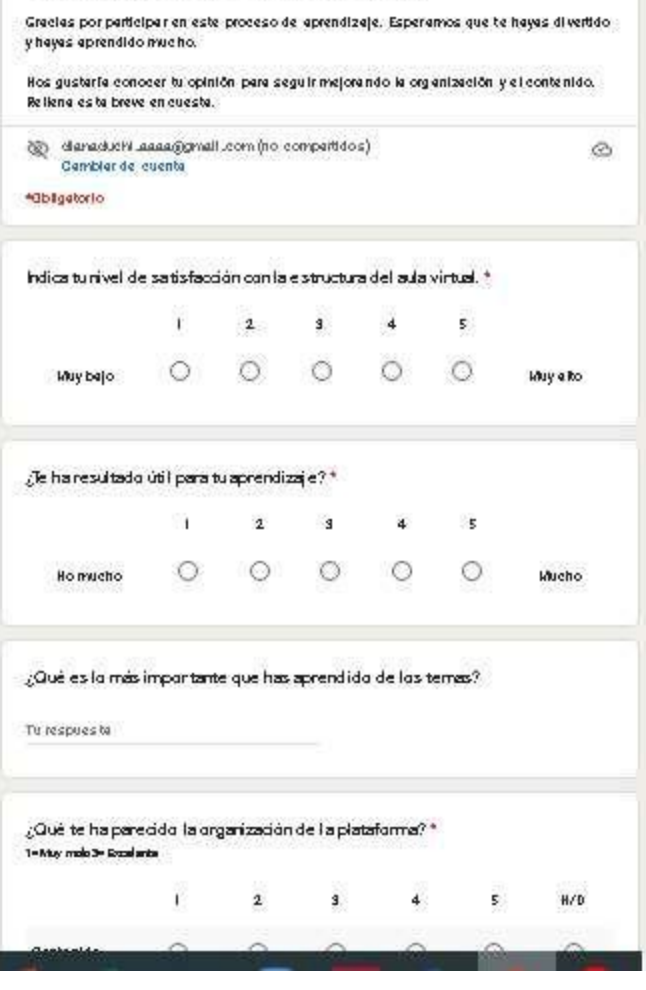

**Imagen 27.- contenido de la encuesta en formulario Google**

 $\lambda$ 

**Elaborado por**: La autora **Fuente:** Diseño LMS Classroom

**4. Personas:** Se muestran el o los profesores y la lista de estudiantes registrados en la clase:

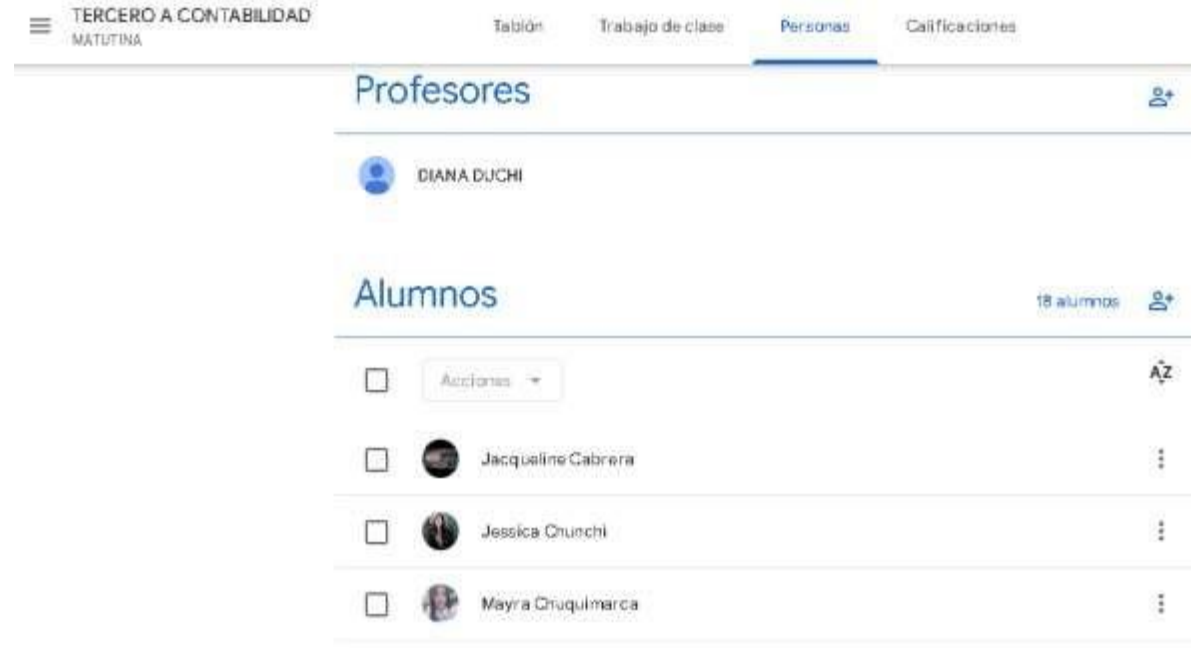

**Imagen 28.- Personas: Tercero A Contabilidad**

**Elaborado por**: La autora **Fuente:** Diseño LMS Classroom

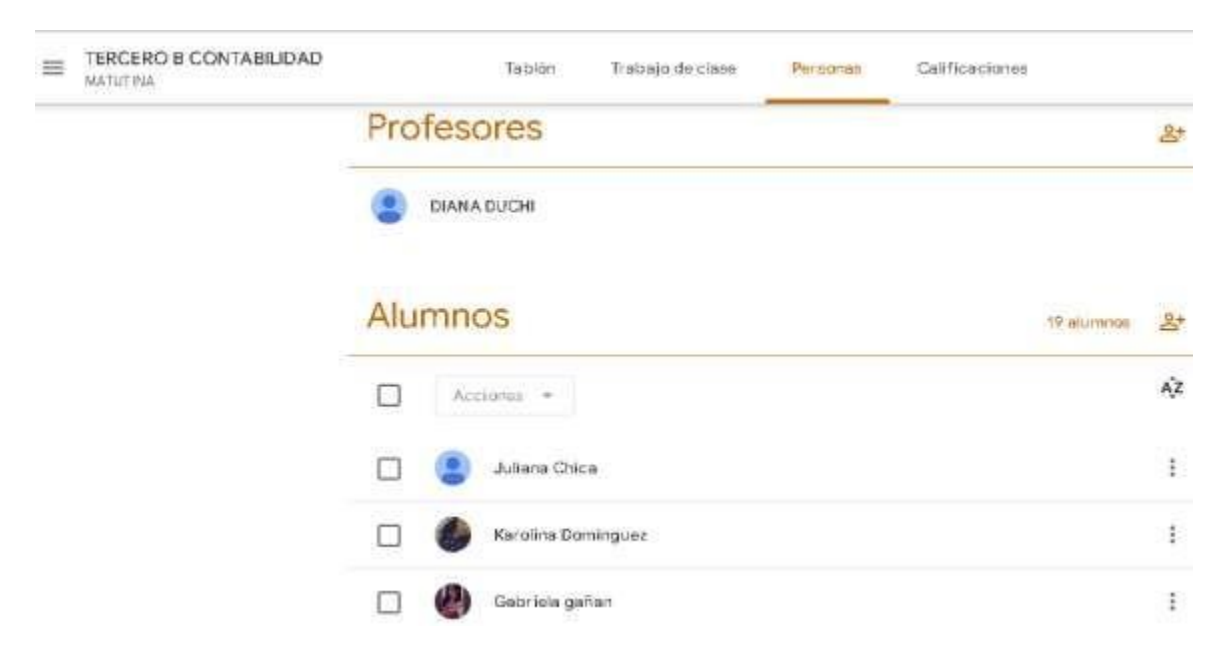

**Imagen 29.- Personas: Tercero B Contabilidad**

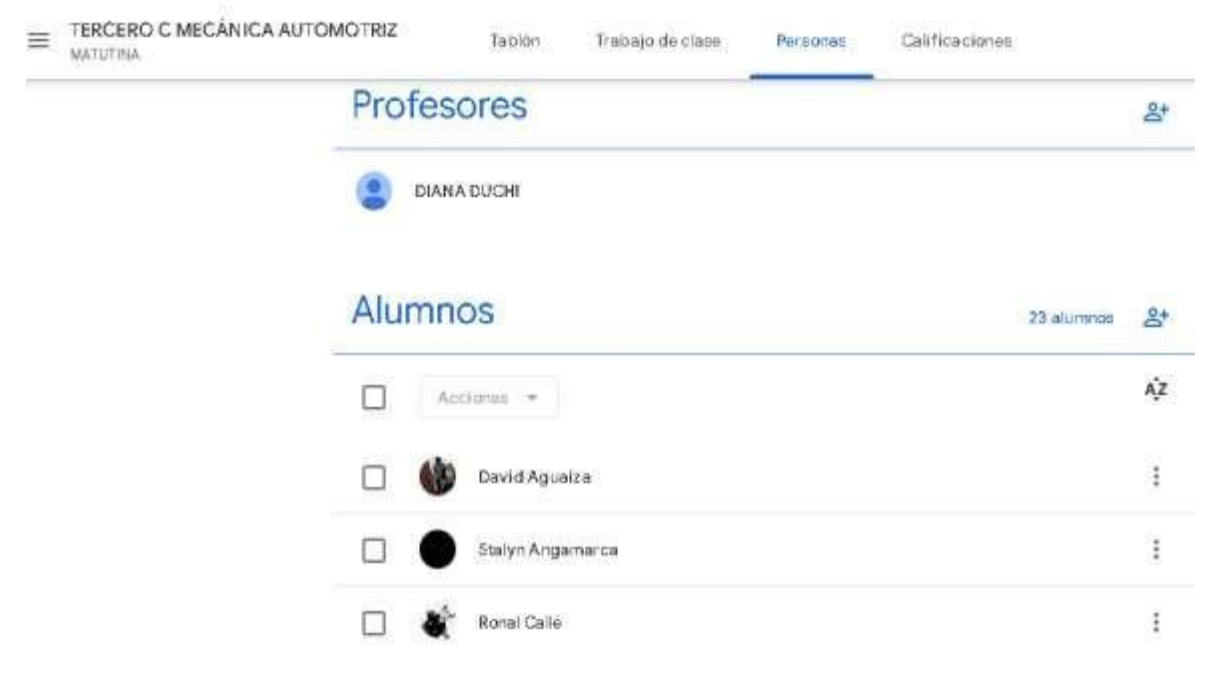

**Imagen 30.- Personas: Tercero C Mecánica Automotriz**

**Elaborado por**: La autora **Fuente:** Diseño LMS Classroom

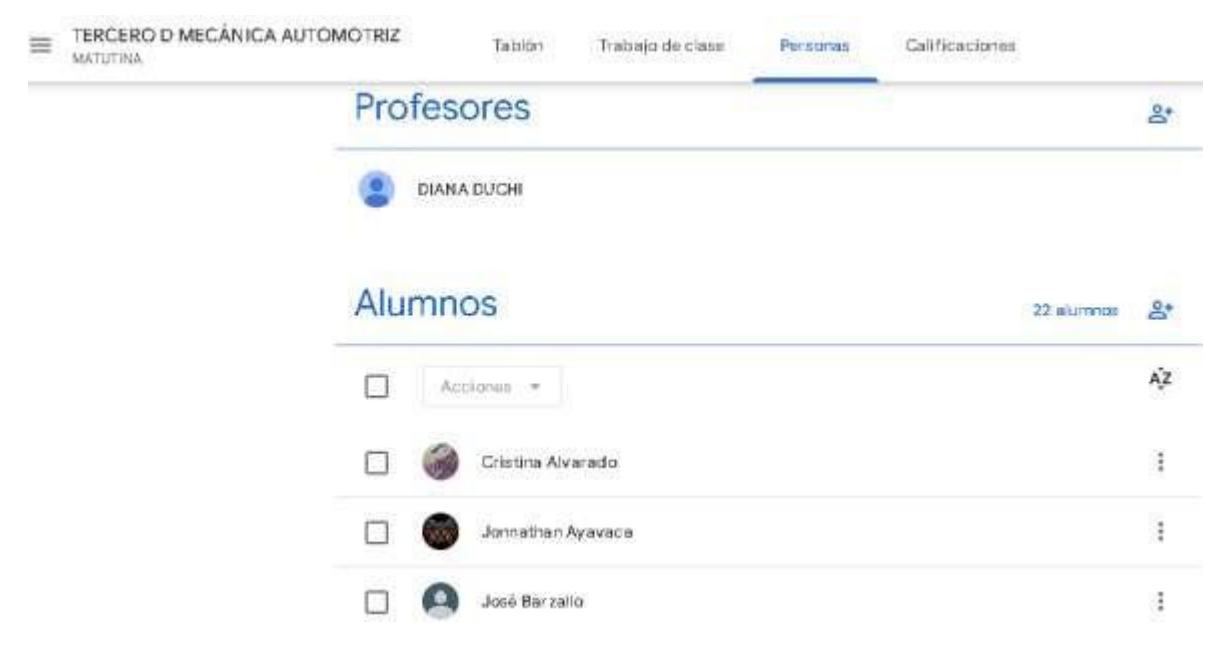

**Imagen 31.- Personas: Tercero D Mecánica Automotriz**

Al dar clic en el ícono de persona con cruz en la sección de profesores, puedo invitar a más profesores a unirse a la clase (se envía el enlace de la clase).

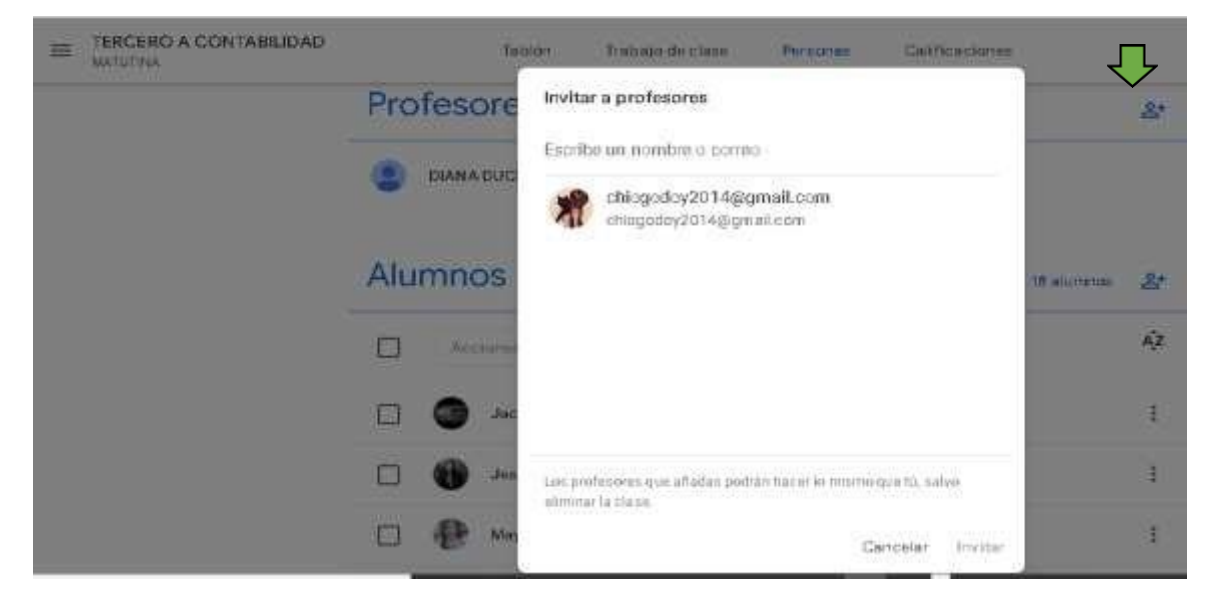

**Imagen 32.- Invitar a profesores**

**Elaborado por**: La autora **Fuente:** Diseño LMS Classroom

Al dar clic en el ícono de persona con cruz en la sección de alumnos, puedo invitar a más estudiantes a unirse a la clase (se envía el enlace de la clase).

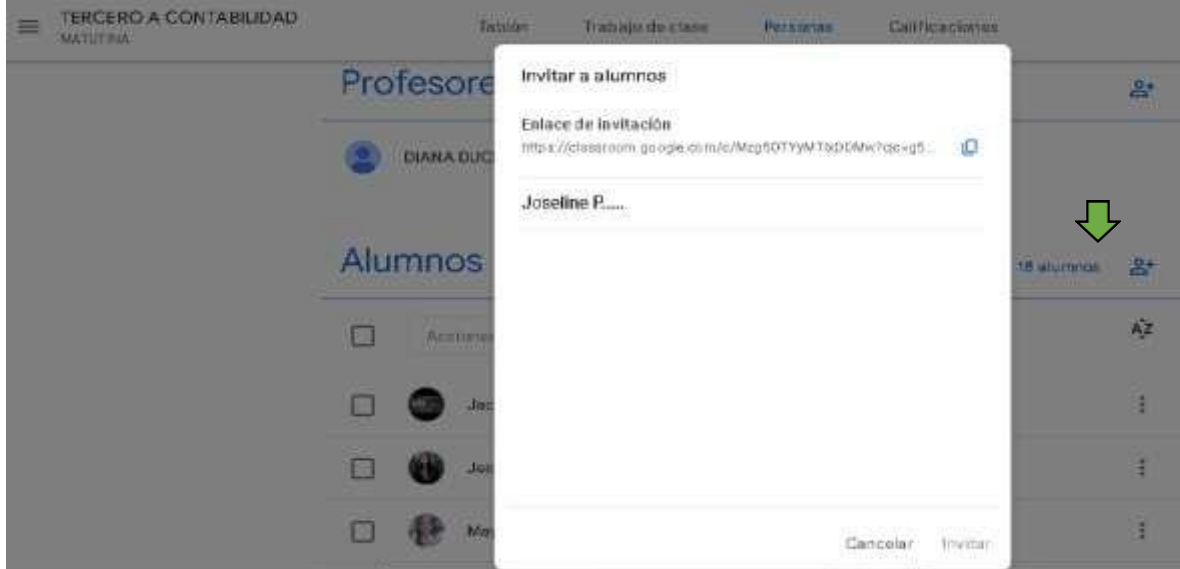

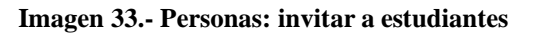

**5. Calificaciones:** se registran las calificaciones de todas las actividades realizadas por los estudiantes y se marcan las actividades sin entregar por algunos estudiantes.

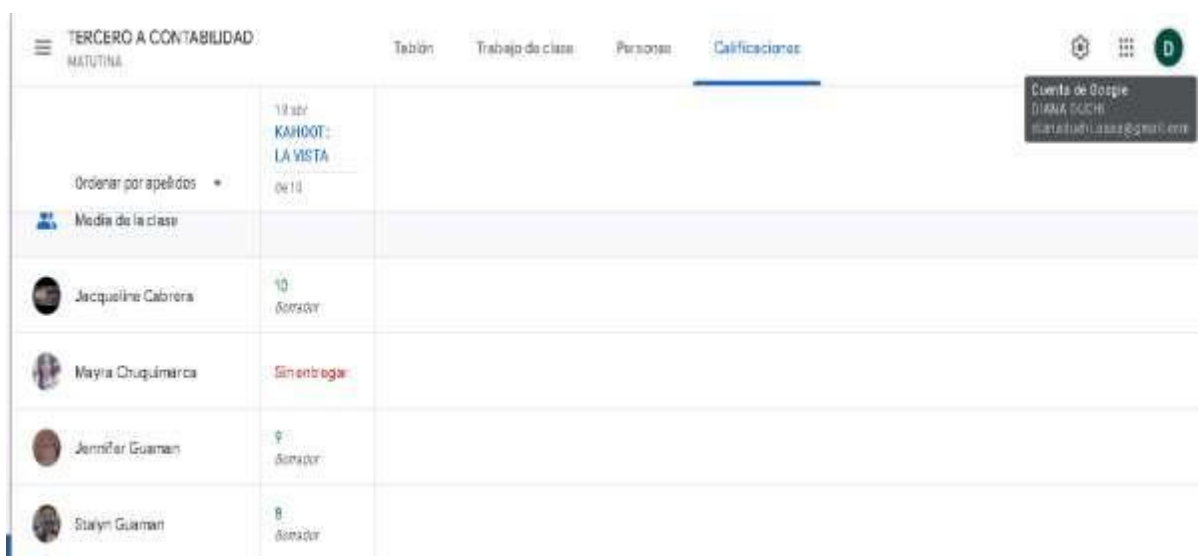

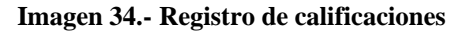

**Elaborado por**: La autora **Fuente:** Diseño LMS Classroom

| $\equiv$ | TERCERO E CONTABILIDAD<br><b>MATUTINA</b> |                                    | Teplan<br>Тошајо фестан    |                                         | Persona<br>Cathbaciones                        |                                        | Ġ<br>$\bullet$<br>簠 |
|----------|-------------------------------------------|------------------------------------|----------------------------|-----------------------------------------|------------------------------------------------|----------------------------------------|---------------------|
|          | URSCHMEINERGEBING<br>Ordernr par apellons | 3 mw<br>TAREA<br>ONUCID.<br>1670.1 | 3 Hey<br>TAREA<br>BOFA DE  | $10$ abi<br>FORGI<br>Explica.<br>59.743 | 25 in (<br><b>SEGINDA</b><br>ACTIVID<br>:00.10 | 19.80<br>PRIMERA<br>ACTIVID_<br>1967.8 |                     |
|          |                                           |                                    | 0415                       |                                         |                                                |                                        |                     |
| ж        | Media de la ciere                         | 8,8                                | 7,94                       | 微                                       | 9,71                                           | 10                                     |                     |
|          | Juliana Drica                             | $\overline{\tau}$                  | 10                         | $\overline{\omega}$                     | 10 <sub>1</sub>                                | Sine began                             |                     |
|          | Kacolina Dominguez                        | $\mathfrak{t}$                     | 399<br>$\uparrow \uparrow$ | 10                                      | 10                                             | $\mathfrak{m}$                         |                     |
|          | Gaisriela gañan                           | 10                                 | $\tilde{q}$ .              | 10                                      | $\ddot{\circ}$                                 | 11.17<br>10                            |                     |
| ۵        | Bryan Guamantariu                         | 9.                                 | ý.                         | ń<br>nG.                                | <b>OP</b>                                      | 10                                     |                     |
|          | Line Guamo:                               | 10                                 | y.<br>Completion ra-       | 35                                      | Simuntrogar                                    | Sinantregar                            |                     |
| 2        | Alox Loan                                 | V.                                 | 新                          | 53                                      | 10 <sup>1</sup>                                | TD                                     |                     |

**Imagen 35.- Resumen de calificaciones**

#### **Fase 4 – Implementación de la propuesta**

La propuesta presentada será utilizada para abordar contenidos de la asignatura de Biología, con los estudiantes de tercero de bachillerato de la Unidad Educativa Cumbe, a través de la herramienta digital, LMS Google Classroom, la cual permitirá la creación de aulas virtuales que estarán integradas por diversos componentes necesarios en el proceso educativo, como información científica, foros, evaluación, entre otros, mediante el uso de recursos multimedia como Genially, Kahoot, Power Point, Word, CODE, Educaplay.

Se verificará la eficacia del contenido de la plataforma virtual y, en caso de requerirse, paralelamente, se realizarán los ajustes necesarios que permitan a los estudiantes la comprensión del material y a su vez, permitan el cumplimiento de los objetivos de aprendizaje.

Desde la pedagogía se involucra la tecnología, siendo la pedagogía el pilar fundamental que permitirá desarrollar habilidades en los estudiantes con su implementación.

Se espera de la propuesta, mejorar la comprensión de contenidos, mejorando con ello, los resultados académicos en los estudiantes, por lo que es indispensable su interacción en todas las secciones de la plataforma.

#### **Fase 5 – Evaluación de la propuesta**

Una vez implementada la propuesta, a través de la plataforma, se realizarán encuestas mensuales dirigidas a los estudiantes, con el fin de conocer sus impresiones respecto a la misma, a través de formularios de google.

Al término de cada temática se aplicarán instrumentos de evaluación a través de herramientas de gamificación de preferencia, para saber si ha mejorado el aprendizaje o detectar vacíos de conocimientos en los estudiantes, con el fin de proceder al respectivo refuerzo académico.

76

#### **VALORACIÓN DE LA PROPUESTA**

La valoración de la propuesta se la realizó a través de la Msc. Nube del Rocío Godoy Durán, actual rectora de la Institución, quien desde su punto de vista, perfil profesional y años de experiencia en el campo educativo, expone que:

La propuesta denominada "El LMS Google Classroom en el aprendizaje de la Biología", aplicada a los estudiantes de tercero de bachillerato de la Institución por parte de la docente Diana Duchi Ochoa, resulta conveniente para mejorar el proceso de enseñanza aprendizaje, debido a que en esta era digital, es indispensable la inserción de las herramientas tecnológicas para el tratamiento de los contenidos temáticos de las asignaturas, buscando con ello, formar a los educandos bajo una nueva perspectiva de estudios, con énfasis en el desarrollo de capacidades y habilidades que les permita afrontar los retos de la sociedad actual. Tomando en consideración que la propuesta demuestra una estructura clara y adecuada; además de coherencia con los objetivos planteados y que denota resultados favorables, lo que le convierte en útil y beneficiosa para los estudiantes, se la considera válida (Ver Anexo Nº 3).

En tal virtud, con el aval de la máxima autoridad de la Institución, se determina como válida la propuesta para su aplicación con los estudiantes de tercero de bachillerato, para con ello, promover una educación de calidad y con igualdad de oportunidades.

#### **CONCLUSIONES**

- A través de la revisión bibliográfica se sustentaron de manera teórica los contenidos del presente trabajo, lo que lo constituye en una fuente confiable de información.
- Para abordar los temas de estudio en las aulas virtuales, se priorizaron destrezas del Currículo Nacional y se utilizaron herramientas tecnológicas llamativas, mismas que eran muy poco o nada utilizadas anteriormente, tanto por profesores como por estudiantes de la Institución.
- Se diseñó e implementó el LMS Classroom para mejorar el proceso enseñanza aprendizaje, considerando a las TIC como la herramienta fundamental para su arquitectura. Google Classroom es una aplicación gratuita, sencilla y de fácil manejo que posibilita la interacción de docentes y estudiantes de forma asincrónica, fortaleciendo el uso productivo del tiempo en el desarrollo de procesos cognitivos, procedimentales y actitudinales, que ayuda a mejorar significativamente el proceso educativo de una manera diferente y novedosa.

#### **RECOMENDACIONES**

- Recomiendo el presente trabajo investigativo como una fuente bibliográfica confiable de información que contiene aspectos importantes derivados de la aparición de la pandemia por Covid-19; además, que trae inmerso el uso de las herramientas digitales como aliadas en el tratamiento de los contenidos temáticos de la asignatura de Biología y el desarrollo de las actividades educativas en general.
- Es importante recalcar que los LMS (sistemas de gestión de aprendizaje) se han convertido en piezas claves para el desarrollo de las actividades educativas en todos los niveles, y la aplicación de Google Classroom es recomendable porque contribuye al desarrollo de conocimientos significativos que conducen a la resolución de problemas cotidianos y a un desarrollo integral de los estudiantes.
- En base a la experiencia en educación virtual, es necesario recomendar a los estudiantes de la Unidad Educativa "Cumbe" el uso del LMS Classroom para facilitar el proceso de aprendizaje de la asignatura de Biología, así como de las otras áreas de estudio por ser una herramienta intuitiva, gratuita y dinámica.

#### **REFERENCIAS**

Alemán Marichal, B., Navarro de Armas, O. L., Suárez Díaz, R. M., Izquierdo Barceló, Y., & Encinas Alemán, T. D. L. C. (2018). La motivación en el contexto del proceso enseñanzaaprendizaje en carreras de las Ciencias Médicas. *Revista Médica Electrónica*, *40*(4), 1257-1270.

Avila, H. F., González, M. M., & Licea, S. M. (2020). La entrevista y la encuesta:¿ métodos o técnicas de indagación empírica?. *Didasc@ lia: didáctica y educación ISSN 2224-2643*, *11*(3), 62-79.

Alban, G. P. G., Arguello, A. E. V., & Molina, N. E. C. (2020). Metodologías de investigación educativa (descriptivas, experimentales, participativas, y de investigaciónacción). *Recimundo*, *4*(3), 163-173.

Alves, F. B. & Lima, D. A. Uso de la clasificación para el análisis y la minería de datos en la herramienta de enseñanza-aprendizaje Google Classroom. *Nuevas Ideas en Informática Educ.* 589–594 (2018).

Anguita, J. C., Labrador, J. R., Campos, J. D., Casas Anguita, J., Repullo Labrador, J., & Donado Campos, J. (2003). La encuesta como técnica de investigación. Elaboración de cuestionarios y tratamiento estadístico de los datos (I). *Atención primaria*, *31*(8), 527-538.

Báez Pérez, C. I., & Clunie Beaufond, C. E. (2019). Una mirada a la Educación Ubicua. *RIED. Revista Iberoamericana de Educación a Distancia*.

Balam, M. E. M. M., & Lozano, M. A. A. P. El uso del Google Classroom en Educación Normal Rural como apoyo formativo.

Bonilla-Guachamín, J. A. (2020). Las dos caras de la educación en el COVID-19. *CienciAmérica*, *9*(2), 89-98.

Capistrán, D. L. V., & Castro, I. R. (2021). El uso de las plataformas virtuales como apoyo en clase de biología general del bachillerato de la UMSNH. *Milenaria, Ciencia y arte*, (17), 27-29.

Cedeño, E. Entornos Virtuales de Aprendizaje y su rol innovador en el proceso de enseñanza.

*ReHuSo Rev. Ciencias Humanísticas y Soc.* **4**, 119–127 (2019).

Cedeño-Solorzano, M. V., Pico-Franco, L. D. C., Palacios-Saltos, L. E., & Niemes-Muñoz, P. M. (2021). La efectividad de la educación virtual frente a la pandemia en Ecuador. *Dominio de las Ciencias*, *7*(2), 959-967.

Cedeño-Escobar, M. R., Ponce-Aguilar, E. E., Lucas-Flores, Y. A., & Perero-Alonzo, V. E. (2020). Classroom y Google Meet, como herramientas para fortalecer el proceso de enseñanzaaprendizaje. *Polo del Conocimiento*, *5*(7), 388-405.

Cobos, L. F. G., Vivas, Á. M., & Jaramillo, E. S. (2018). El aprendizaje significativo y su relación con los estilos de aprendizaje. In *Revista Anales* (Vol. 1, No. 376, pp. 231-248).

Corchuelo Rodriguez, C. A. Gamificación en educación superior: experiencia innovadora para motivar estudiantes y dinamizar contenidos en el aula. Edutec. Rev. Electrónica Tecnol. Educ. 29–41 (2018) doi:10.21556/edutec.2018.63.927.

Damián, A. R., Roselló, E. G., Paz, R. I., Dacosta, J. G., & Heine, J. (2009). Las TIC en la

educación superior: estudio de los factores intervinientes en la adopción de un LMS por docentes

innovadores. *Revista Latinoamericana de Tecnología Educativa-RELATEC*, *8*(1), 35-51.

De la Fuente, G. (2020, September). Los 'experimentos caseros'y el uso de las plataformas virtuales en los procesos de enseñanza y aprendizaje de la biología. In *Memorias de las Jornadas Nacionales y Congreso Internacional en Enseñanza de la Biología* (Vol. 2, No. Extraordinario, pp. 69-69).

De la Macorra, J. (2019). Manual de Metodología de la Investigación. Facultad de odontología, universidad complutense de Madrid.

Delgado, J. L. C., Chávez, A. G., & Molina, O. A. M. (2019). El conectivismo y las TIC: Un paradigma que impacta el proceso enseñanza aprendizaje. *Revista Scientific*, *4*(14), 205-227.

Díaz Quilla, JP, Carbonel Alta, GZ, & Picho Durand, DJ LOS SISTEMAS DE GESTIÓN DE APRENDIZAJE (LMS) EN LA EDUCACIÓN VIRTUAL.

Diaz Malasquez, A. V. La incorporación del uso de Google Classroom para facilitar el desarrollo de la competencia TIC de los estudiantes de 6to grado de primaria de una institución educativa estatal en el contexto del COVID-19. *Pontif. Univ. Católica del Perú.* 84 (2021).

Diaz Sagástegui, G. A., & Lozano Cubas, R. A. (2019). Uso de las aplicaciones code. org y scratch para el aprendizaje de programación en los estudiantes del 5° y 6º grado de EBR del CE N° 82099 de la provincia de San Pablo, 2018.

Dueñas, A. E. P., Peña, J. M. L., Macías, K. M. M., & Macías, W. R. O. (2020). Incidencia de la tecnología en el entorno educativo del Ecuador frente a la pandemia del covid-19. *Polo del Conocimiento: Revista científico-profesional*, *5*(10), 754-773.

Forni, P., & Grande, P. D. (2020). Triangulación y métodos mixtos en las ciencias sociales contemporáneas. *Revista mexicana de sociología*, *82*(1), 159-189.

Goitia, J. M. G. (2020). Buena práctica docente para el diseño de aula virtual en Google Classroom. *Revista Andina de Educación*, *3*(1), 64-66.

Gómez-Escalonilla, G. (2020). La investigación en comunicación en las universidades españolas. *Comunicación y Métodos*, *2*(2), 65-79.

Gómez, J. M. (2020). Buena práctica docente para el diseño de aula virtual en Google Classroom. *Revista Andina de Educación*, *3*(1), 64-66.

Granado Palma, M. (2019). Educación y exclusión digital: los falsos nativos digitales.

Griffin, Y., Díaz Quintero, M. D. J., & González, M. (2020). Primera Jornada de Inducción sobre Educación Virtual para Docentes del Sistema Educativo Panameño.

Hordatt Gentles, C., & Haynes Brown, T. (2021). La transición a la enseñanza en línea llevada a cabo por los docentes de América Latina y el Caribe durante la pandemia de COVID-19: desafíos, cambios y lecciones aprendidas. *Pixel-Bit*.

Humanante-Ramos, P., Fernandez-Acevedo, J., & Jimenez, C. (2019). Aulas virtuales en contextos universitarios: percepciones de uso por parte de los estudiantes. *Revista Espacios*, *40*(02).

Jiménez, C. R., Navas-Parejo, M. R., Villalba, M. J. S., & Campoy, J. M. F. (2019). El uso de la gamificación para el fomento de la educación inclusiva. *IJNE: International Journal of New Education*, *2*(1), 40-59.

KARADUMAN, Ü., & AKPINAR, E. (2021). Código. org Platformunun 6. Sınıf Öğrencilerinin Programlama Öğrenimine Etkisi. *Dokuz Eylül Üniversitesi Buca Eğitim Fakültesi Dergisi* , (51), 266-286.

Logioia, D. C. P., González, L. L. J., & Heras, J. (2021). Estrategias socio-pedagógicas para la educación virtual en el marco de la pandemia del COVID-19 en el Ecuador. *Revista Publicando*, *8*(29), 35-44.

López Gil, K. S., & Chacón Peña, S. (2020). Escribir para convencer: experiencia de diseño instruccional en contextos digitales de autoaprendizaje. *Apertura (Guadalajara, Jal.)*, *12*(1), 22- 38.

Maldonado, L. A., Domínguez, E. A. M., Hinojosa, A. L. P., & de Tamaulipas, B. E. N. F. (2019).

EL USO DE GOOGLE CLASSROOM COMO APOYO PARA EL DOCENTE.

Ministerio de Educación. (2021). Currículo priorizado con énfasis en competencias

comunicacionales, matemáticas, digitales y socioemocionales.

Ministerio de Educación del Ecuador, 2018 Proyectos Escolares Quito, Ecuador.

Obez, R. M., Avalos Olivera, L. I., Steier, M. S., & Balbi, M. M. (2018). Técnicas mixtas de recolección de datos en la investigación cualitativa: proceso de construcción de las prácticas evaluativas de los profesores expertos en la UNNE.

Nacional, A. (2011). Reglamento General de la Ley de Educacion. Ecuador.

Noroña Medina, J. A. (2020). Modelo educativo en redes según el construccionismo y

conectivismo para articular las funciones sustantivas en institutos superiores tecnológicos del

Ecuador.

Ortiz, J. T., Machin-Mastromatteo, J. D., & González, J. R. R. (2019). Evaluación según diseño y aprendizaje de Google Classroom y Chamilo. *IE Revista de Investigación Educativa de la REDIECH*, *10*(19), 91-104.

Palacios, R. M. (2006). Investigación cualitativa y cuantitativa Diferencias y limitaciones. *Piura Perú*.

Parreño, C. M. T. (2019). El Constructivismo, según bases teóricas de César Coll. *Revista Andina de Educación*, *2*(1), 25-28.

Pascual Júnior, PA (2018). Pensamiento computacional y formación de profesores: un análisis a partir de la plataforma Code. org.

Peralta Caballero, A. & Díaz Barriga, F. Diseño instruccional de ambientes virtuales de

aprendizaje desde una perspectiva constructivista. *Alf. mediática y Cult. Digit.* 65 (2010).

Prado, S. S. P., Álvarez, J. C. E., Zurita, I. N., & Herrera, D. G. G. (2020). Google Classroom: aplicación educativa como entorno de aprendizaje en zonas rurales en contextos de COVID-19. *Revista Arbitrada Interdisciplinaria KOINONIA*, *5*(5), 4-26.

Puente, R. T. (2020). El método de encuesta. *Los métodos de investigación para la elaboración de las tesis de maestría en educación*.

Rea, D. H. A., Palacios, L. A. Z., & Yuquilema, J. C. P. (2020). COVID-19 y la Educación Virtual Ecuatoriana. *Investigación Académica*, *1*(2), 53-63.

Reyes-Ruiz, L., & Carmona Alvarado, F. A. (2020). La investigación documental para la comprensión ontológica del objeto de estudio.

Ricardo, J. E., Rosado, V. M. V., Fernández, J. P., & Martínez, S. M. (2020). Importancia de la investigación jurídica para la formación de los profesionales del Derecho en Ecuador. *Dilemas Contemporáneos: Educación, Política y Valores*.

Rodríguez Andino, M. de la C. & Barragán Sánchez, H. M. Entornos virtuales de aprendizaje como

apoyo a la enseñanza presencial para potenciar el proceso educativo. *Kill. Soc.* **1**, 7–14 (2017).

Rodríguez-Rodríguez, J., & Reguant-Álvarez, M. (2020). Calcular la fiabilidad de un cuestionario o escala mediante el SPSS: el coeficiente alfa de Cronbach. *REIRE Revista d'Innovació i Recerca en Educació*, *13*(2), 1-13.

Rossi, A. G. (2021). Alfabetismos transmedia y construccionismo como elementos para el rediseño didáctico. Un estudio de caso en el contexto universitario. *Educación, Lenguaje y Sociedad*, *18*(18).

Sáez, M. R. (2019). La educación constructivista en la era digital. *Revista Tecnología, Ciencia y Educación*, (12), 111-127.

Sánchez-Gomez, M. C., Cilleros, M. V. M., Sá, P., & Costa, A. P. (2020). Reflexiones en torno a la investigación con métodos mixtos. *Revista Baiana de Enfermagem*, *34*.

Sosa-Agurto, J. M., Panta-Carranza, K. M., & Aquino-Trujillo, J. Y. (2021). Aplicación de aula virtual Google Classroom en el ámbito educativo: Una revisión sistemática. *Polo del Conocimiento*, *6*(1), 499-519.

Tovar Díaz, M. F. (2020). Análisis y planteamiento de estrategias para el uso adecuado de las tecnologías aplicadas a la educación en estudiantes y docentes de la institución educativa técnica Sumapaz y el colegio campestre en el año 2020.

Uriarte, L. M., & Ruiz, M. A. (2018). Sociedad Red y Transformación Digital: hacia una evolución de la consciencia de las organizaciones. *Economía industrial*, (407), 35-49.

Viveros, M. L. C. (2018). Google Classroom: cuando el futuro nos alcance. *Emerging Trends in Education*, *1*(1).

Zeballos Portugal, L. E. (2021). Uso de la plataforma virtual Classroom y su influencia en el

desempeño académico de los estudiante de 5to de secundaria IE 40159 Ejercito" Arequipa" de la ciudad de Arequipa-2020.

# **ANEXOS**

#### **Anexo Nº 1**

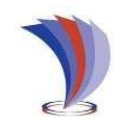

# **UNIVERSIDAD TECNOLÓGICA INDOAMÉRICA DIRECCIÓN DE POSGRADO**

MAESTRIA EN EDUCACIÓN, MENCIÓN PEDAGOGIA EN ENTORNOS DIGITALES

#### **ENCUESTA APLICADA A LOS ESTUDIANTES DE TERCERO DE BACHILLERATO DE LA UE CUMBE**

**OBJETIVO:** Obtener información acerca de la utilización de la plataforma Google Classroom.

#### **INDICACIONES:**

-La información proporcionada por usted tiene el carácter de confidencial y será utilizada exclusivamente para fines de desarrollo del proyecto previo a la obtención del título de Magíster.

-Responda las siguientes preguntas marcando donde corresponda (sólo una alternativa).

#### **PREGUNTAS:**

**1.** ¿Considera que el uso de las herramientas tecnológicas (ejemplo las plataformas educativas) hacen las clases más atractivas?

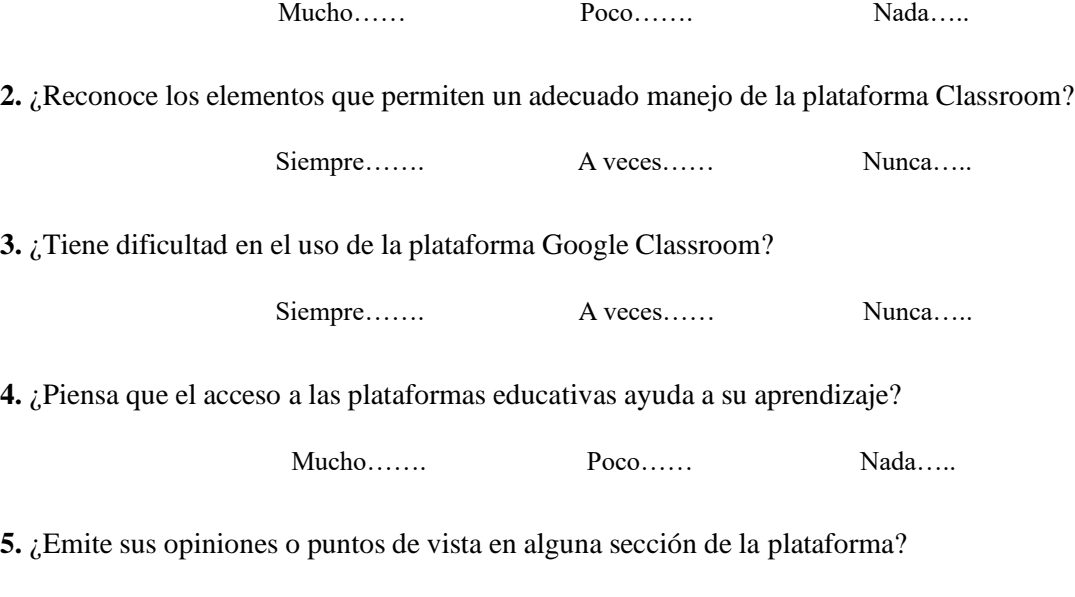

Siempre……. A veces…… Nunca…..

**6.** ¿Interioriza o recuerda mejor sus aprendizajes con el uso de la plataforma?

Siempre…… A veces……. Nunca….

**7.** ¿Establece hábitos de horarios de trabajo para las tareas en la plataforma?

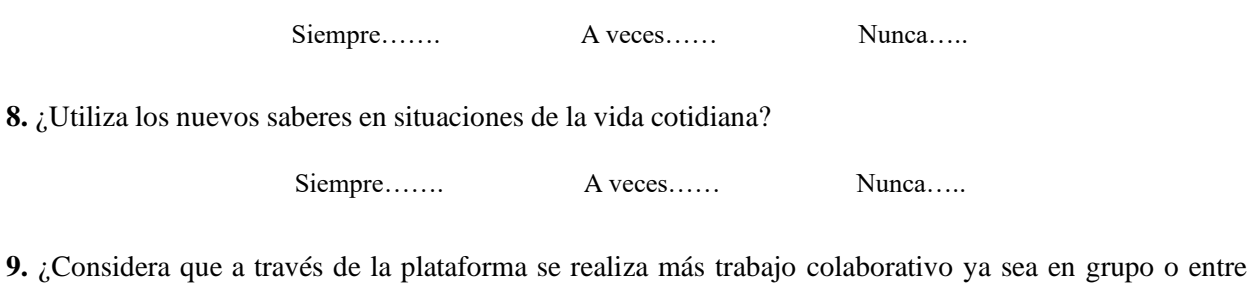

pares?

Muy de acuerdo……. De acuerdo…… En desacuerdo…..

**10.** ¿Plantea soluciones a las situaciones que se presenta en el entorno virtual de la plataforma?

Siempre……. A veces…… Nunca…..

**¡Gracias por su colaboración!**

**Anexo Nº 2**

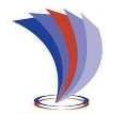

# **UNIVERSIDAD TECNOLÓGICA INDOAMÉRICA DIRECCIÓN DE POSGRADO**

# MAESTRIA EN EDUCACIÓN, MENCIÓN PEDAGOGIA EN ENTORNOS DIGITALES

# **ENTREVISTA APLICADA A LOS DOCENTES DE TERCERO DE BACHILLERATO DE LA UNIDAD EDUCATIVA CUMBE**

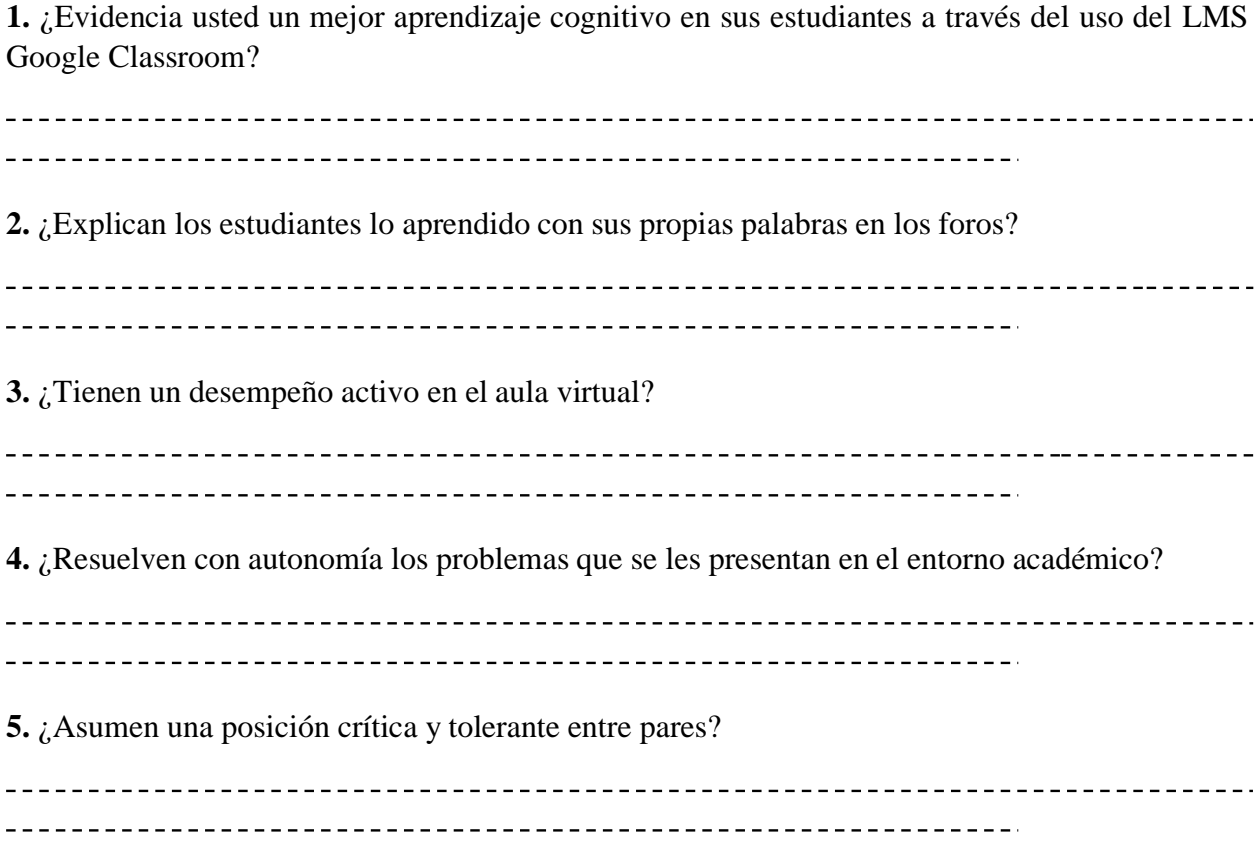

**¡Gracias por su colaboración**

#### **Anexo Nº 3**

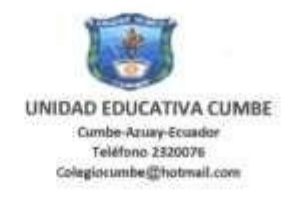

MSc. ROCÍO GODOY DURÁN RECTORA DE LA UNIDAD EDUCATIVA CUMBE

#### VALORACIÓN:

La propuesta denominada "El LMS Google Classroom en el aprendizaje de la Biología", aplicada a los estudiantes de tercero de bachillerato de la Unidad Educativa Cumbe por parte de la docente Diana Duchi Ochoa, resulta conveniente para mejorar el proceso de enseñanza aprendizaje, debido a que en esta era digital, es indispensable la inserción de las herramientas tecnológicas para el tratamiento de los contenidos temáticos de las asignaturas, buscando con ello, formar a los educandos bajo una nueva perspectiva de estudios, con énfasis en el desarrollo de capacidades y habilidades que les permita afrontar los retos de la sociedad actual. Tomando en consideración que la propuesta demuestra una estructura clara y adecuada, coherencia con los objetivos planteados y que además denota resultados favorables, lo que le convierte en útil y beneficiosa para los estudiantes, se la considera válida.

Cumbe, 26 de abril de 2022

Atentamente

MSc. Rocio Godoy Durán RECTORA DE LA UNIDAD EDUCATIVA CUMBE C.I: 0703965491

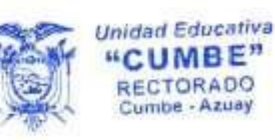